## Image-based Lighting (Part 2)

10/17/13

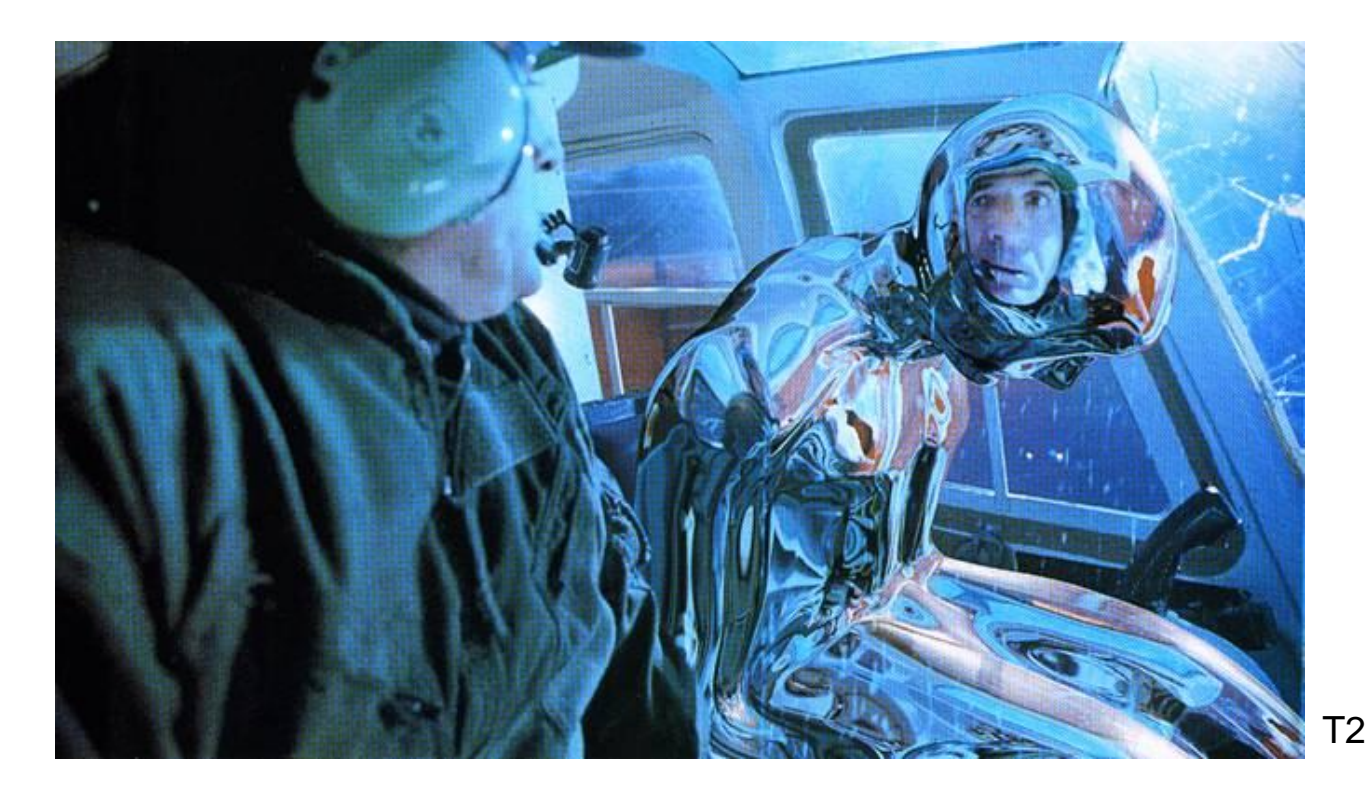

#### Computational Photography Derek Hoiem, University of Illinois Lecture by Kevin Karsch

Many slides from Debevec, some from Efros

## **Today**

• Brief review of last class

• Show how to get an HDR image from several LDR images, and how to display HDR

• Show how to insert fake objects into real scenes using environment maps

#### How to render an object inserted into an image?

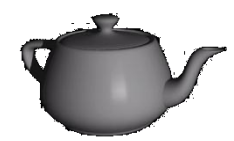

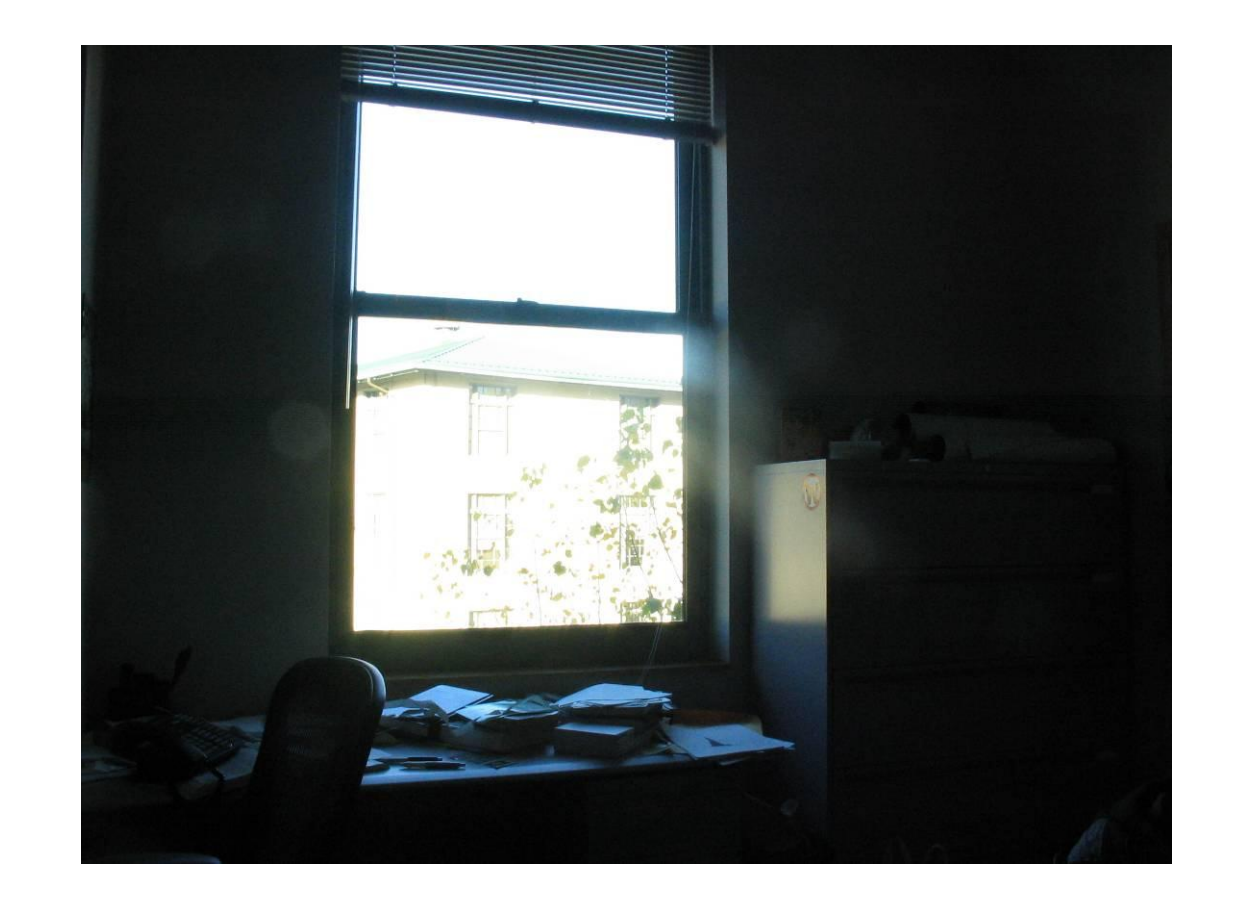

How to render an object inserted into an image?

#### Traditional graphics way

- Manually model BRDFs of all room surfaces
- Manually model radiance of lights
- Do ray tracing to relight object, shadows, etc.

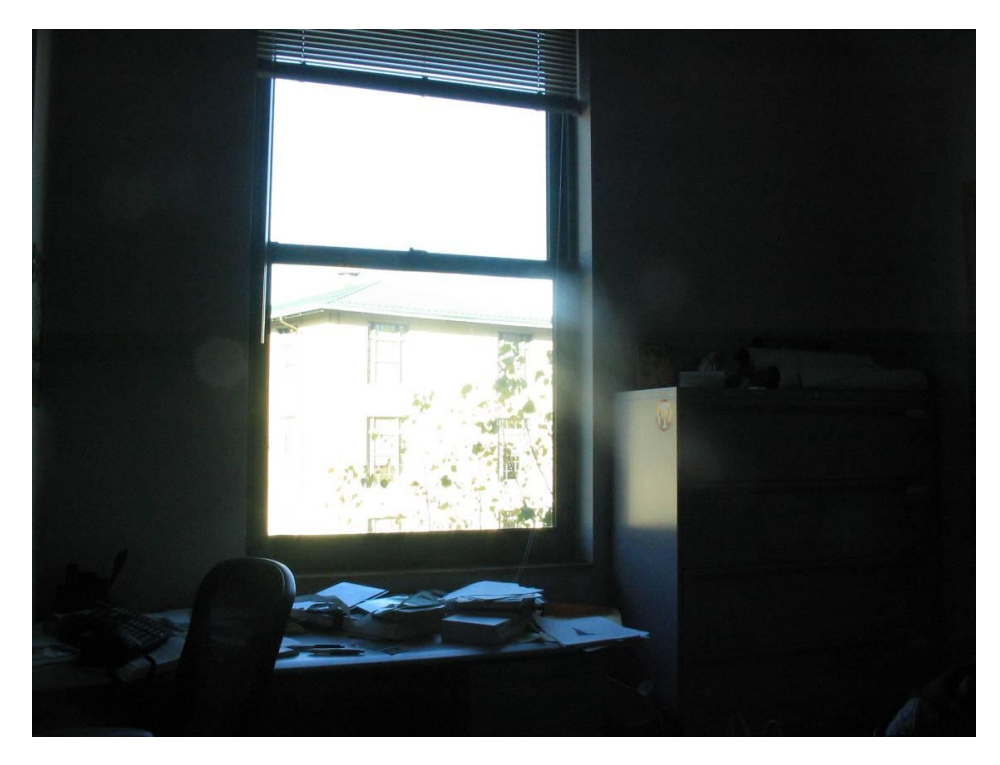

How to render an object inserted into an image?

Image-based lighting

- Capture incoming light with a "light probe"
- Model local scene
- Ray trace, but replace distant scene with info from light probe

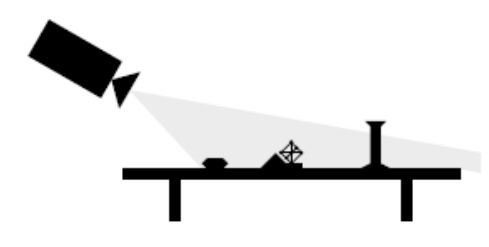

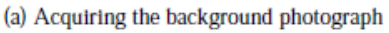

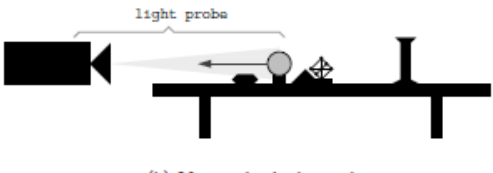

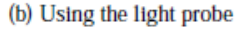

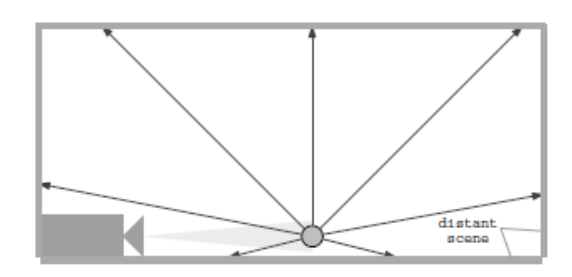

(c) Constructing the light-based model

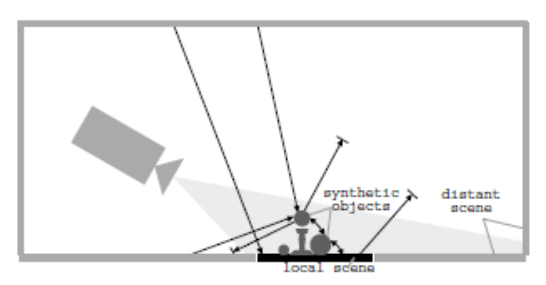

(d) Computing the global illumination solution

Debevec SIGGRAPH 1998

### Key ideas for Image-based Lighting

• Environment maps: tell what light is entering at each angle within some shell

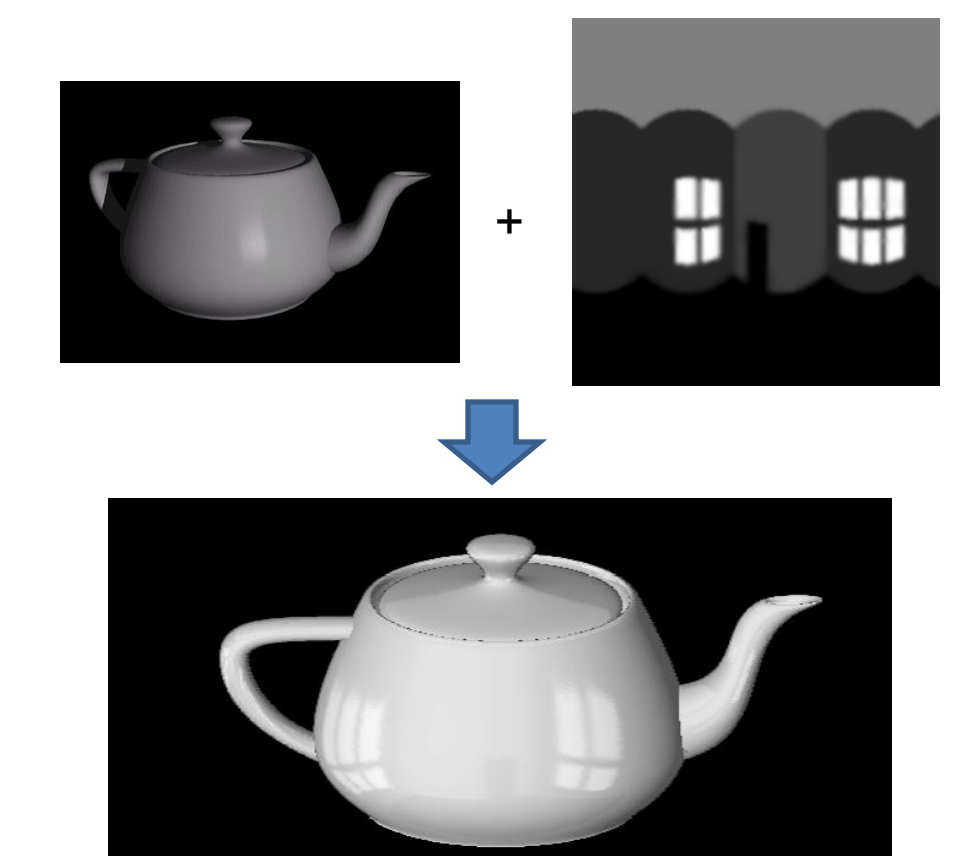

#### Cubic Map Example

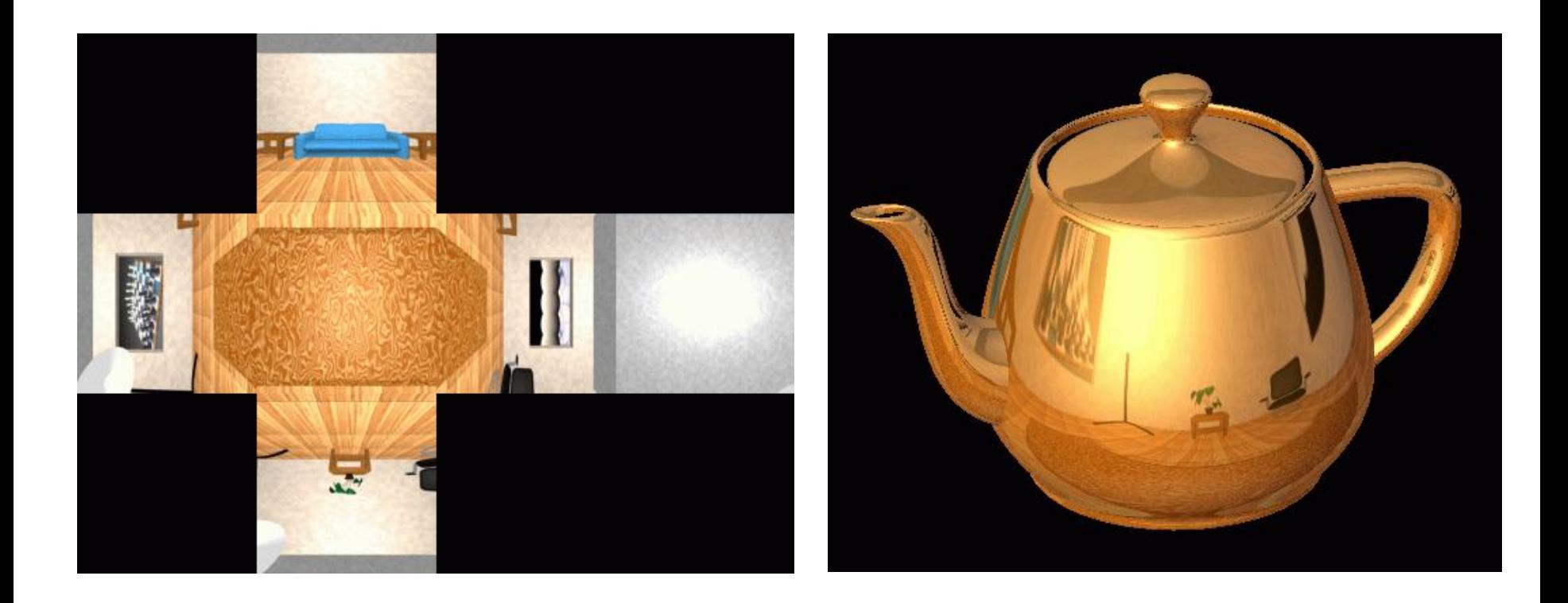

#### Spherical Map Example

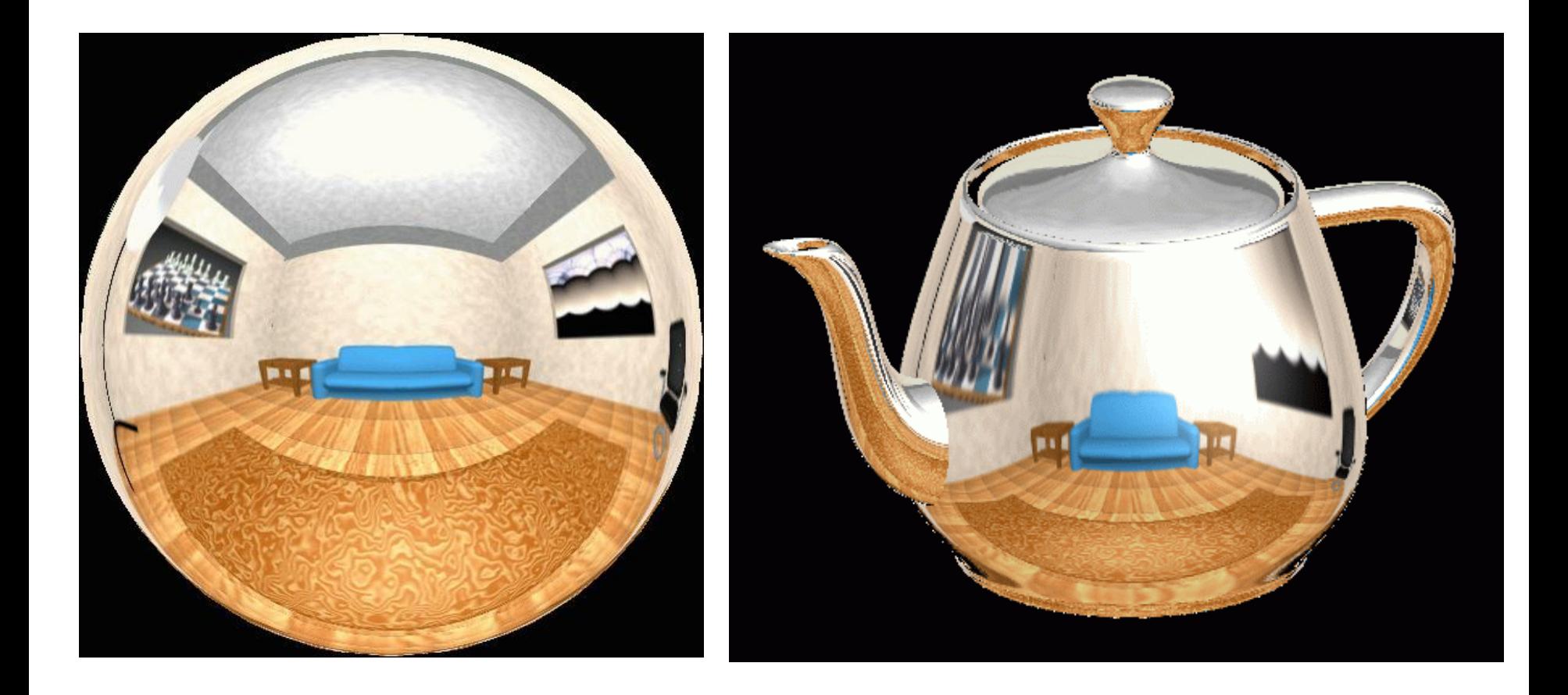

### Key ideas for Image-based Lighting

• Light probes: a way of capturing environment maps in real scenes

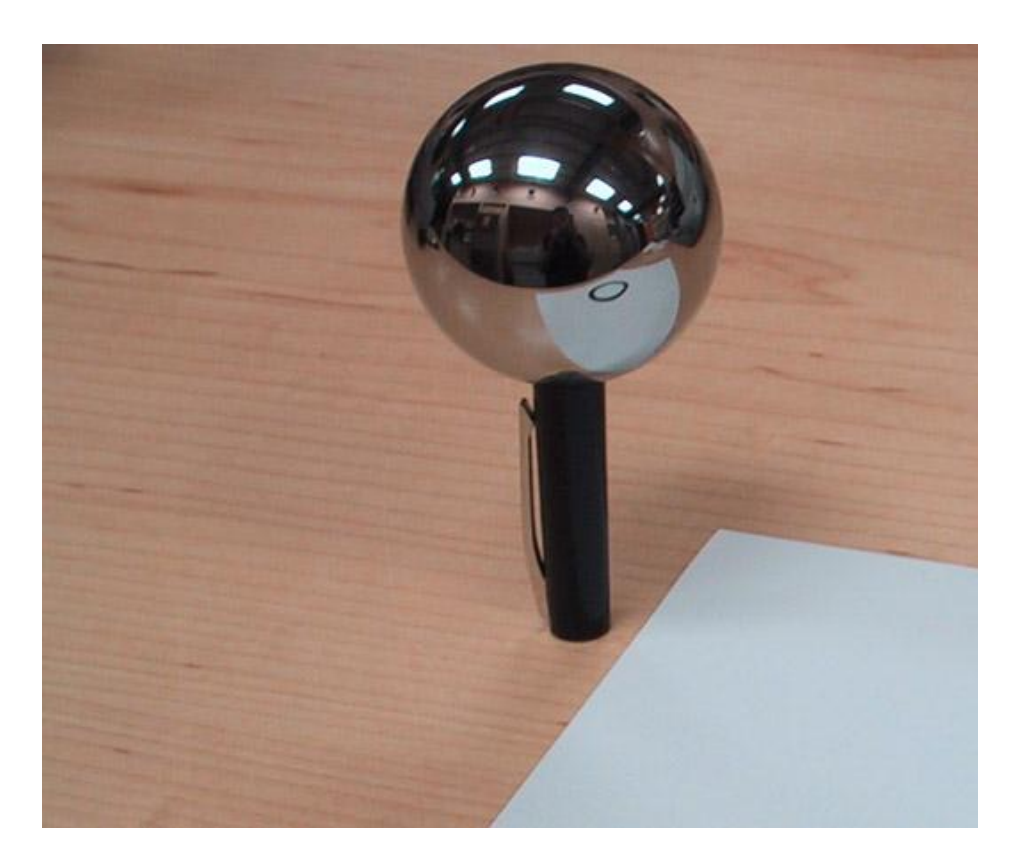

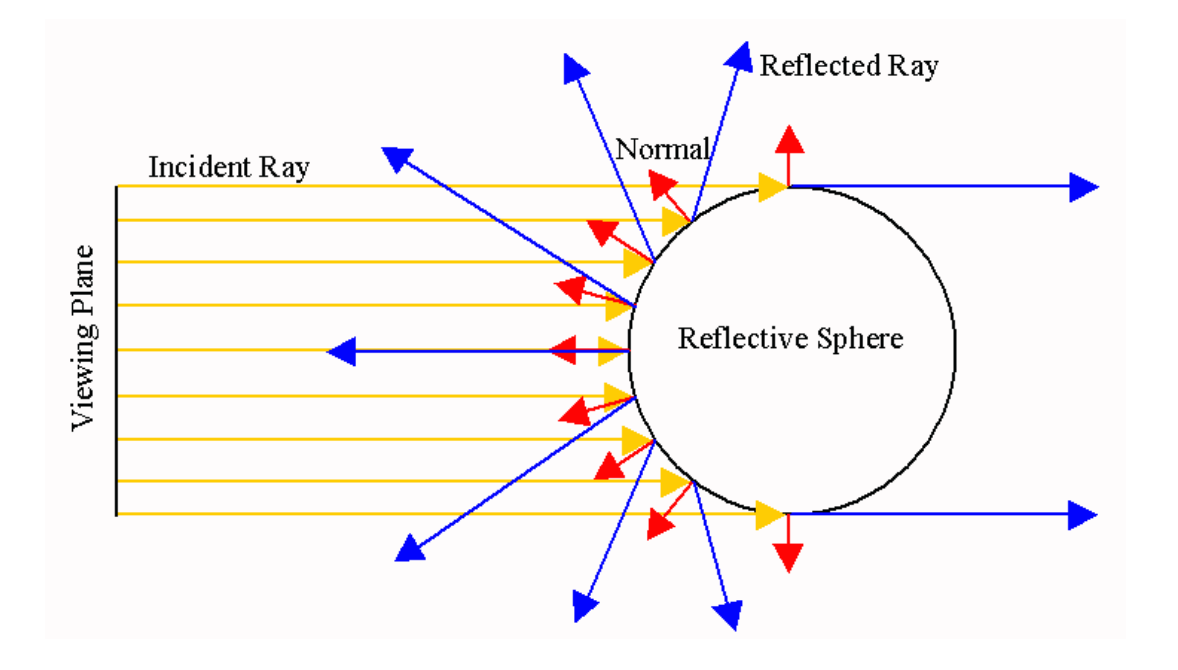

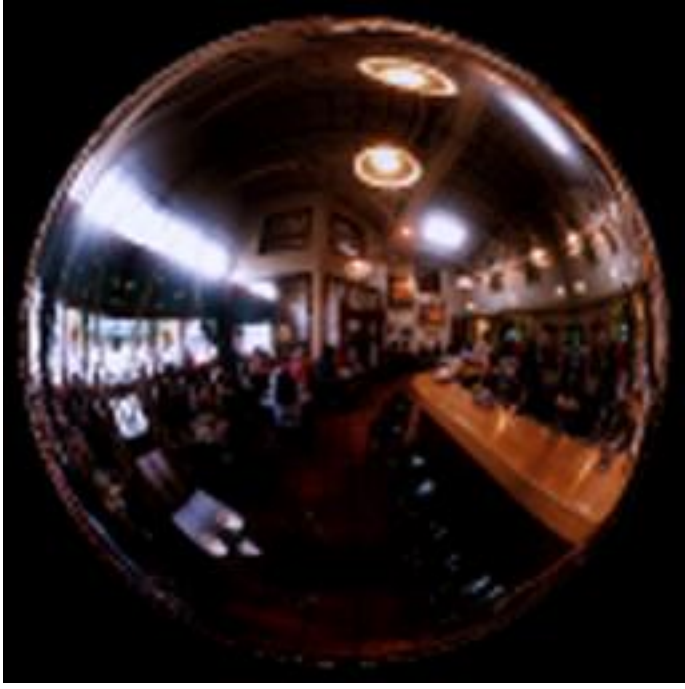

### Mirror ball -> equirectangular

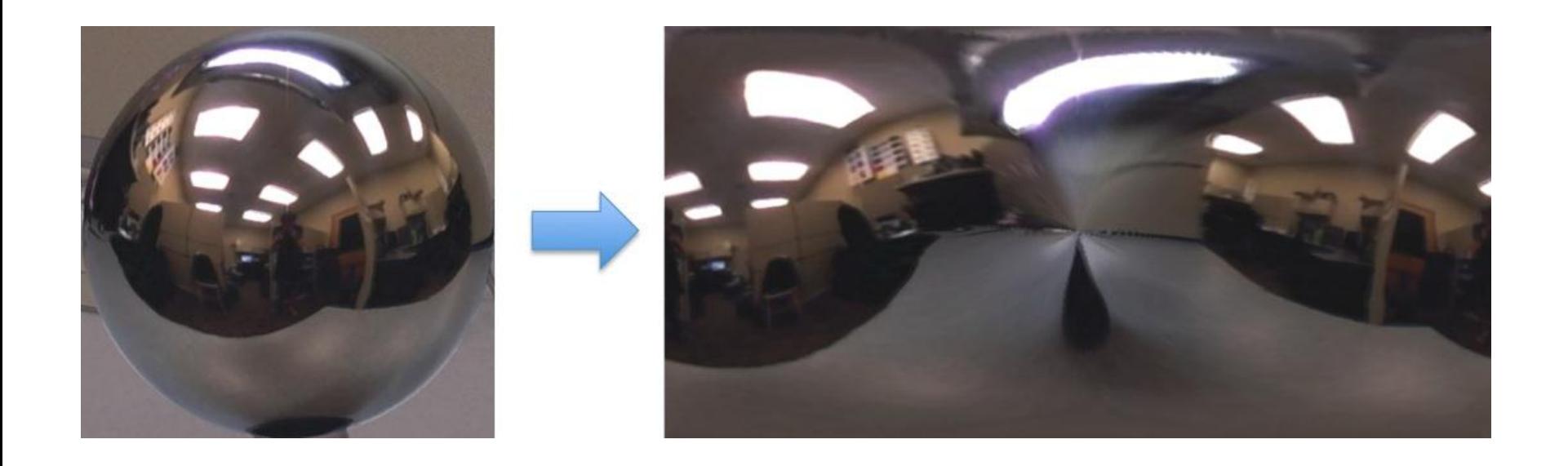

### Mirror ball -> equirectangular

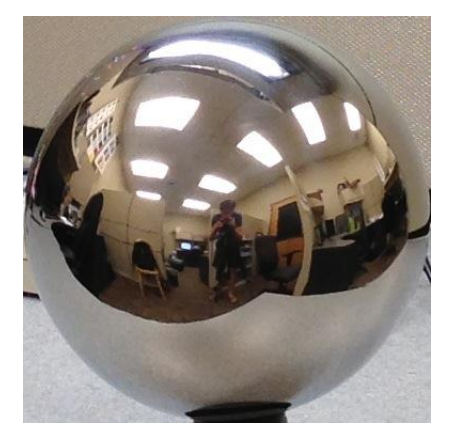

Mirror ball

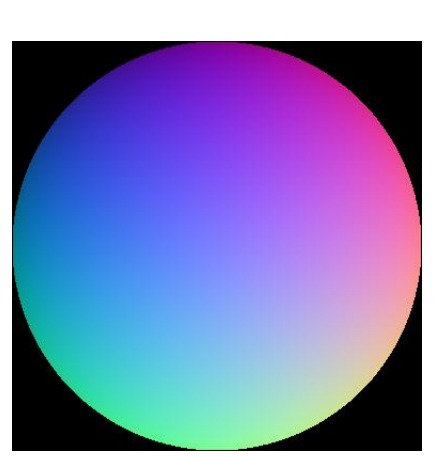

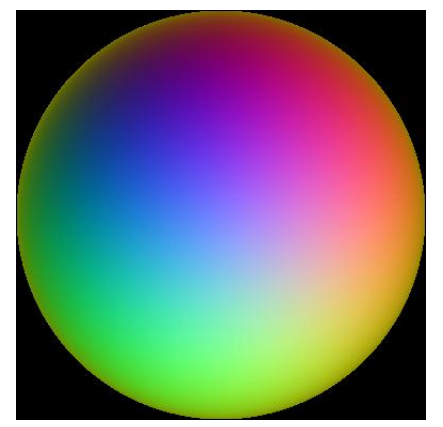

Normals Reflection vectors

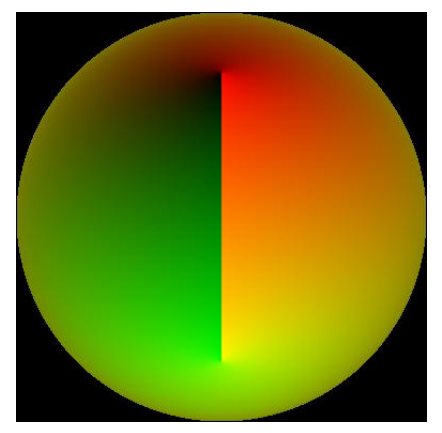

Phi/theta of reflection vecs

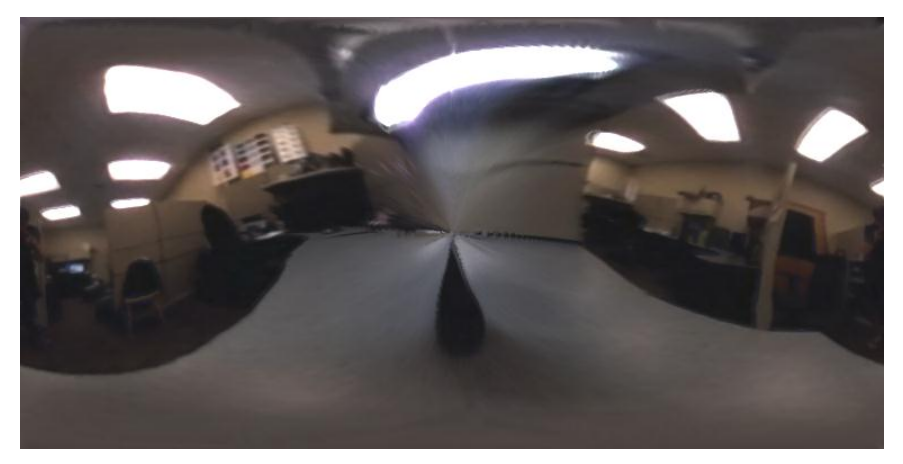

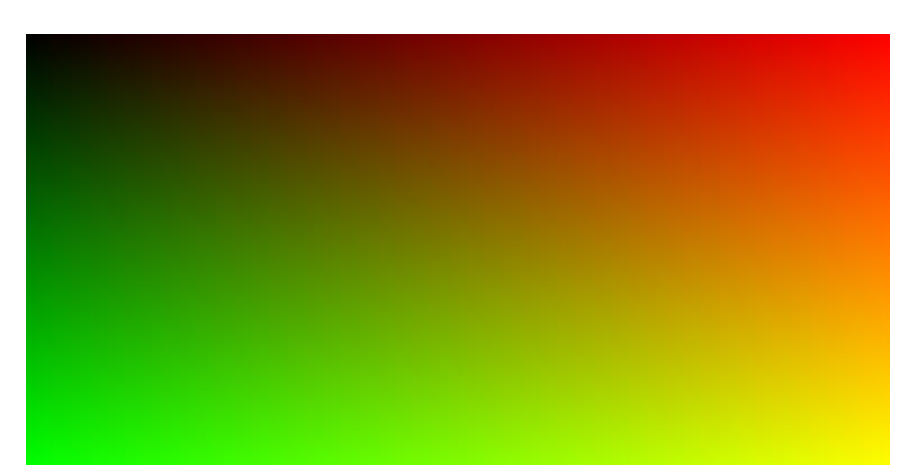

Equirectangular

Phi/theta equirectangular domain

## One small snag

- How do we deal with light sources? Sun, lights, etc?
	- They are much, much brighter than the rest of the environment

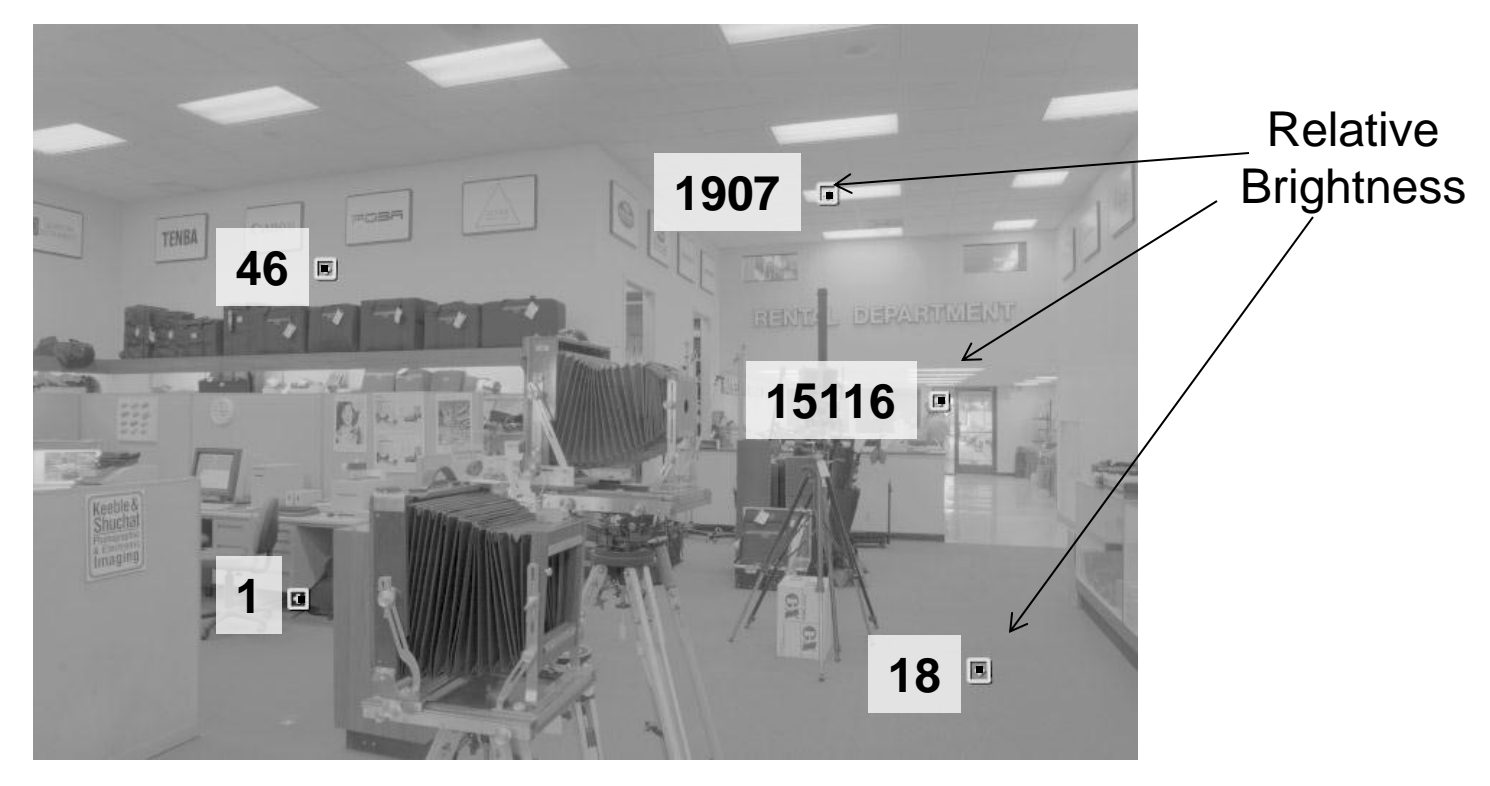

Use High Dynamic Range photography!

## Key ideas for Image-based Lighting

• Capturing HDR images: needed so that light probes capture full range of radiance

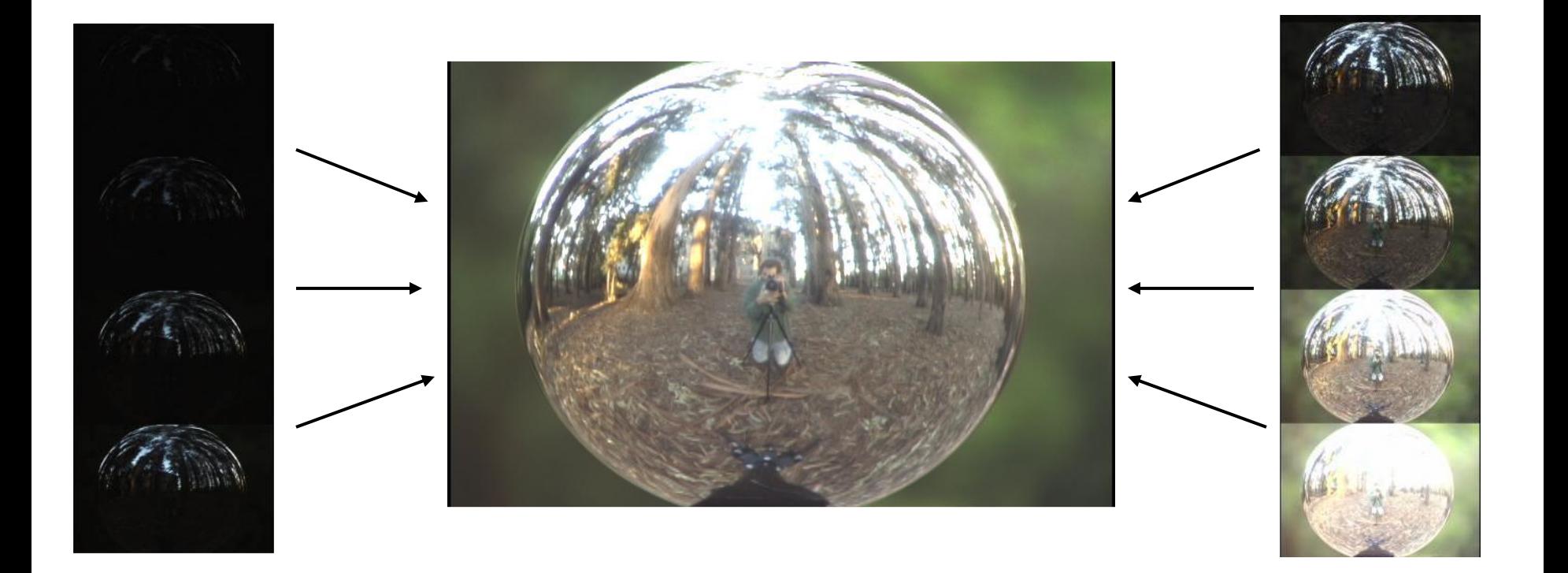

# Problem: Dynamic Range

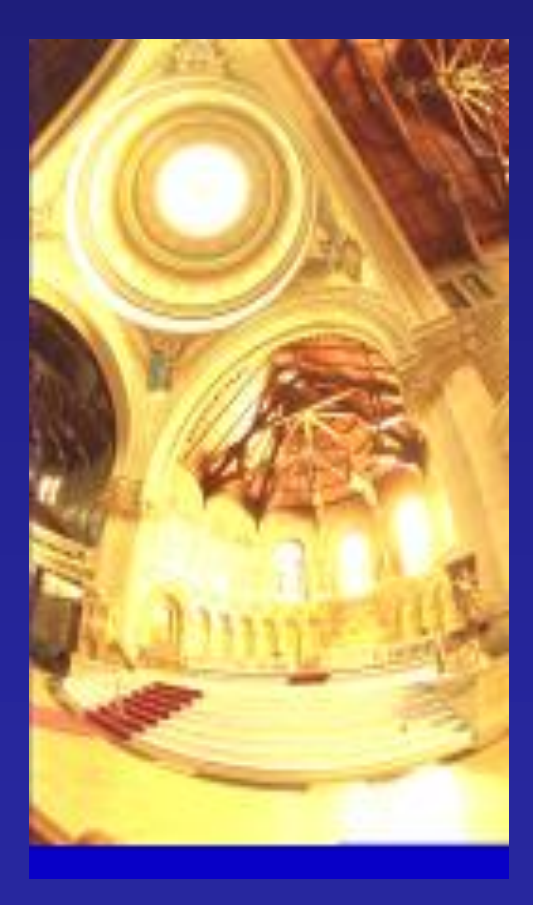

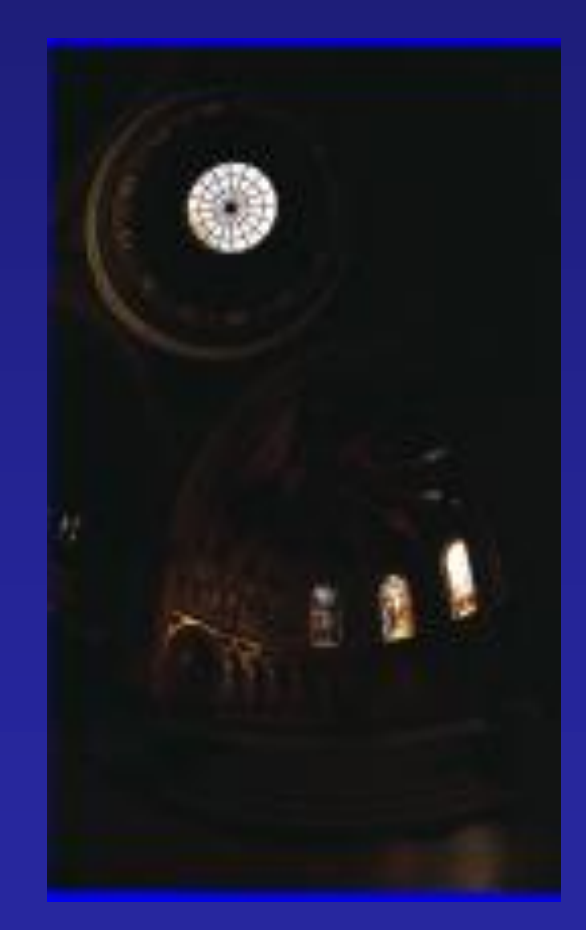

## Long Exposure

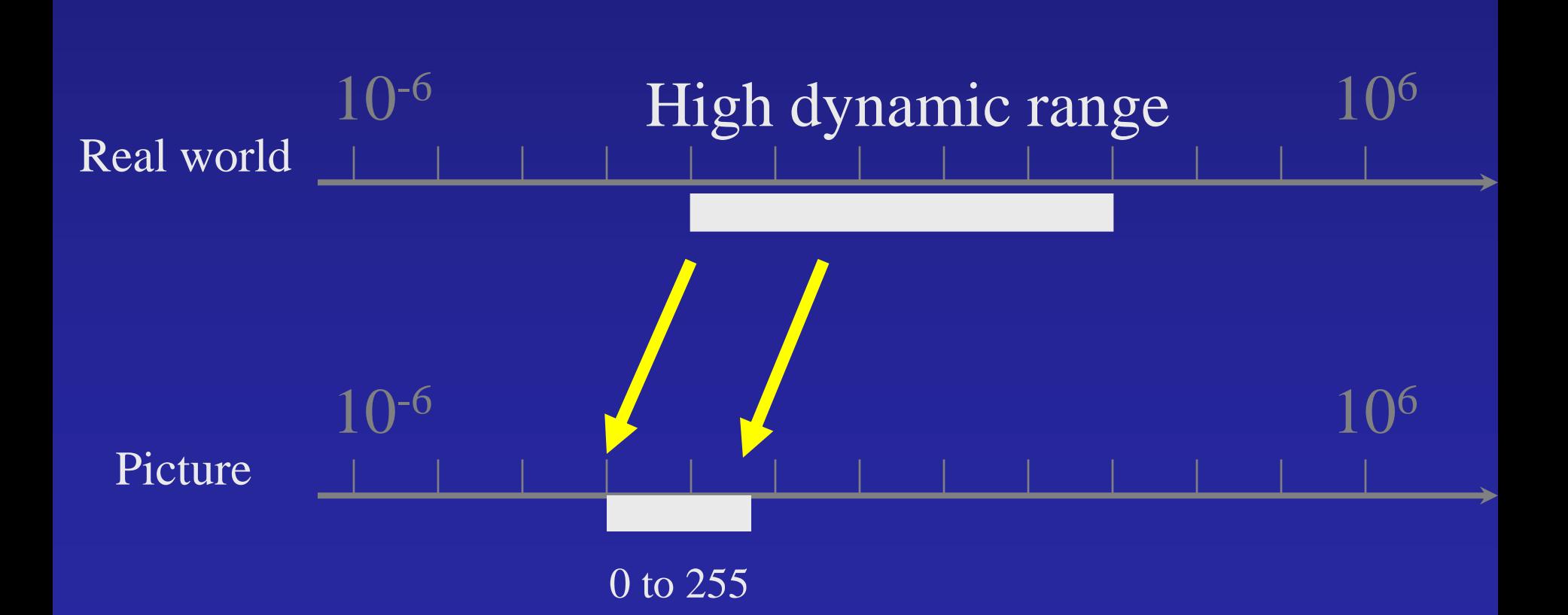

## Short Exposure

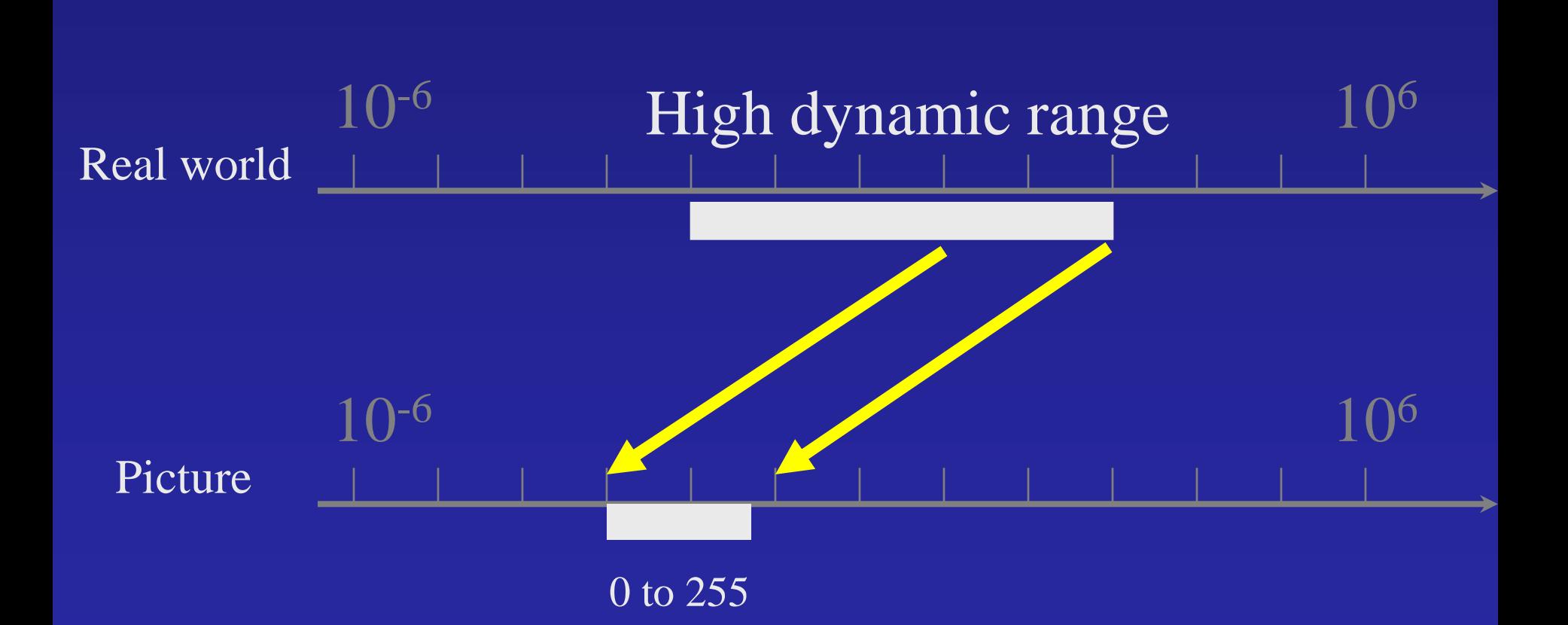

## LDR->HDR by merging exposures

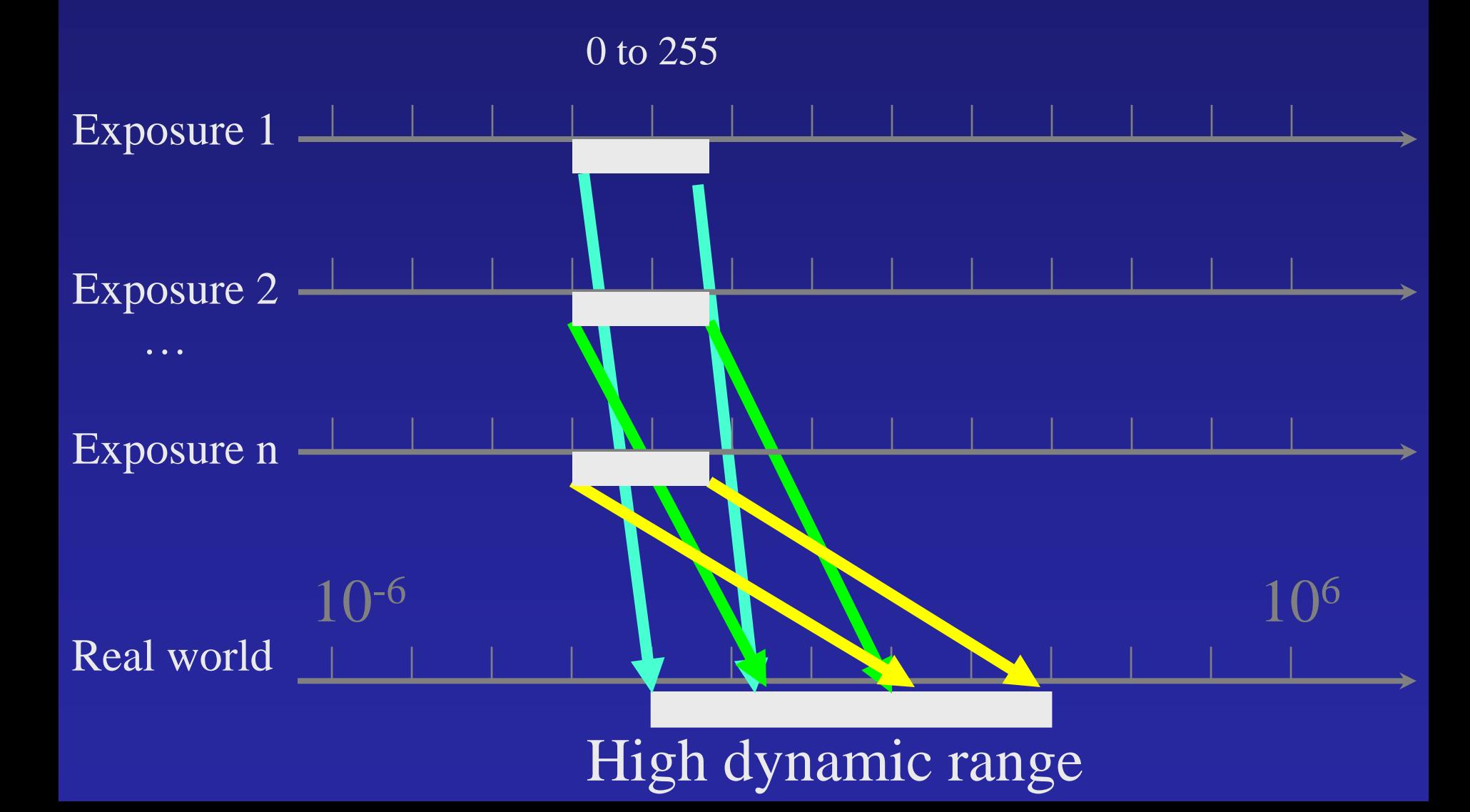

## Ways to vary exposure

#### • Shutter Speed (\*)

F/stop (aperture, iris)

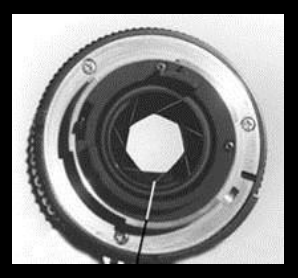

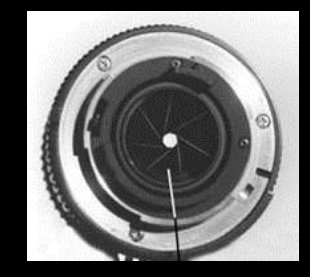

Neutral Density (ND) Filters

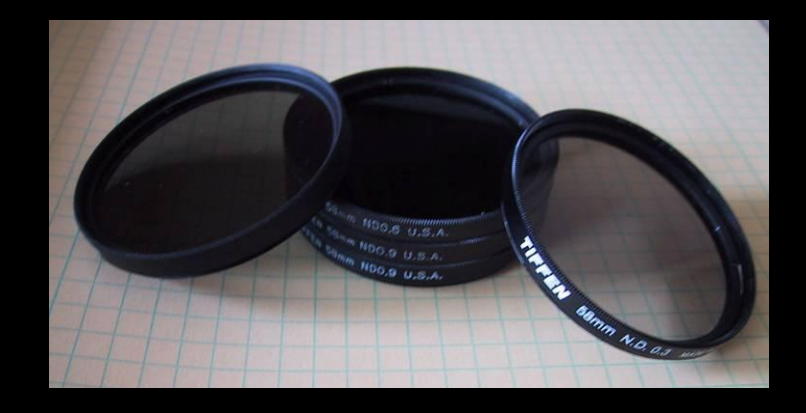

#### Shutter Speed

#### **Ranges: Canon EOS-1D X: 30 to 1/8,000 sec. ProCamera for iOS: ~1/10 to 1/2,000 sec.**

#### **Pros:**

- **Directly varies the exposure**
- **Usually accurate and repeatable**

#### **Issues:**

• **Noise in long exposures**

Recovering High Dynamic Range Radiance Maps from Photographs

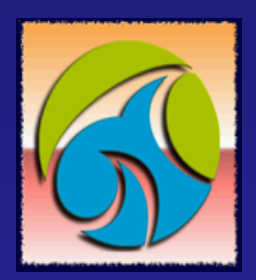

Paul Debevec Jitendra Malik

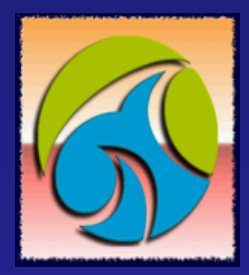

Computer Science Division University of California at Berkeley

August 1997

## The Approach

- Get pixel values  $Z_{ij}$  for image with shutter time  $\Delta t_j$ (*i th* pixel location, *j th* image)
- Exposure is radiance integrated over time:  $-E_{ij} = R_i \cdot Dt_j$
- Pixel values are non-linearly mapped *Eij's*:

$$
-Z_{ij} = f(E_{ij}) = f(R_i \cdot Dt_j)
$$

• Rewrite to form a (not so obvious) linear system:

$$
\ln f^{-1}(Z_{ij}) = \ln(R_i) + \ln(\mathrm{D}t_j)
$$
  
 
$$
g(Z_{ij}) = \ln(R_i) + \ln(\mathrm{D}t_j)
$$

### The objective

Solve for radiance *R* and mapping *g* for each of 256 pixel values to minimize:

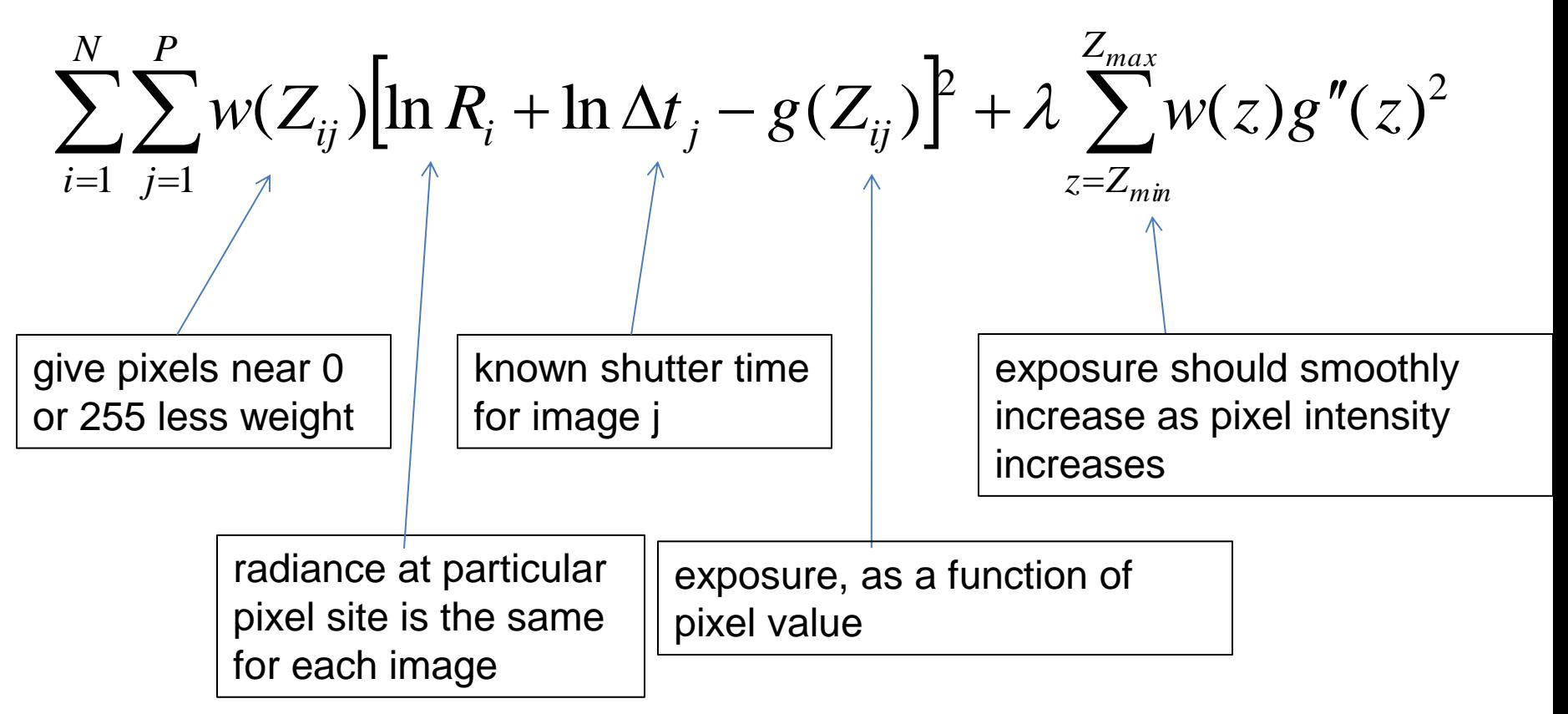

#### Matlab Code

```
s.
% goolve.m - Solve for imaging system response function
S.
% Given a set of pixel values observed for several pixels in several
% images with different exposure times, this function returns the
% imaging system's response function g as well as the log film irradiance
% values for the observed pixels.
\mathbf{R}% Assumes:
e.
\frac{1}{2} Zmin - 0
x = 255% Arguments:
\mathbf{R}% Z(i,j) is the pixel values of pixel location number i in image j
% B(j) is the log delta t, or log shutter speed, for image j
\frac{6}{3} 1
          is landba. the constant that determines the amount of smoothness
% w(z) is the weighting function value for pixel value z
\mathbf{R}% Returns:
\mathbf{R}% g(z) is the log exposure corresponding to pixel value z
% IE(i) is the log film irradiance at pixel location i
e.
function [g, 1B]-goolve(Z, B, 1, w)n - 256A = zeroo(size(2,1)*size(2,2)*n+1,noise(2,1));b = zeroo(size(A,1),1);%% Include the data-fitting equations
k - 1for i-1:size(2,1)for j-1:size(2,2)wij - w(Z(i,j)+1);A(\bar{k}, Z(i,j)+1) - wij; A(k,n+i) - wij;b(k, 1) - wij * B(i, j);k - k + 1end
end
%% Fix the curve by setting its middle value to 0
A(k, 129) - 1;
k - k + 1%% Include the smoothness equations
for i-1:n-2\lambda(k,i+1) = -2*1*w(i+1); \quad \lambda(k,i+2) = 1*w(i+1);A(k, i) -1 \cdot w(i+1);
 k - k + 1end%% Solve the system using SVD
x - A/b;
g = x(1:n);IE = x(n+1:sise(x,1));
```
#### Matlab Code

```
function [q, \text{LE}] = qsolve(Z, B, l, w)n = 256;A = zeros(size(Z,1) * size(Z,2) + n+1, n+size(Z,1));b = zeros(size(A,1),1);k = 1; \frac{1}{3} \frac{1}{2} \frac{1}{3} \frac{1}{2} \frac{1}{3} \frac{1}{2} \frac{1}{2} \frac{1}{3} \frac{1}{2} \frac{1}{2} \frac{1}{2} \frac{1}{2} \frac{1}{2} \frac{1}{2} \frac{1}{2} \frac{1}{2} \frac{1}{2} \frac{1}{2} \frac{1}{2} \frac{1}{2} \frac{1}{2} \fracfor i=1:size(Z,1)for i=1:size(2,2)w \text{ i } j = w (Z(i, j) + 1);
        A(k, Z(i, j)+1) = wij; A(k, n+i) = -wij; b(k, 1) = wij * B(i, j);k=k+1; end
end
A(k,129) = 1; \frac{129}{15} \frac{129}{15} \frac{129}{15} \frac{129}{15} \frac{129}{15} \frac{129}{15} \frac{129}{15} \frac{129}{15} \frac{129}{15} \frac{129}{15} \frac{129}{15} \frac{129}{15} \frac{129}{15} \frac{129}{15} \frac{129}{15} \frac{129}{15}k=k+1;for i=1:n-2 <br> 8% Include the smoothness equations
    A(k,i)=1*x(i+1); A(k,i+1)=-2*1*x(i+1); A(k,i+2)=1*x(i+1); k=k+1;
end
x = A\backslash b; \frac{1}{2} \frac{1}{2} \frac{1}{2} \frac{1}{2} \frac{1}{2} \frac{1}{2} \frac{1}{2} \frac{1}{2} \frac{1}{2} \frac{1}{2} \frac{1}{2} \frac{1}{2} \frac{1}{2} \frac{1}{2} \frac{1}{2} \frac{1}{2} \frac{1}{2} \frac{1}{2} \frac{1}{2} \frac{1}{2} \frac{1}{2} 
q = x(1:n);
```

```
LE = x(n+1:size(x,1));
```
### Illustration

#### Image series

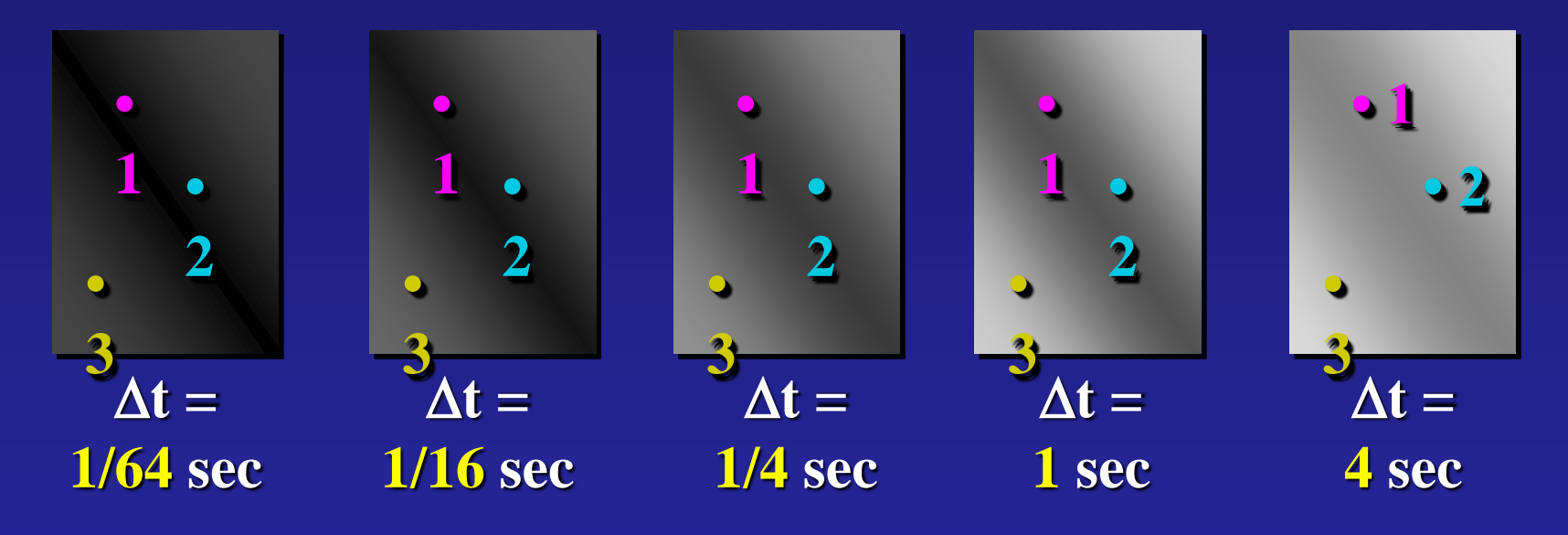

Exposure = Radiance  $\Delta t$  $log$  Exposure =  $log$  Radiance +  $log$   $\Delta t$ Pixel Value  $Z = f$ (Exposure)

#### Response Curve

#### Assuming unit radiance for each pixel

#### After adjusting radiances to obtain a smooth response curve

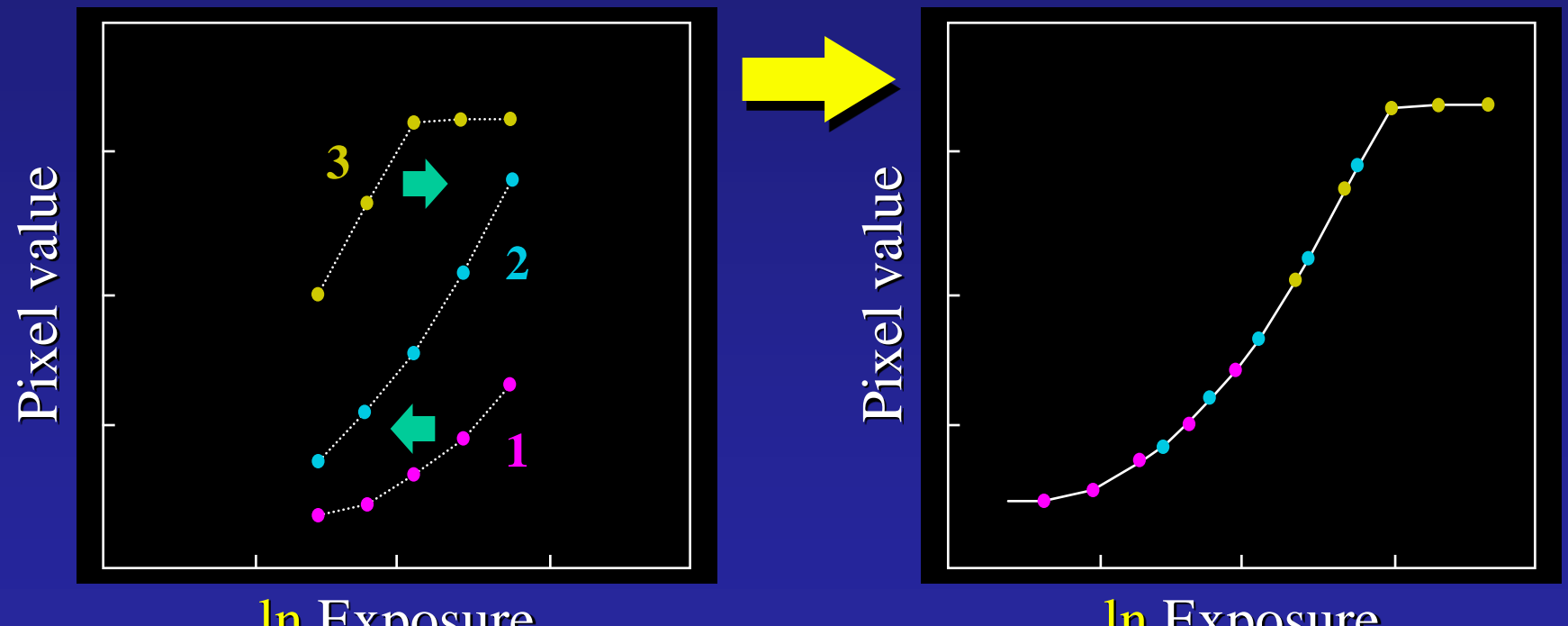

ln Exposure

ln Exposure

## Results: Digital Camera

#### Kodak DCS460 1/30 to 30 sec

Recovered response curve

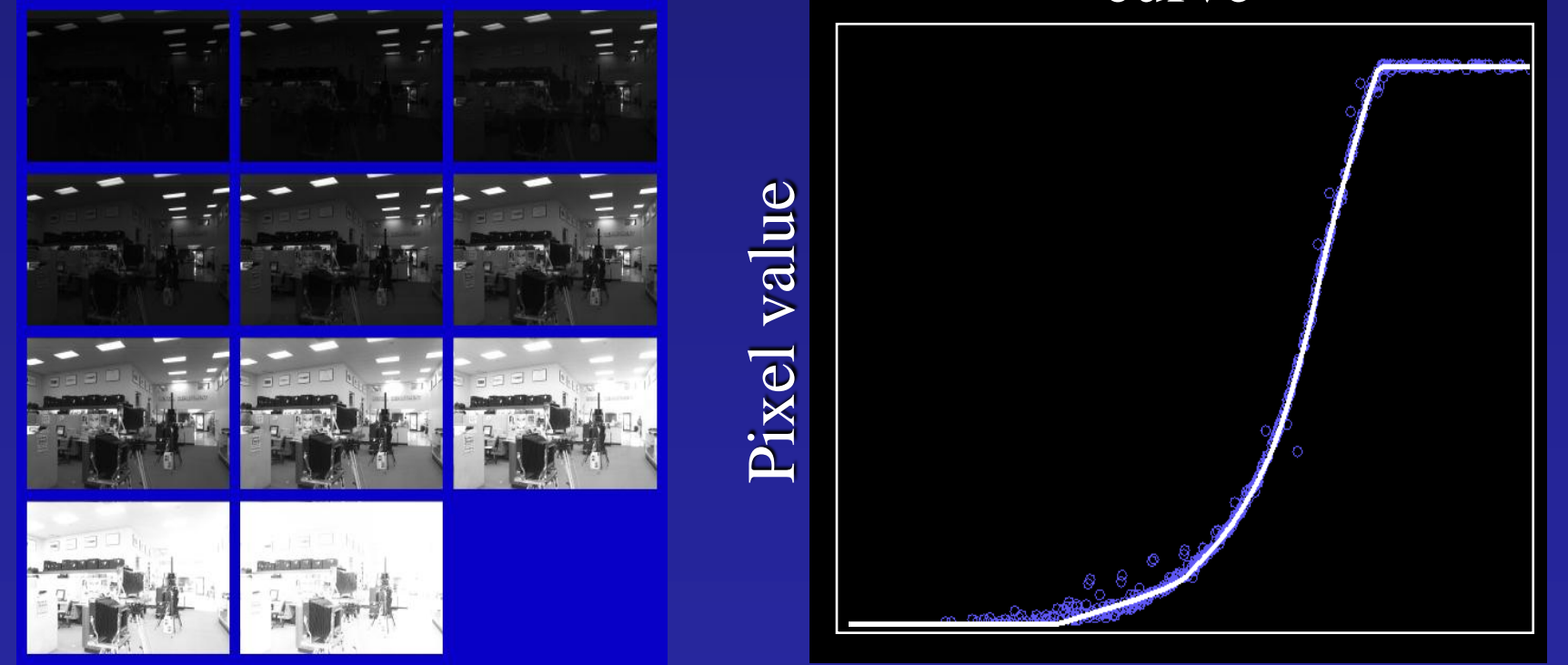

log Exposure

#### Reconstructed radiance map

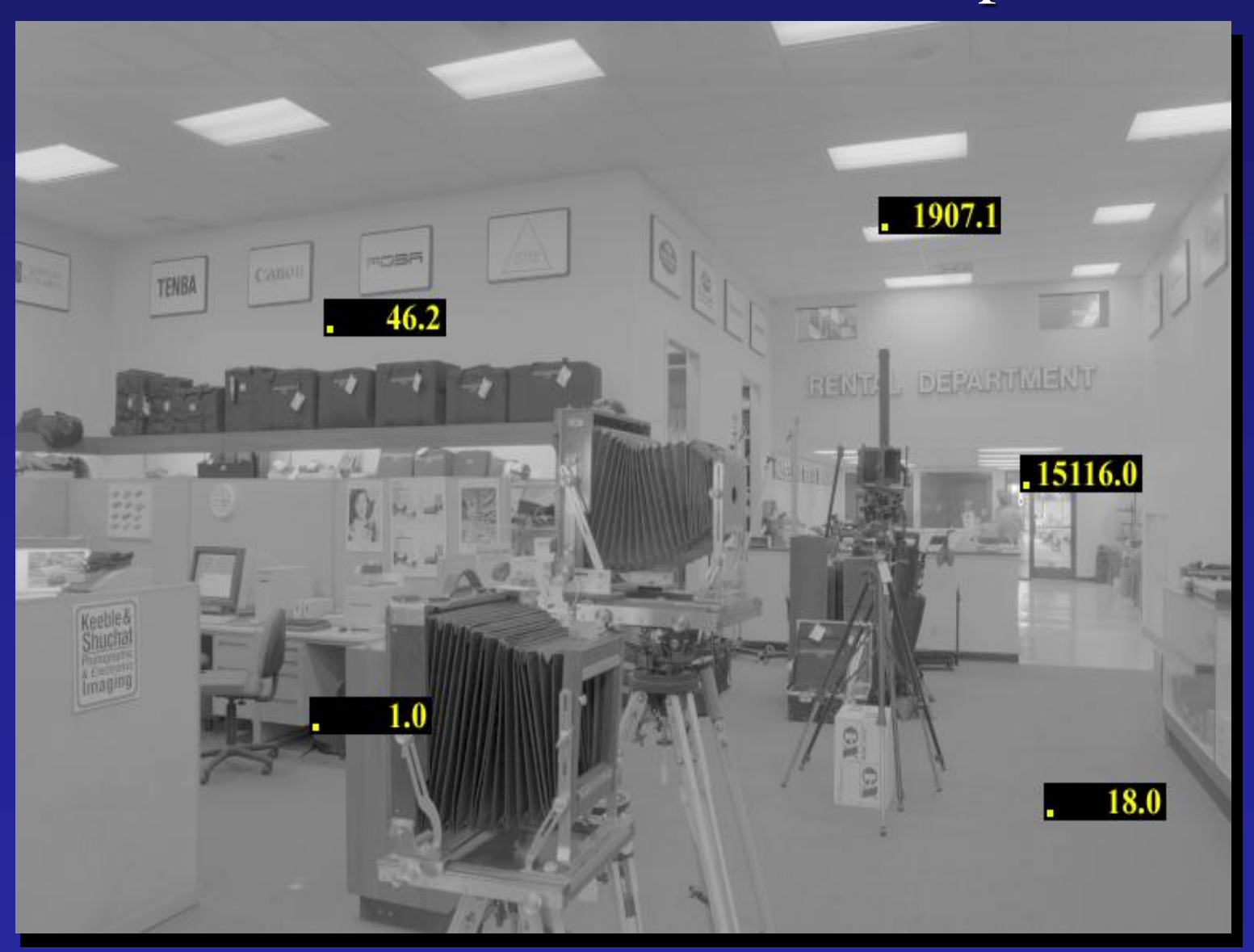

### Results: Color Film

• Kodak Gold ASA 100, PhotoCD

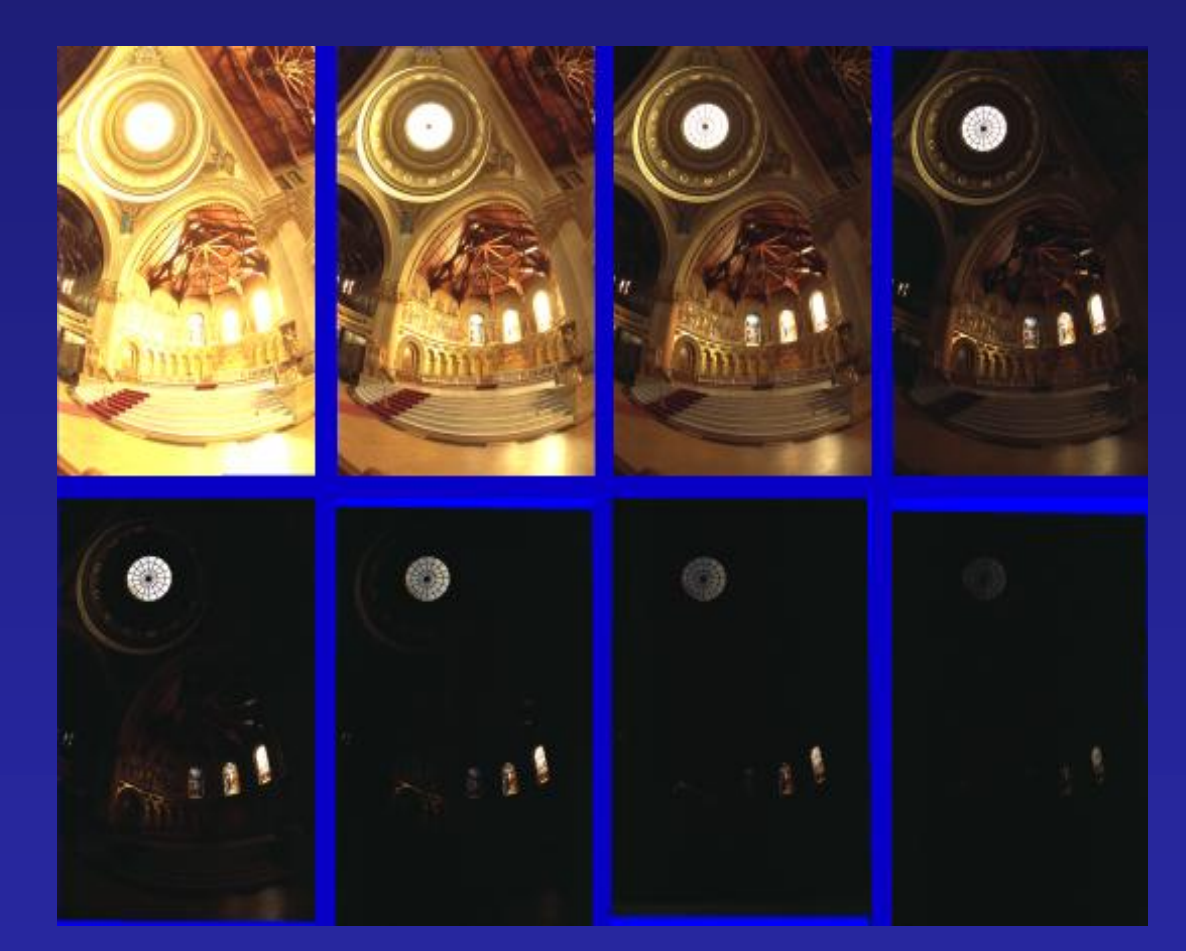

## Recovered Response Curves

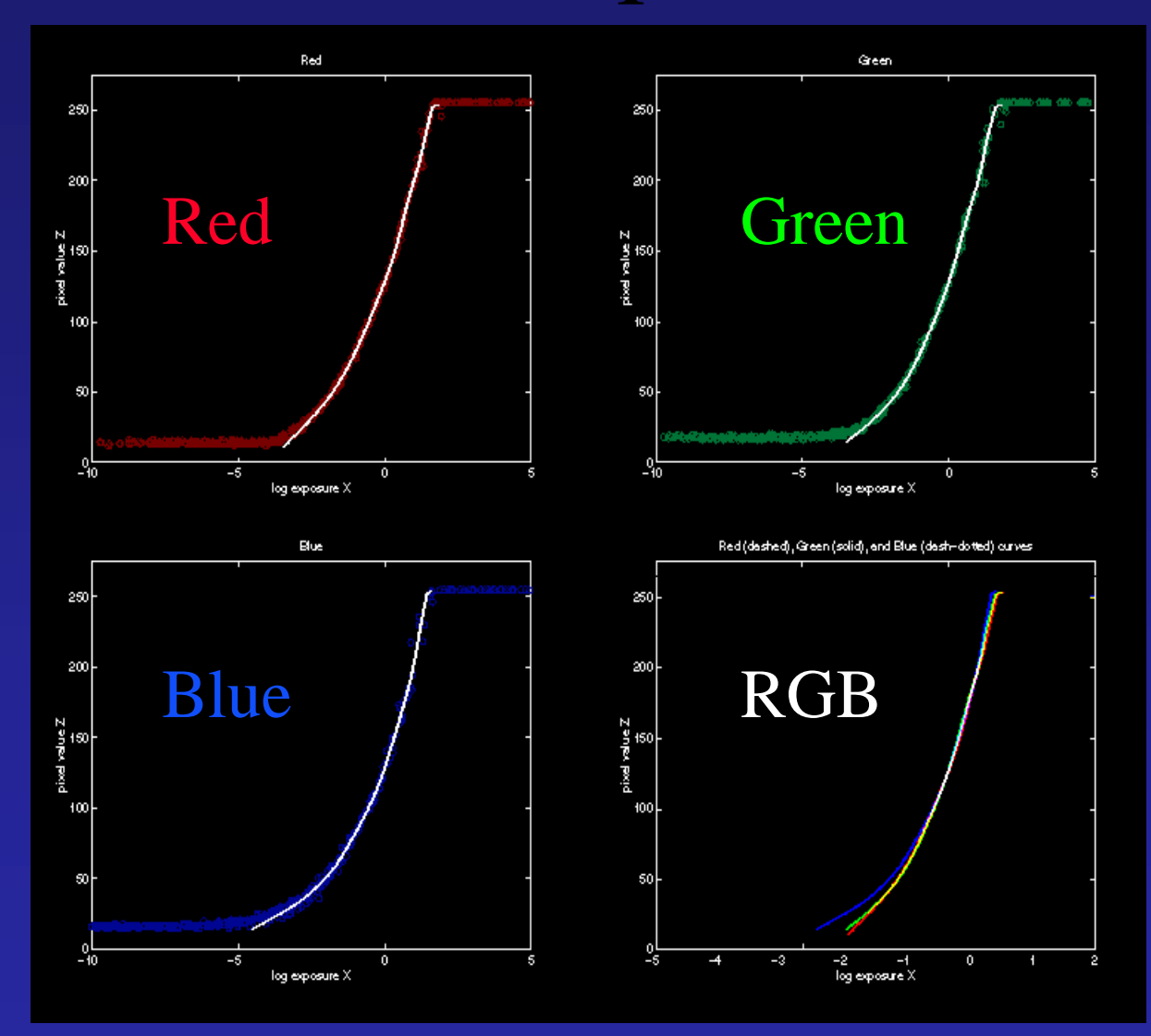

# How to display HDR?

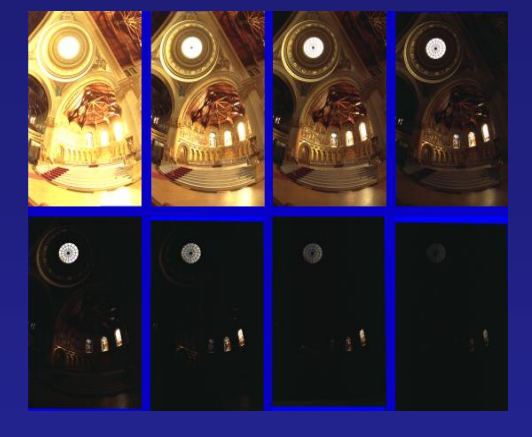

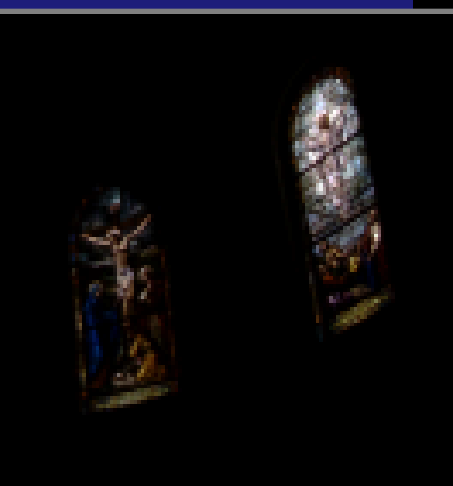

Linearly scaled to display device

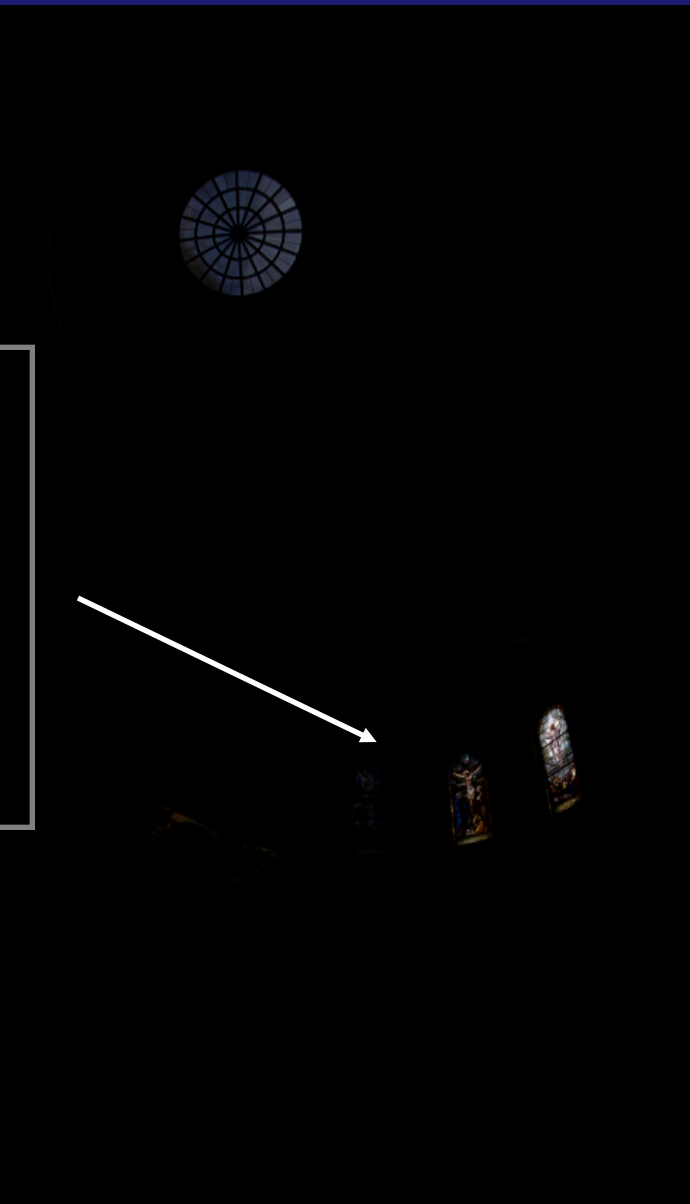

## Global Operator (Reinhart et al)

$$
L_{display} = \frac{L_{world}}{1 + L_{world}}
$$

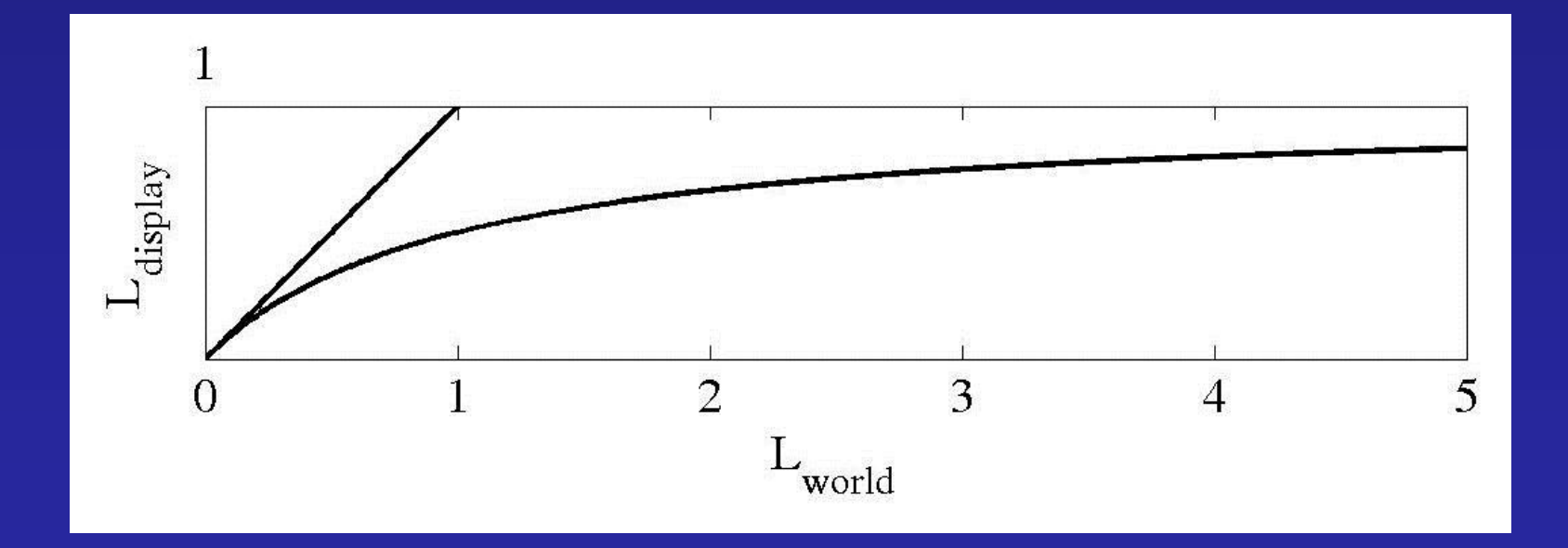

# Global Operator Results

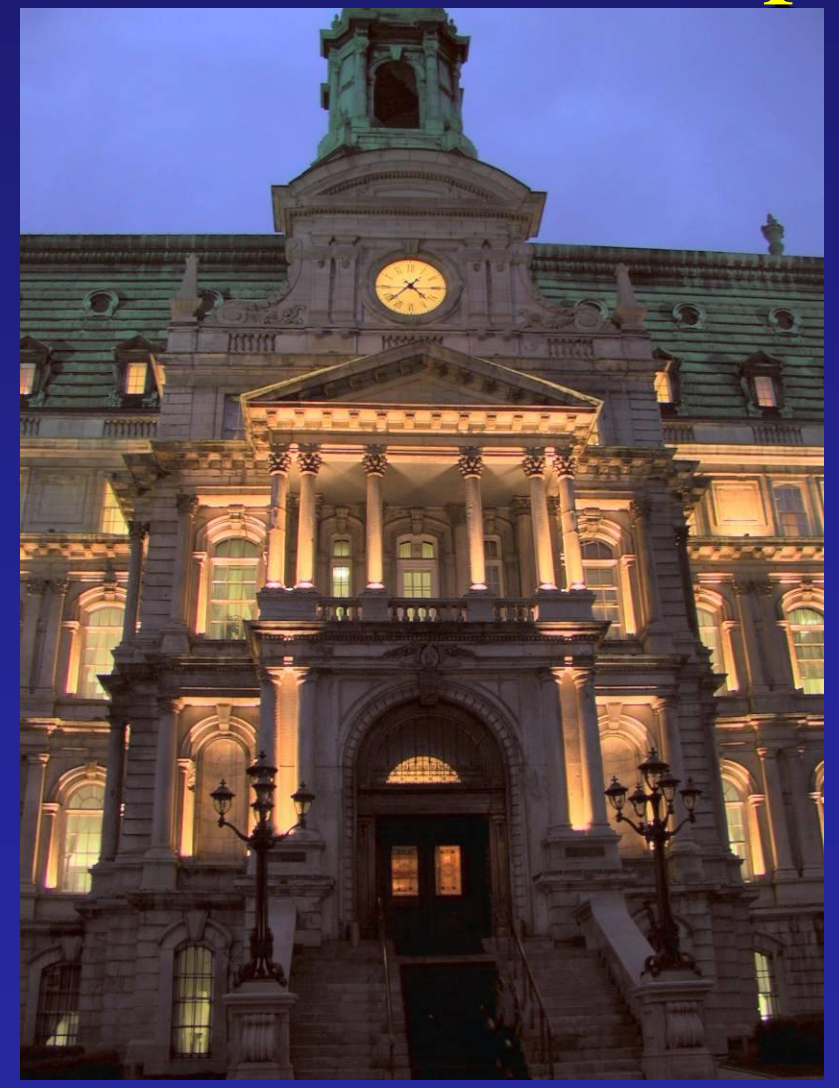

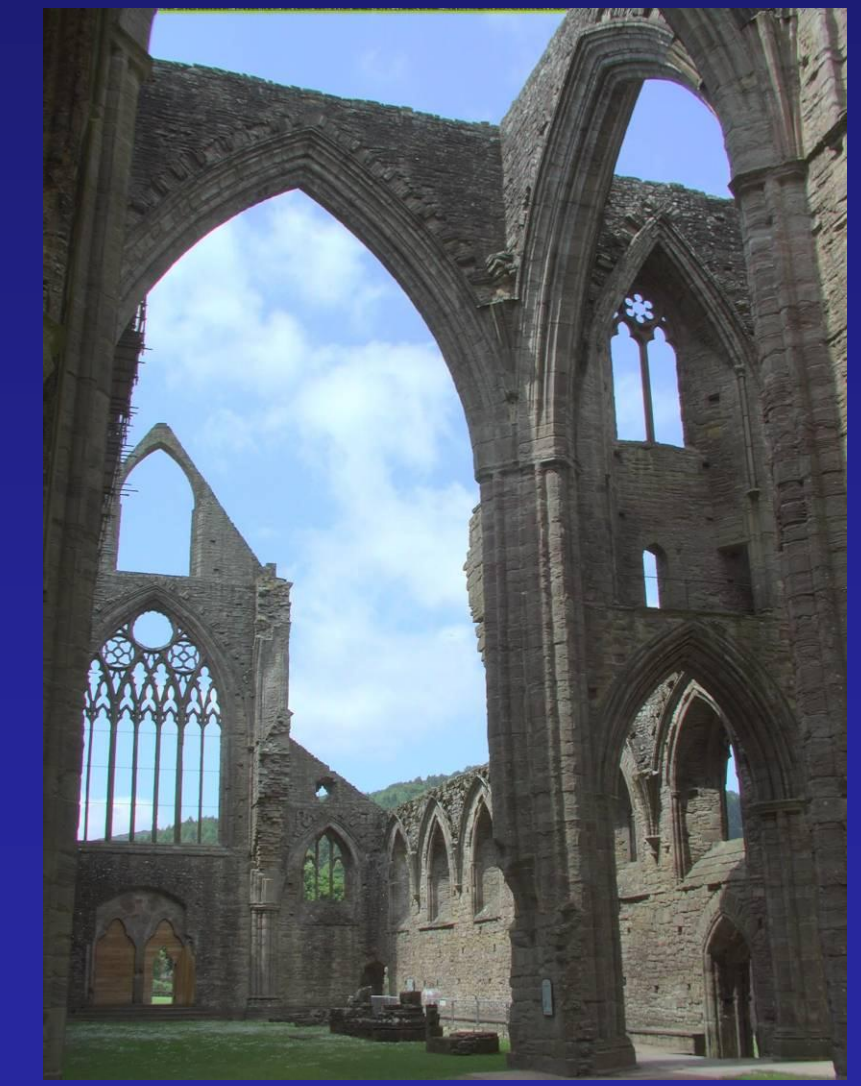

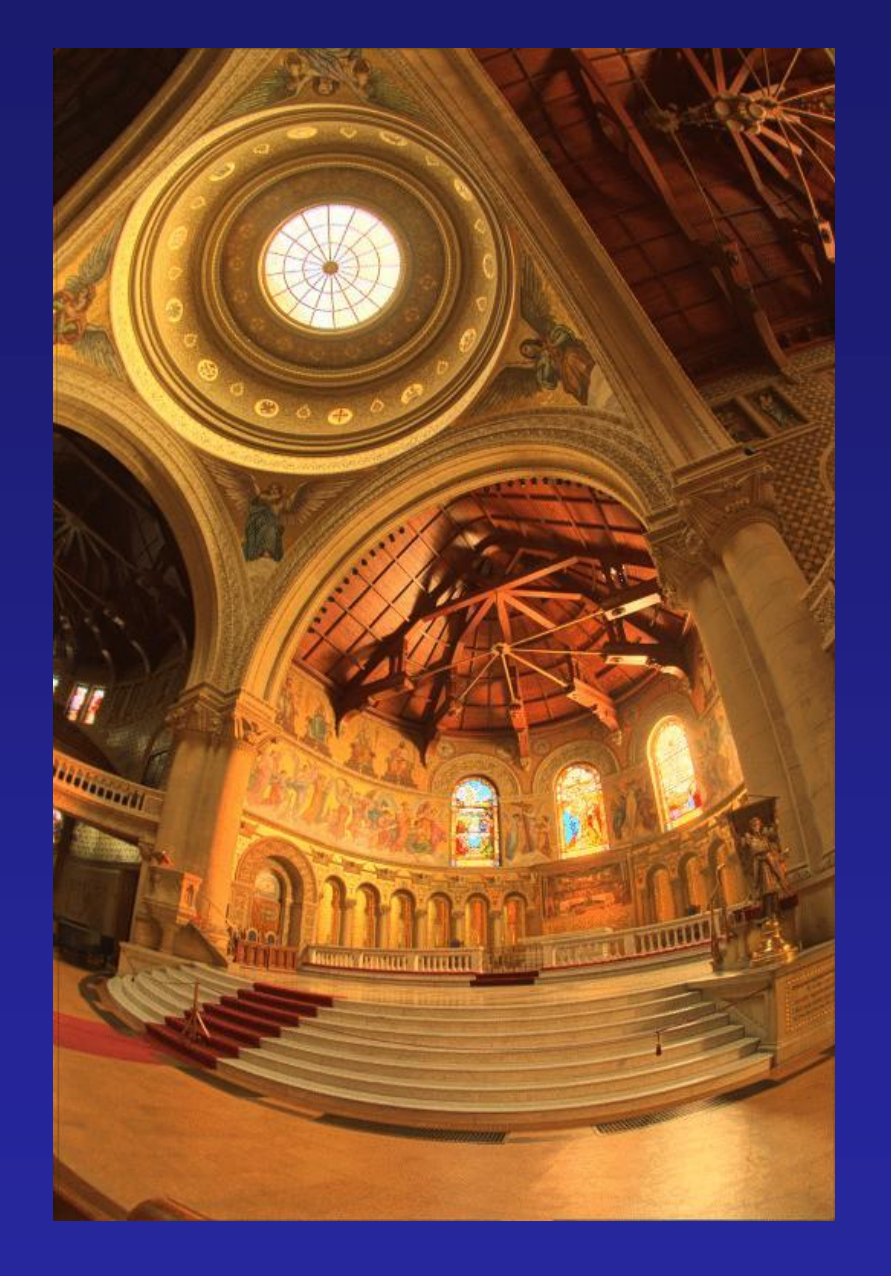

#### Reinhart Operator

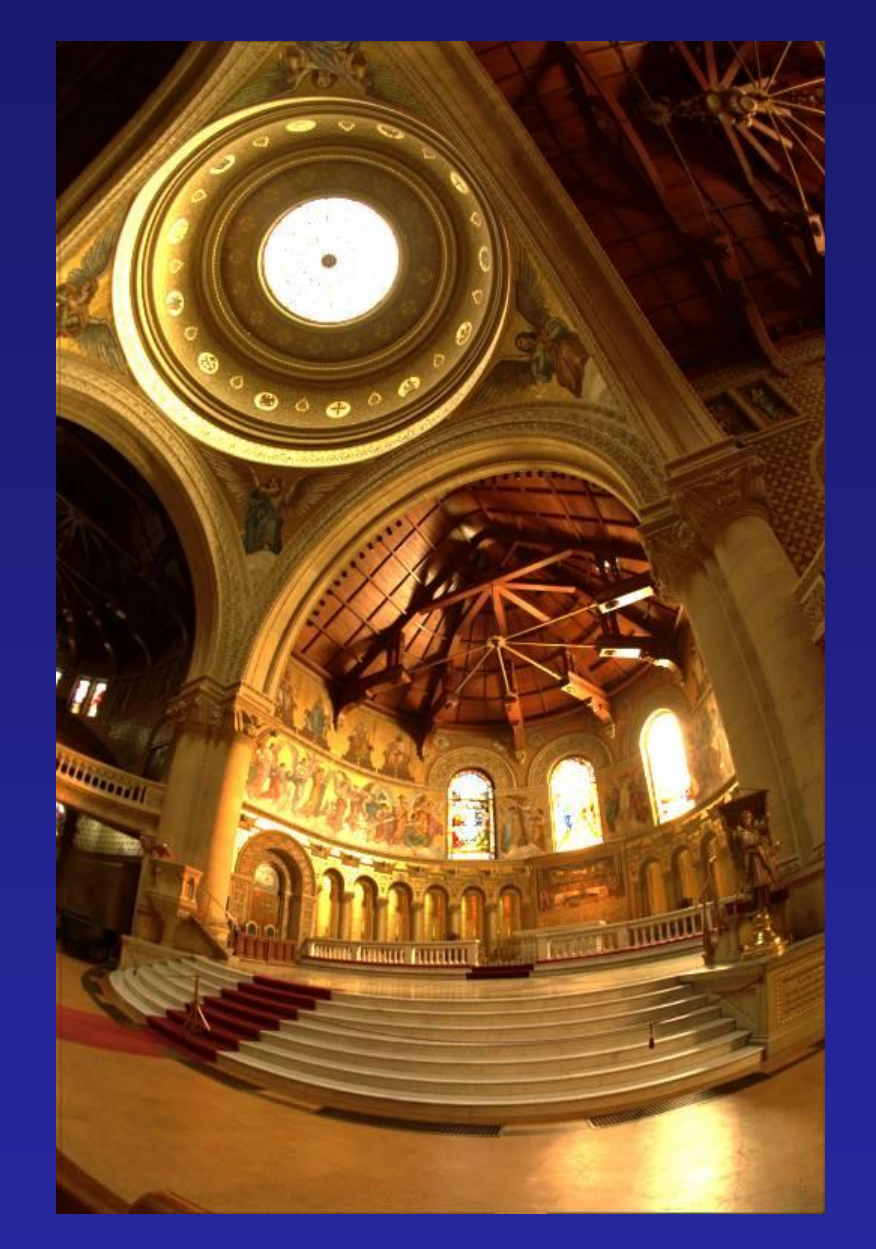

Darkest 0.1% scaled to display device

## Local operator

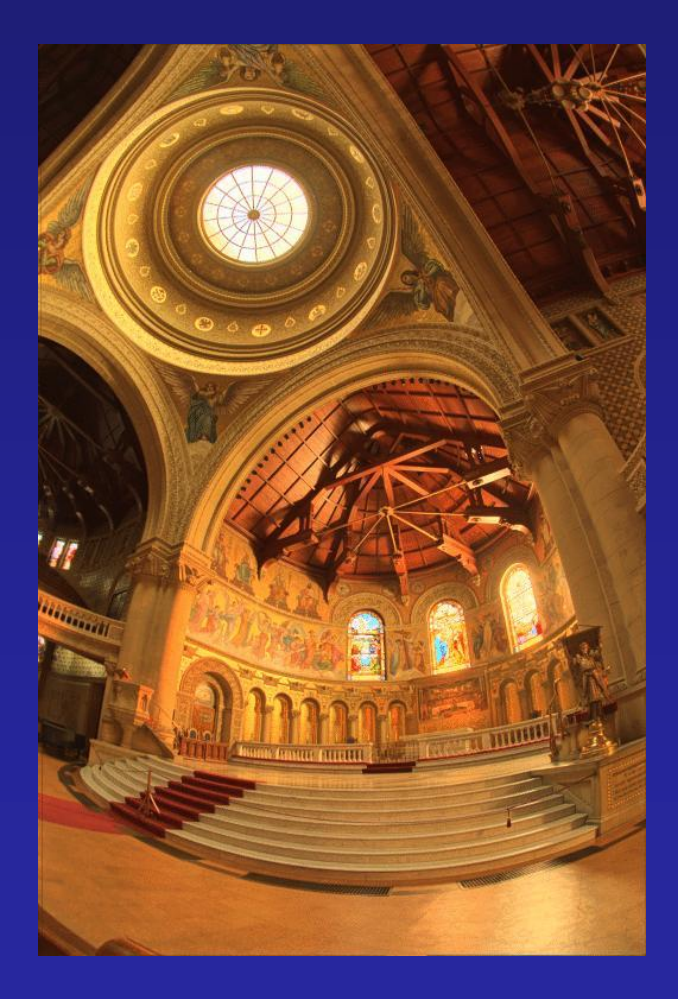

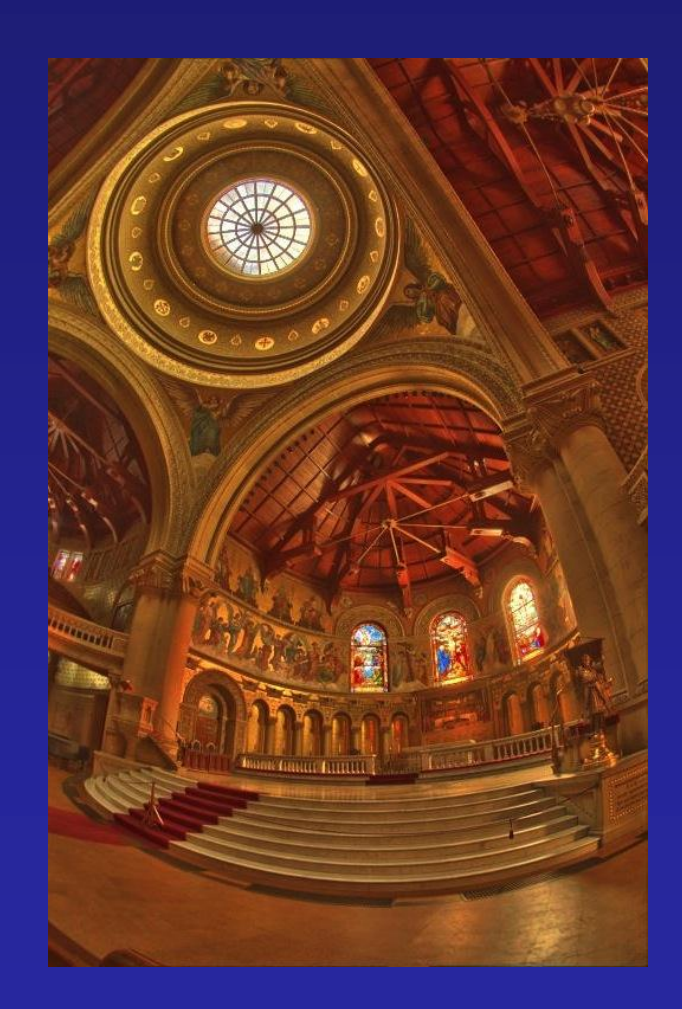
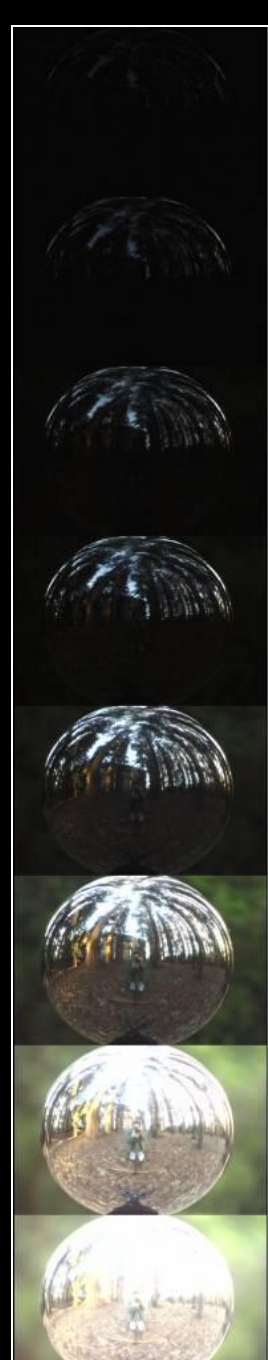

#### **Acquiring the Light Probe**

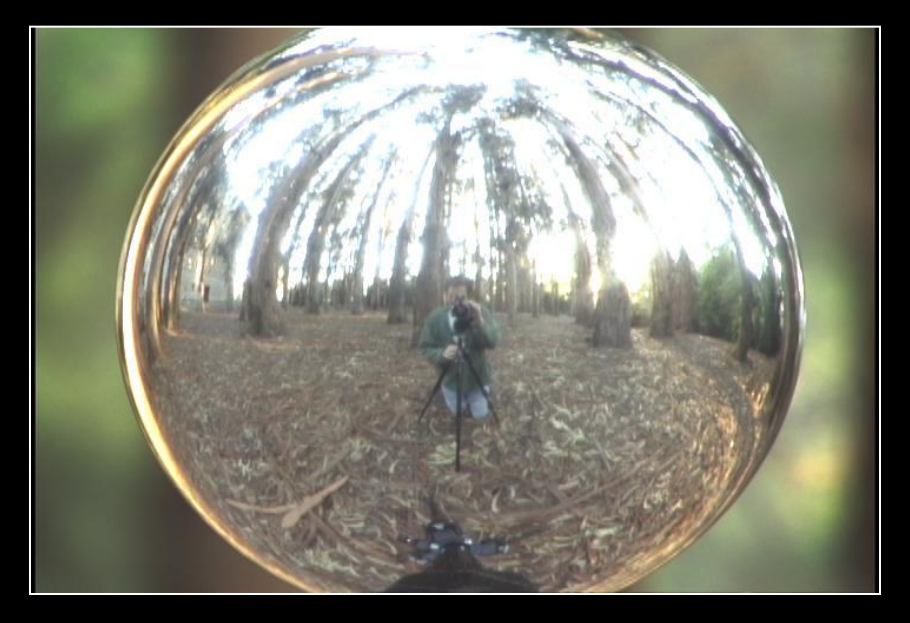

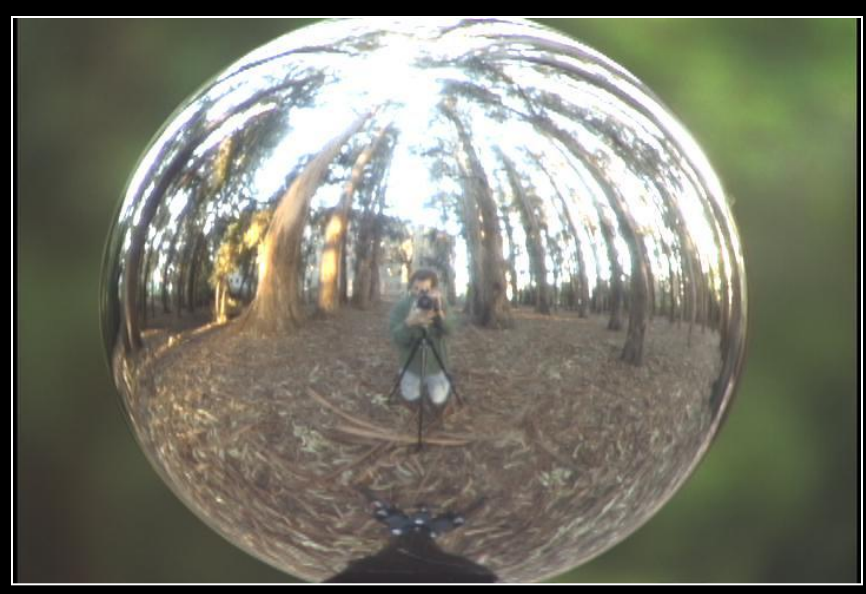

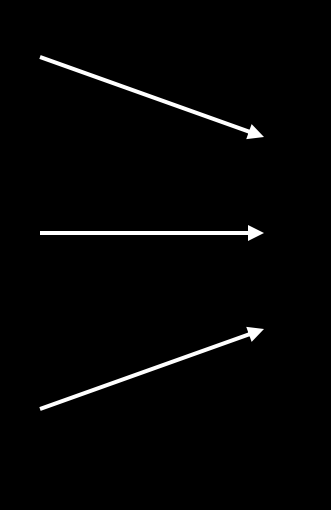

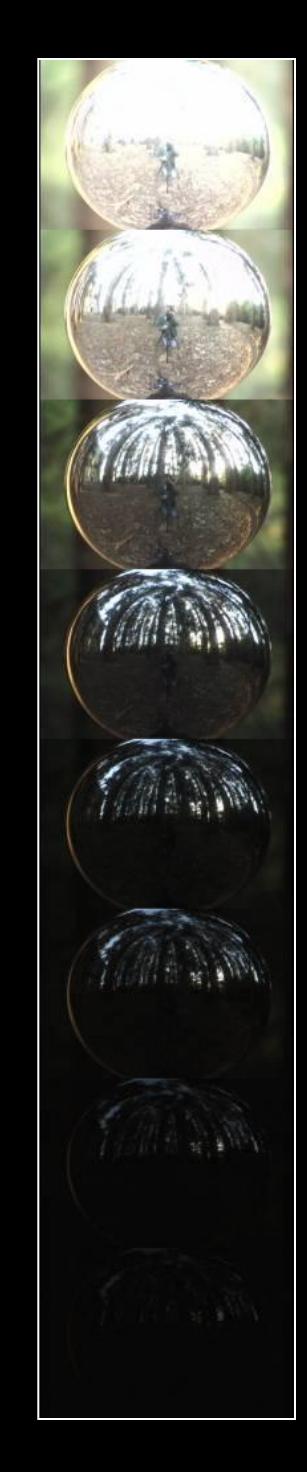

#### **Assembling the Light Probe**

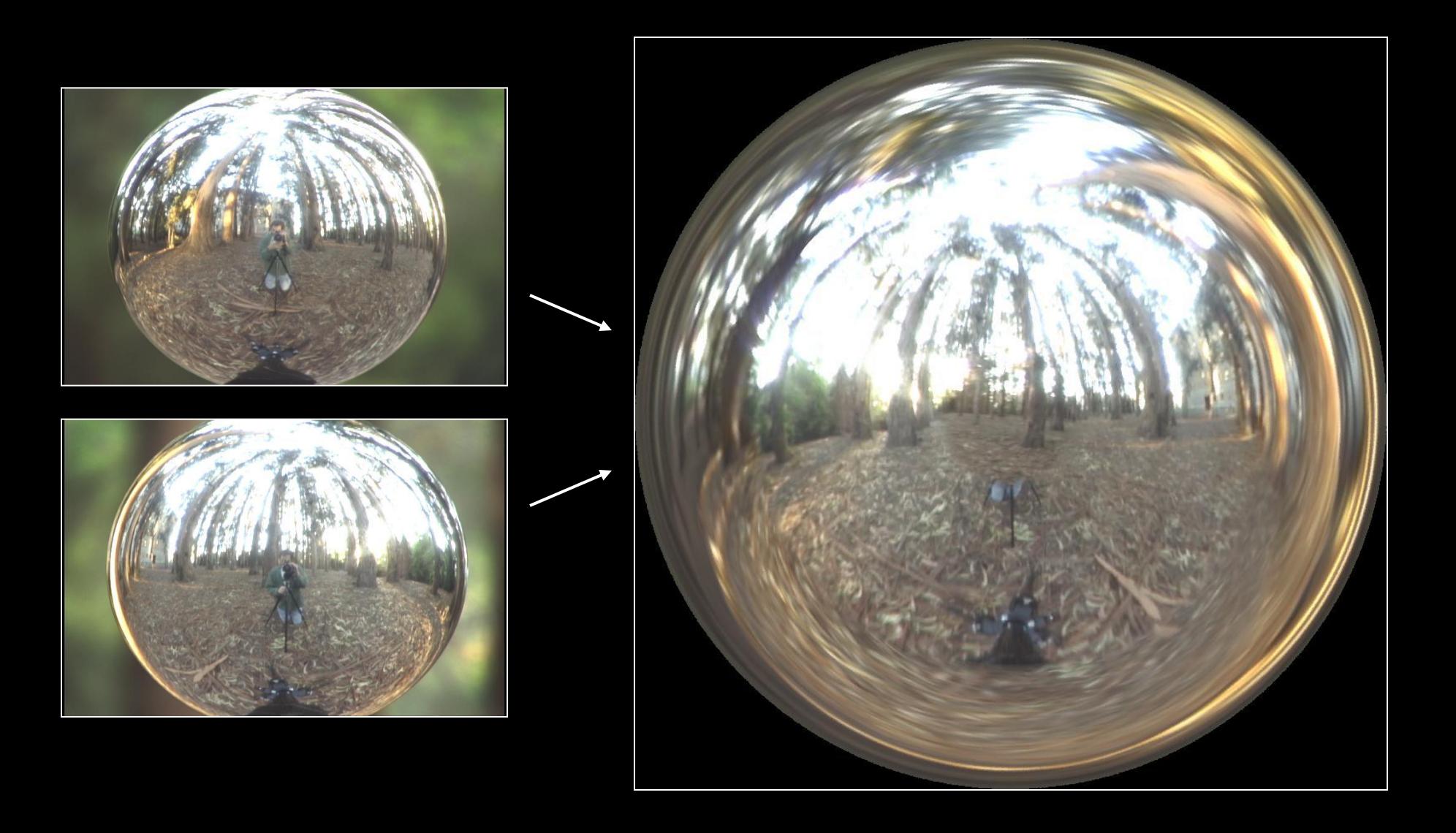

#### Real-World HDR Lighting Environments

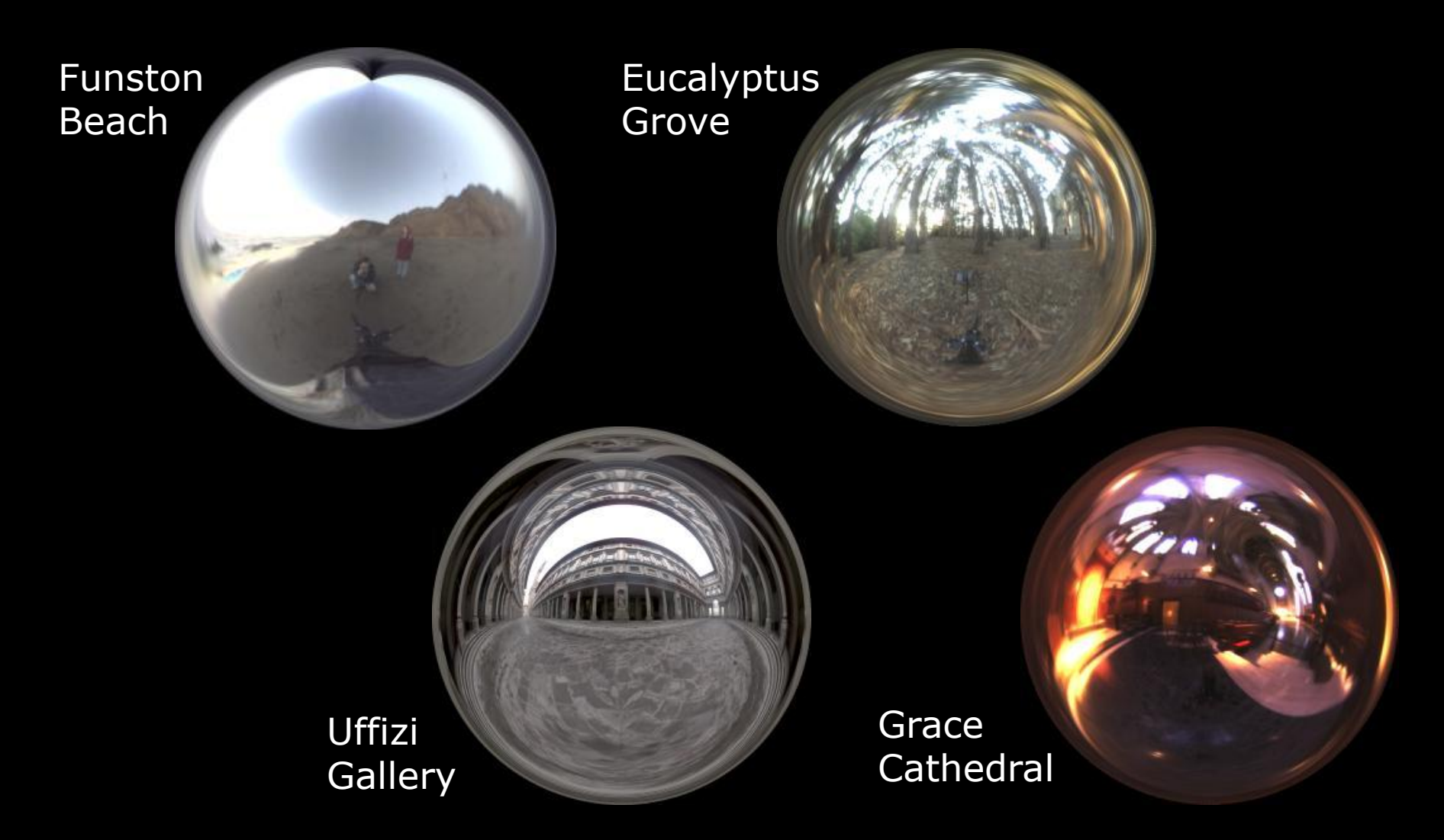

Lighting Environments from the Light Probe Image Gallery: http://www.debevec.org/Probes/

# **Illumination Results**

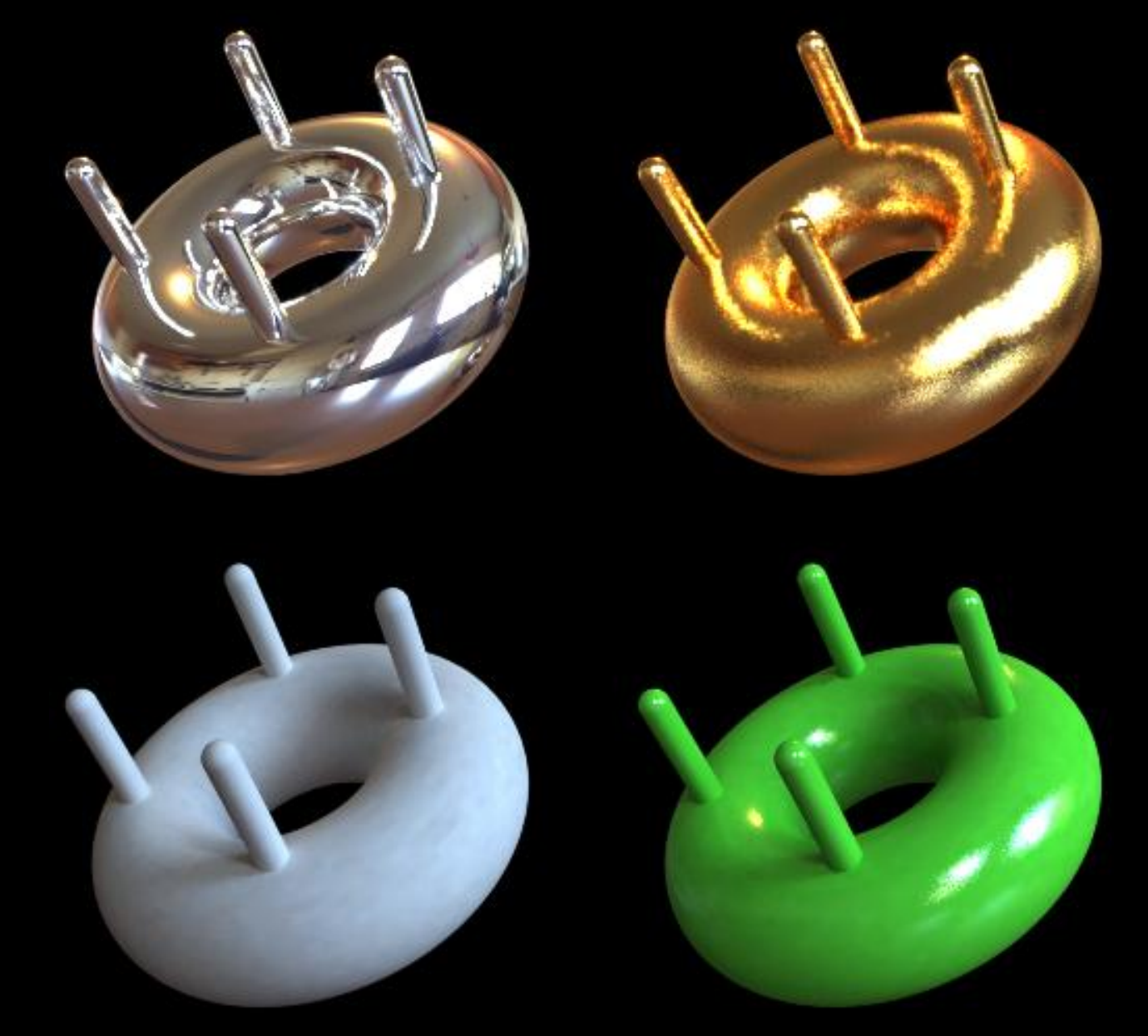

#### **Comparison: Radiance map versus single image**

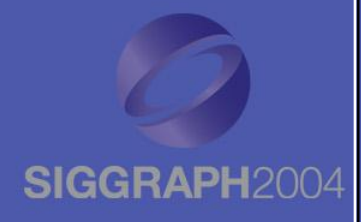

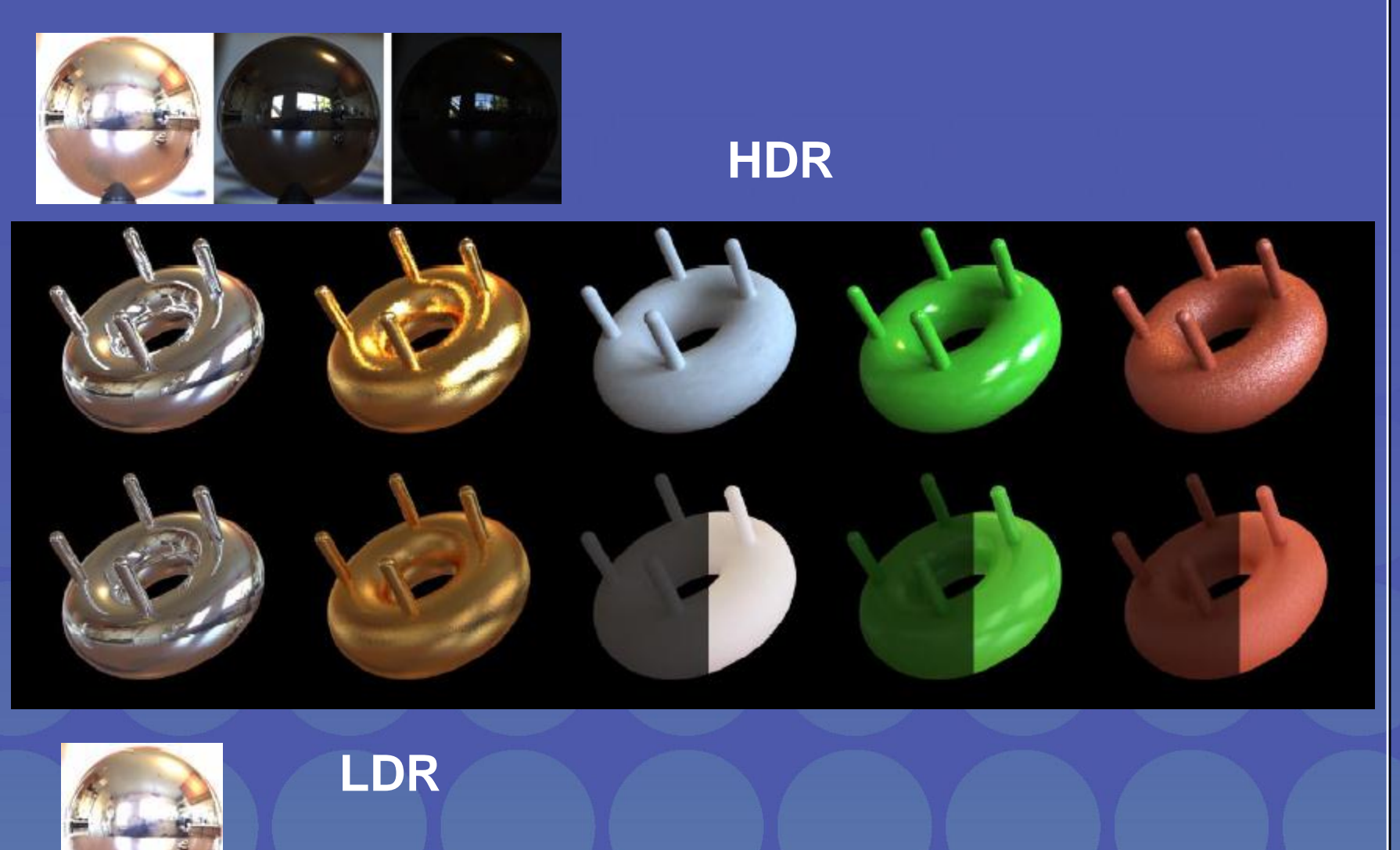

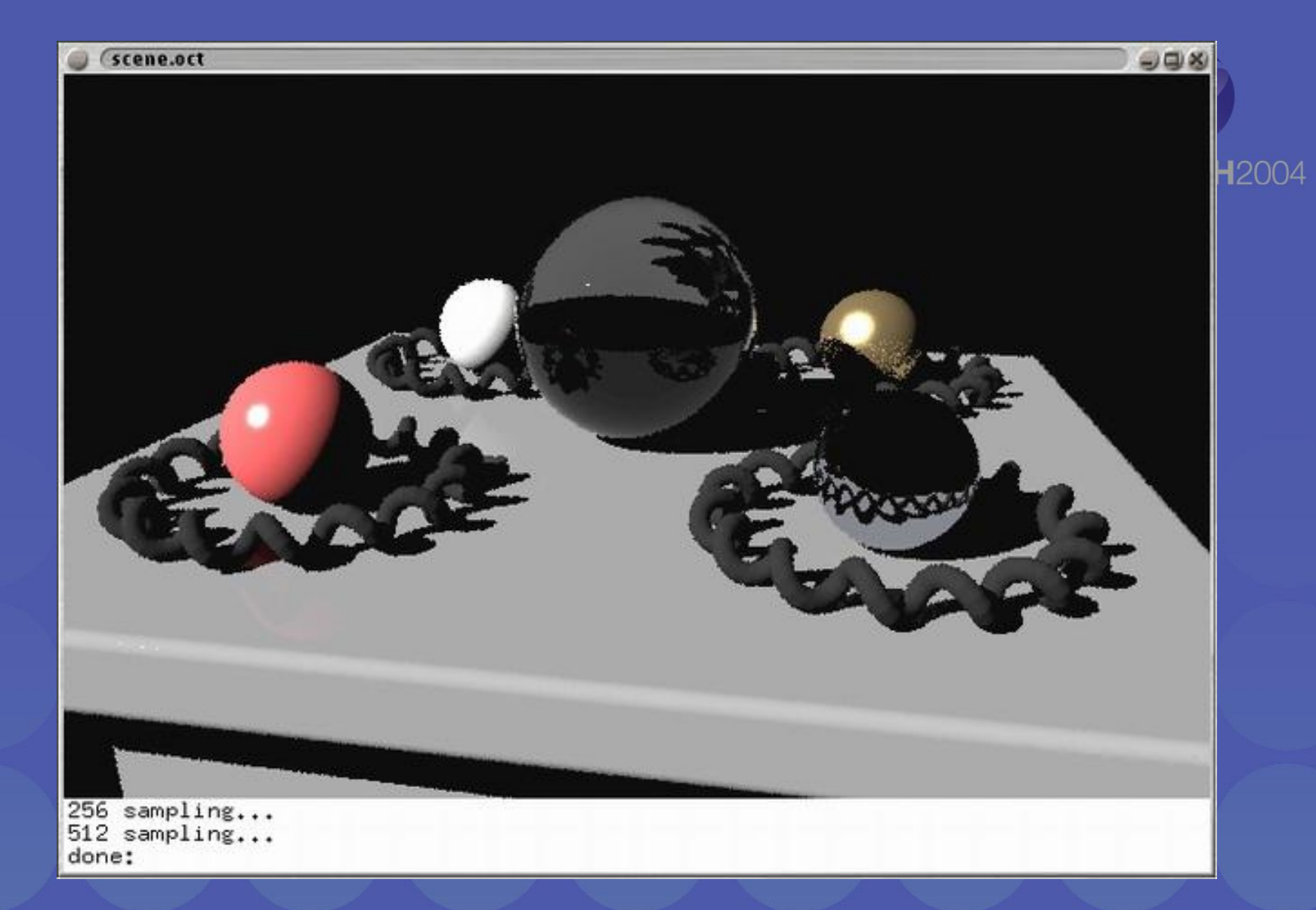

#### CG Objects Illuminated by a Traditional CG Light Source

#### **Illuminating Objects using Measurements of Real Light SIGGF**

Light

**Object** 

Environment assigned "glow" material property in Greg Ward's RADIANCE system.

http://radsite.lbl.gov/radiance/

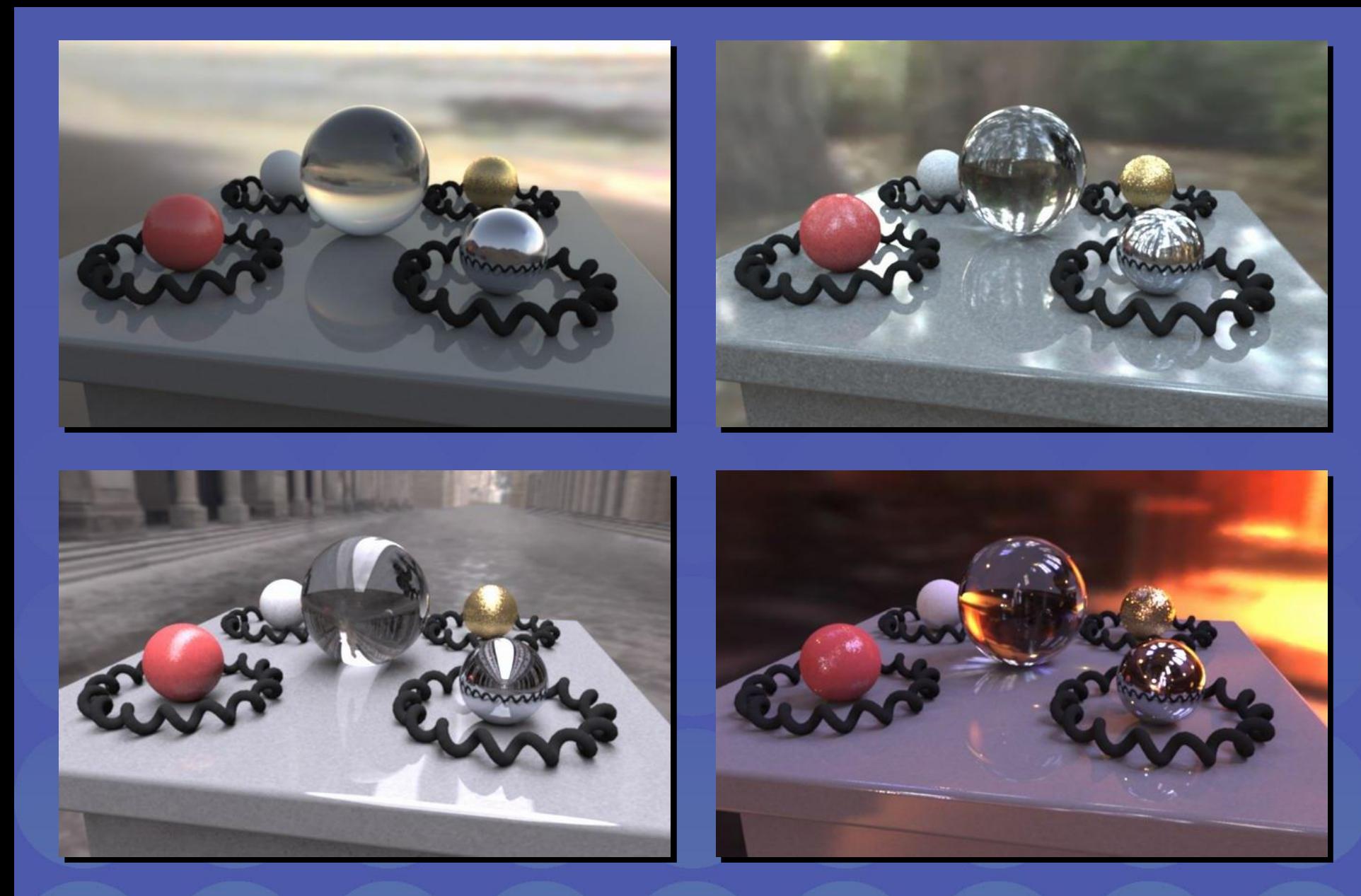

Paul Debevec. A Tutorial on Image-Based Lighting. IEEE Computer Graphics and Applications, Jan/Feb 2002.

## *Rendering with Natural Light*

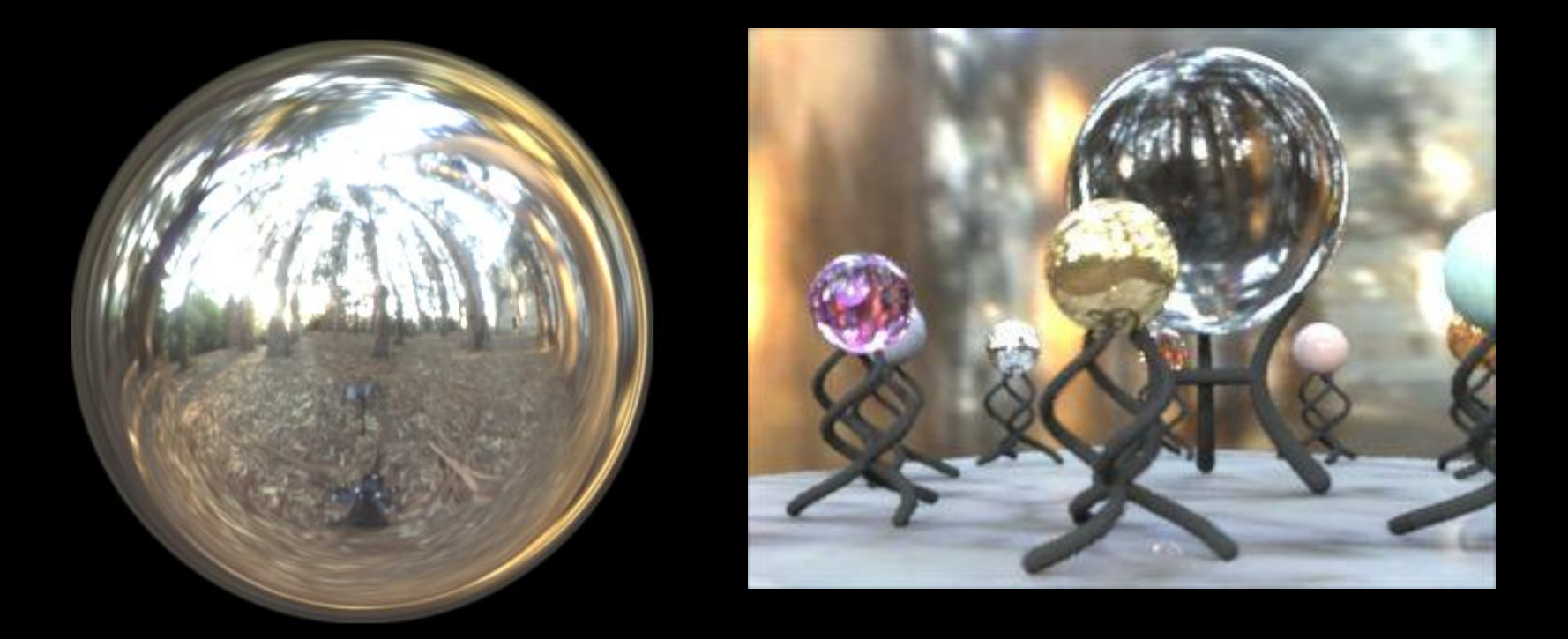

#### SIGGRAPH 98 Electronic Theater

### Movie

• http://www.youtube.com/watch?v=EHBgkeXH9IU

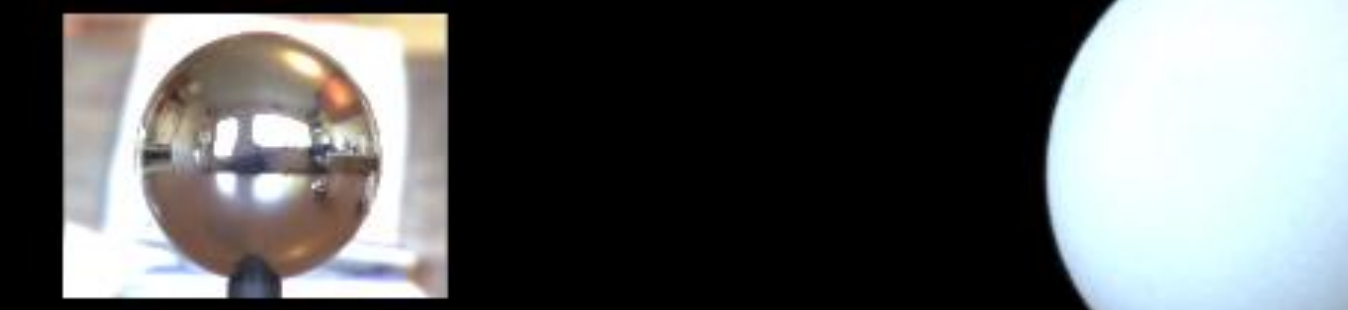

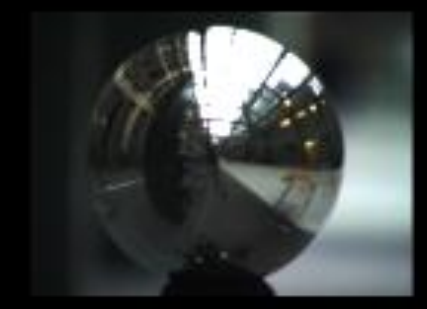

**STEP** 

#### We can now illuminate **synthetic objects** with **real light**.

- Environment map
- Light probe
- HDR
- Ray tracing

How do we add synthetic objects to a **real scene**?

# **Real Scene Example**

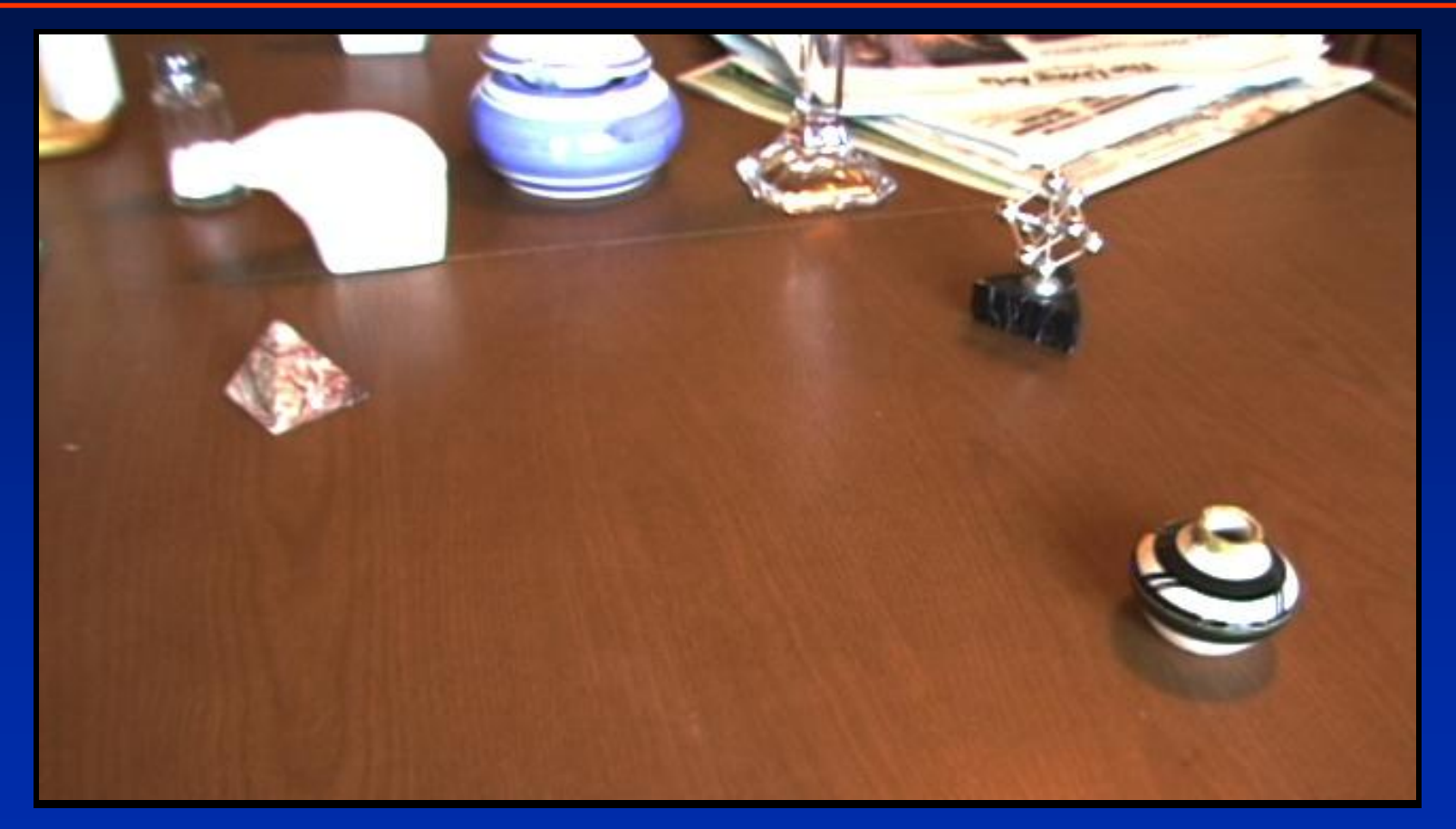

*Goal: place synthetic objects on table*

# **Modeling the Scene**

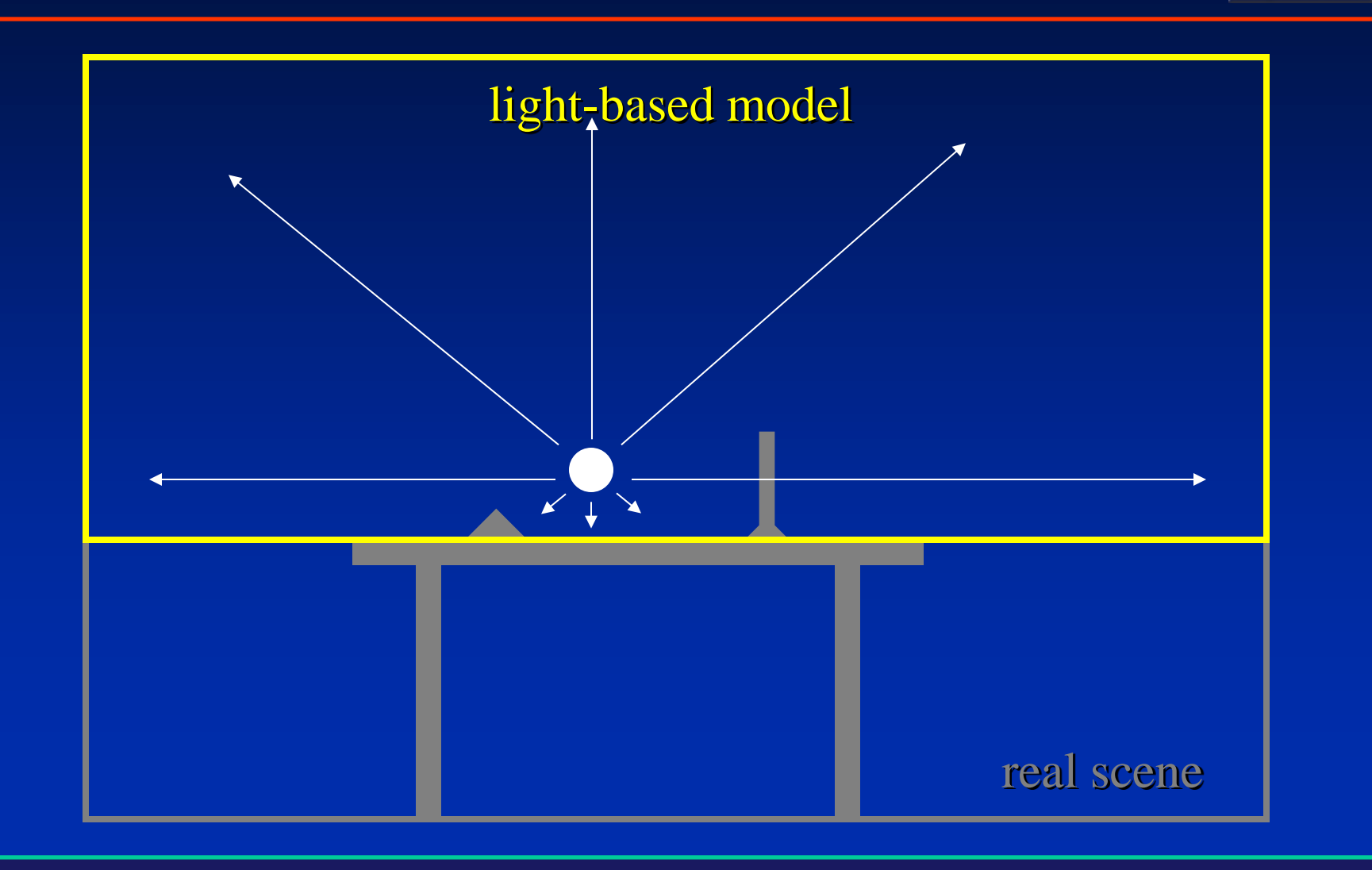

### Light Probe / Calibration Grid

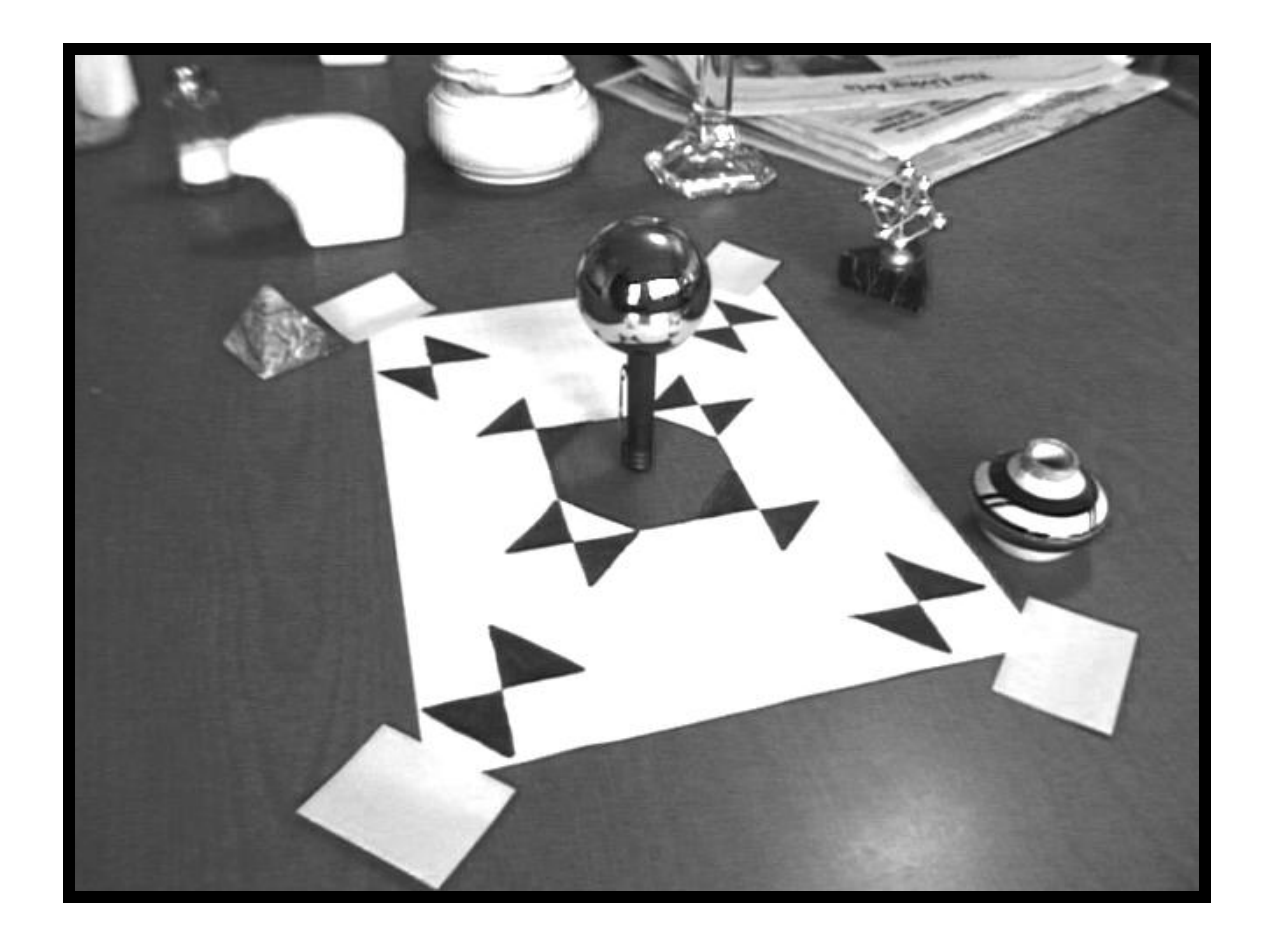

# **Modeling the Scene** synthetic objects light-based model local scene

real scene

# **Differential Rendering**

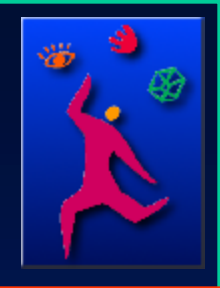

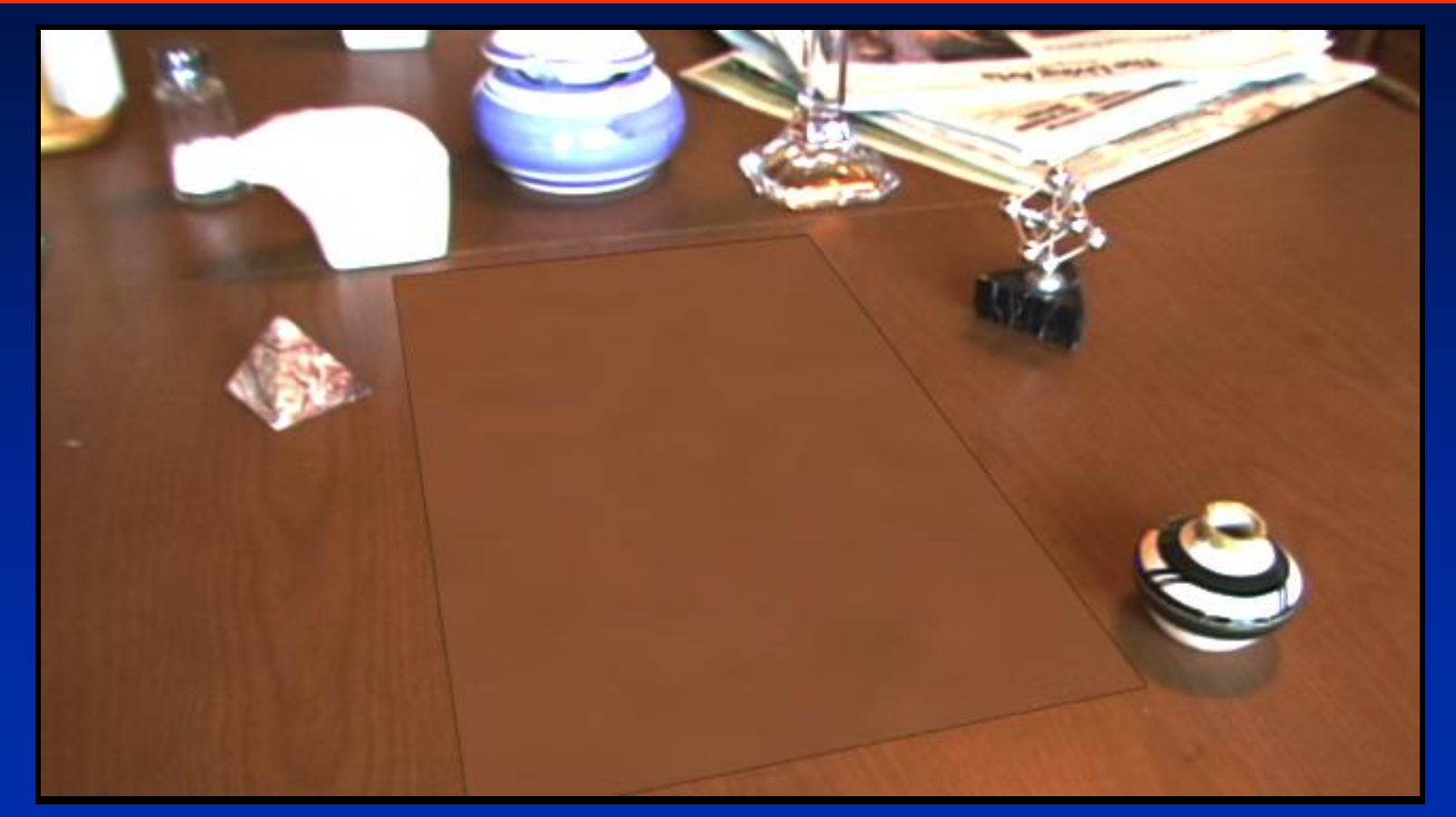

*Local scene w/o objects, illuminated by model*

# **The Lighting Computation**

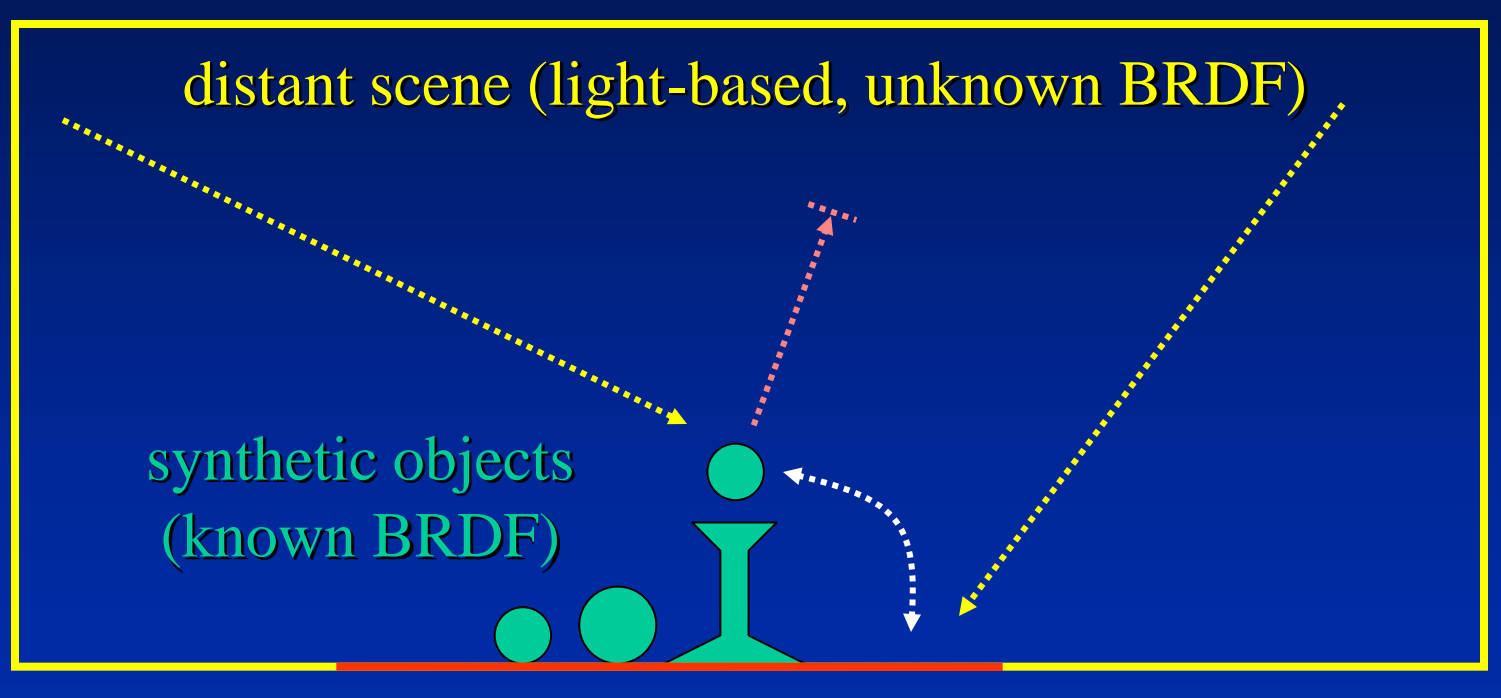

local scene (estimated BRDF)

# **Rendering into the Scene**

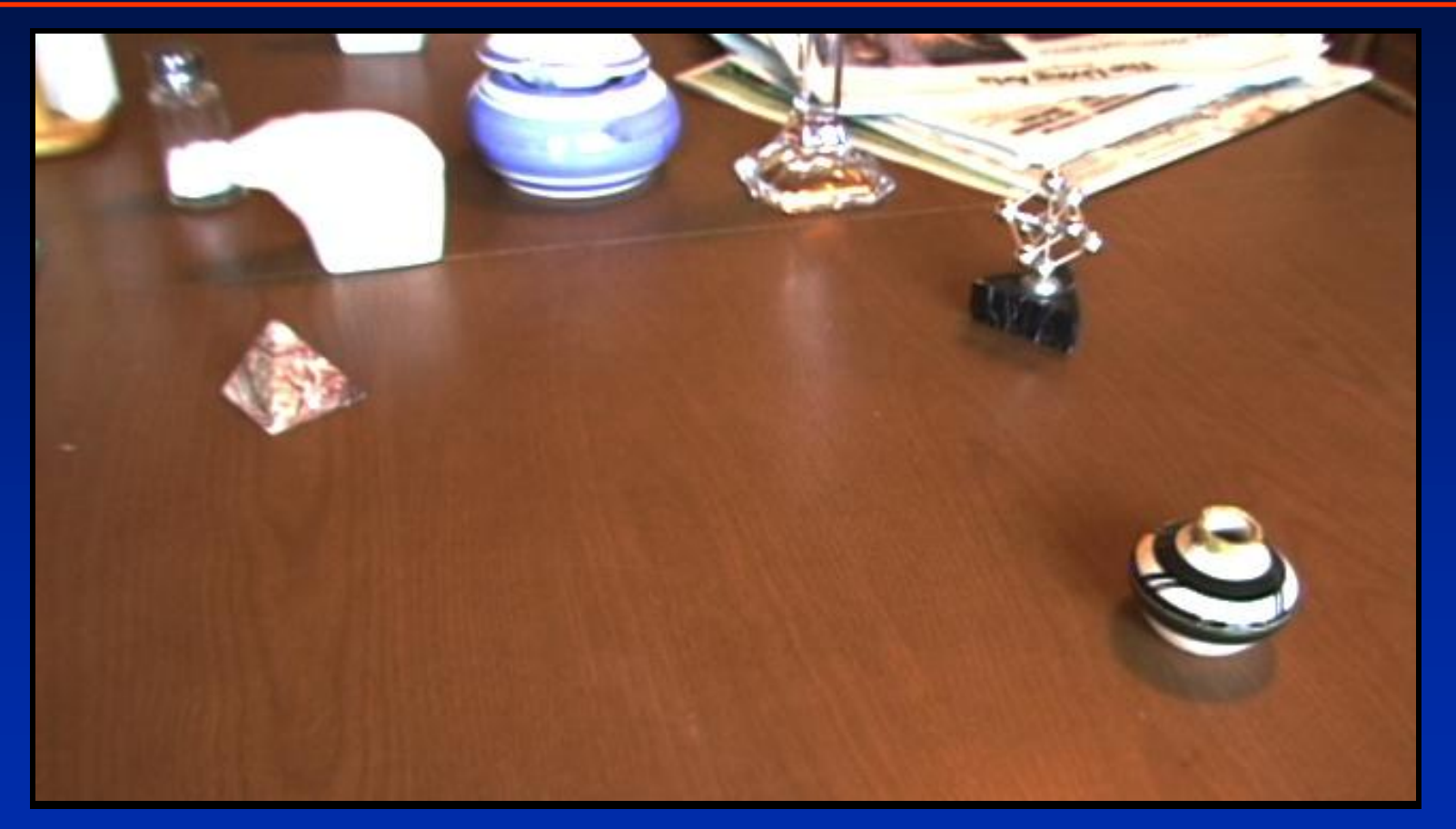

*Background Plate*

# **Rendering into the Scene**

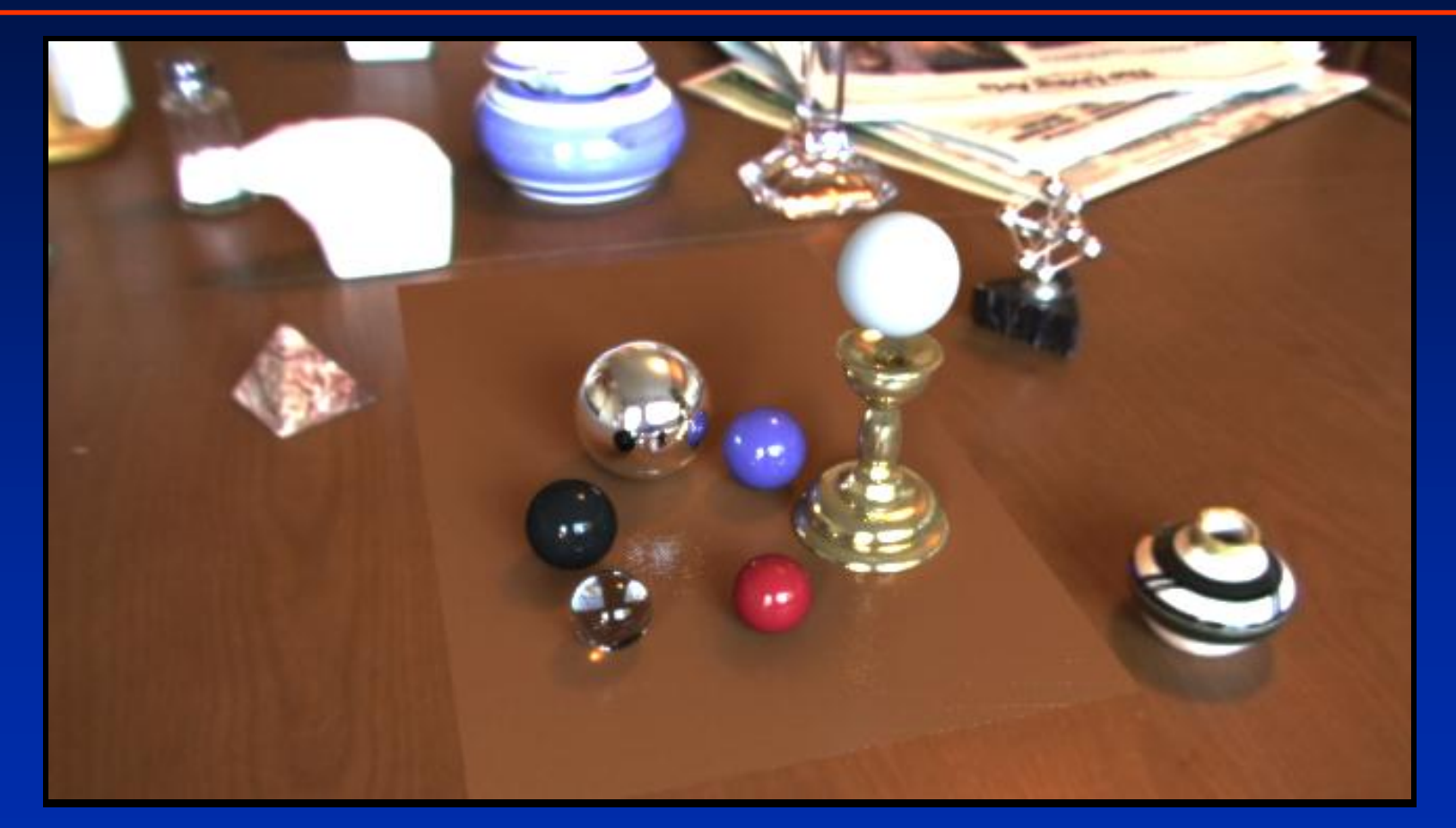

*Objects and Local Scene matched to Scene*

# **Differential Rendering Difference in local scene**

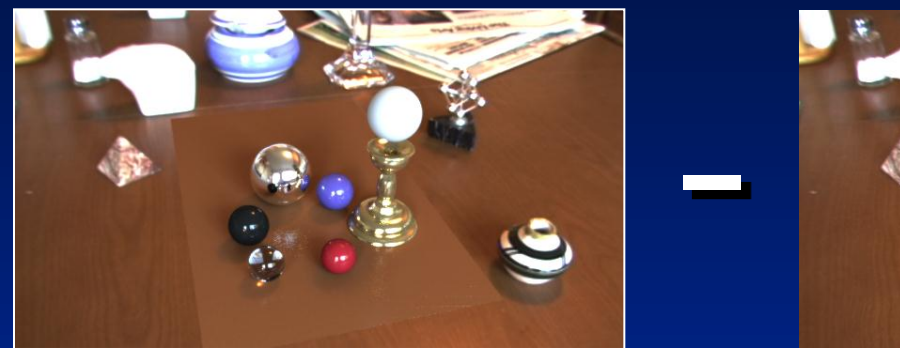

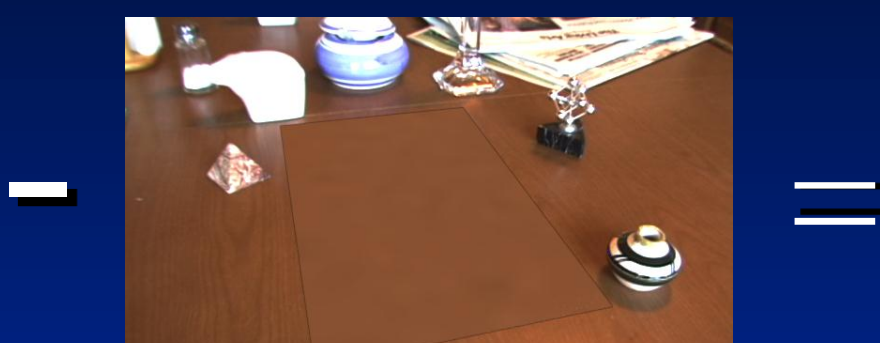

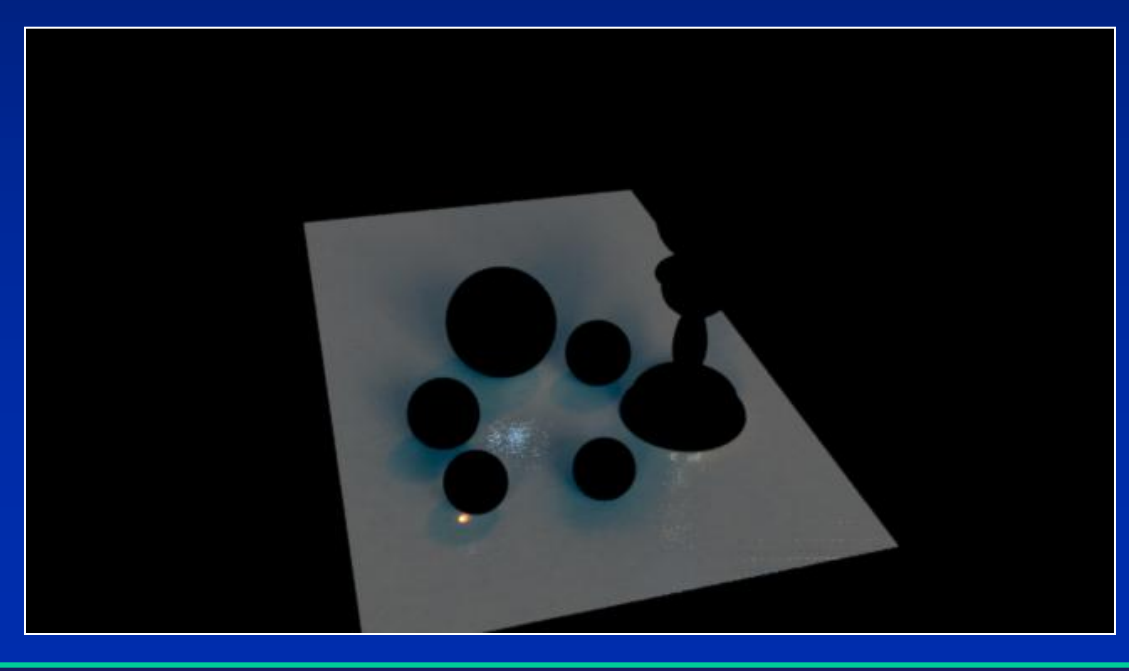

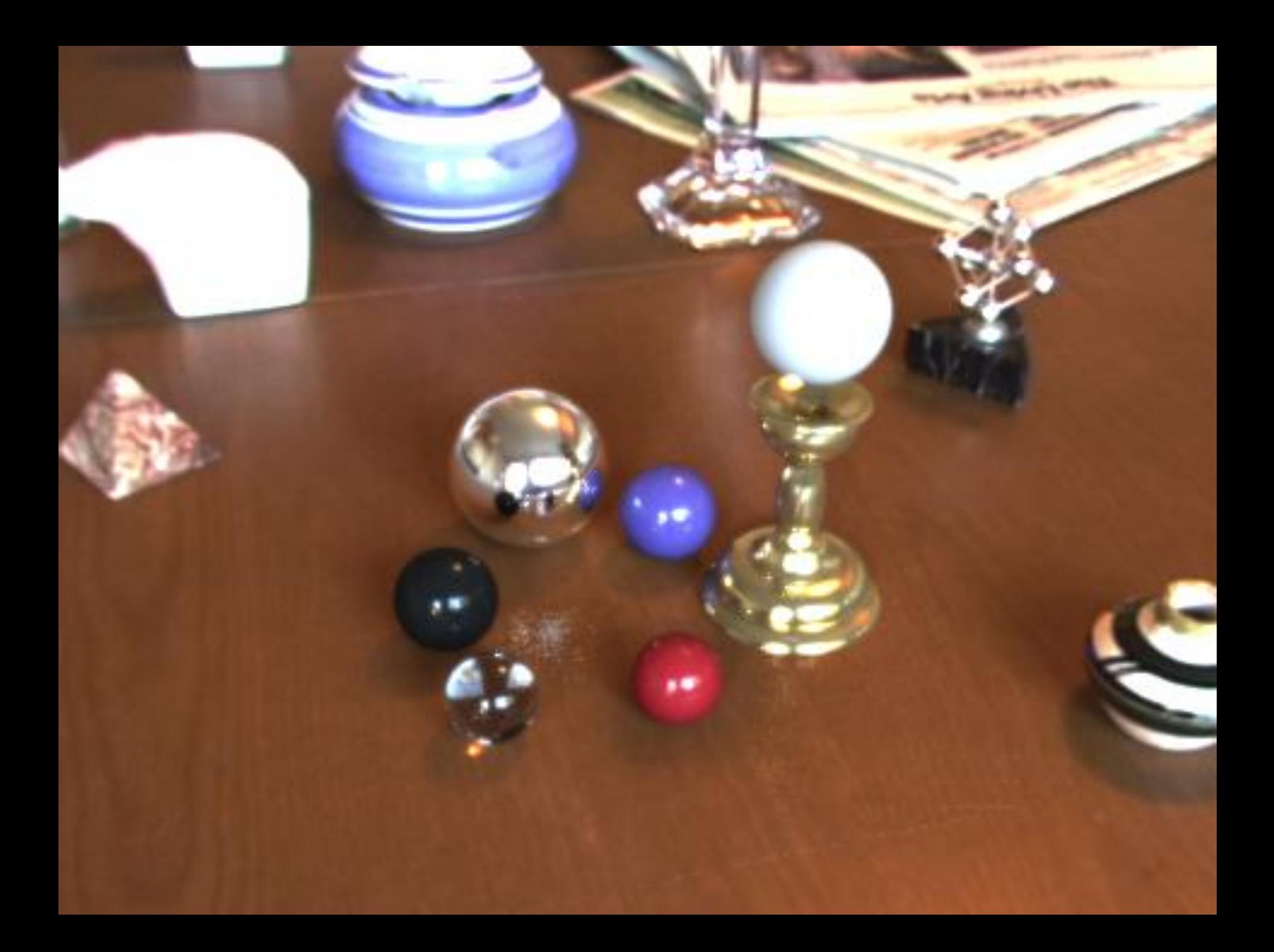

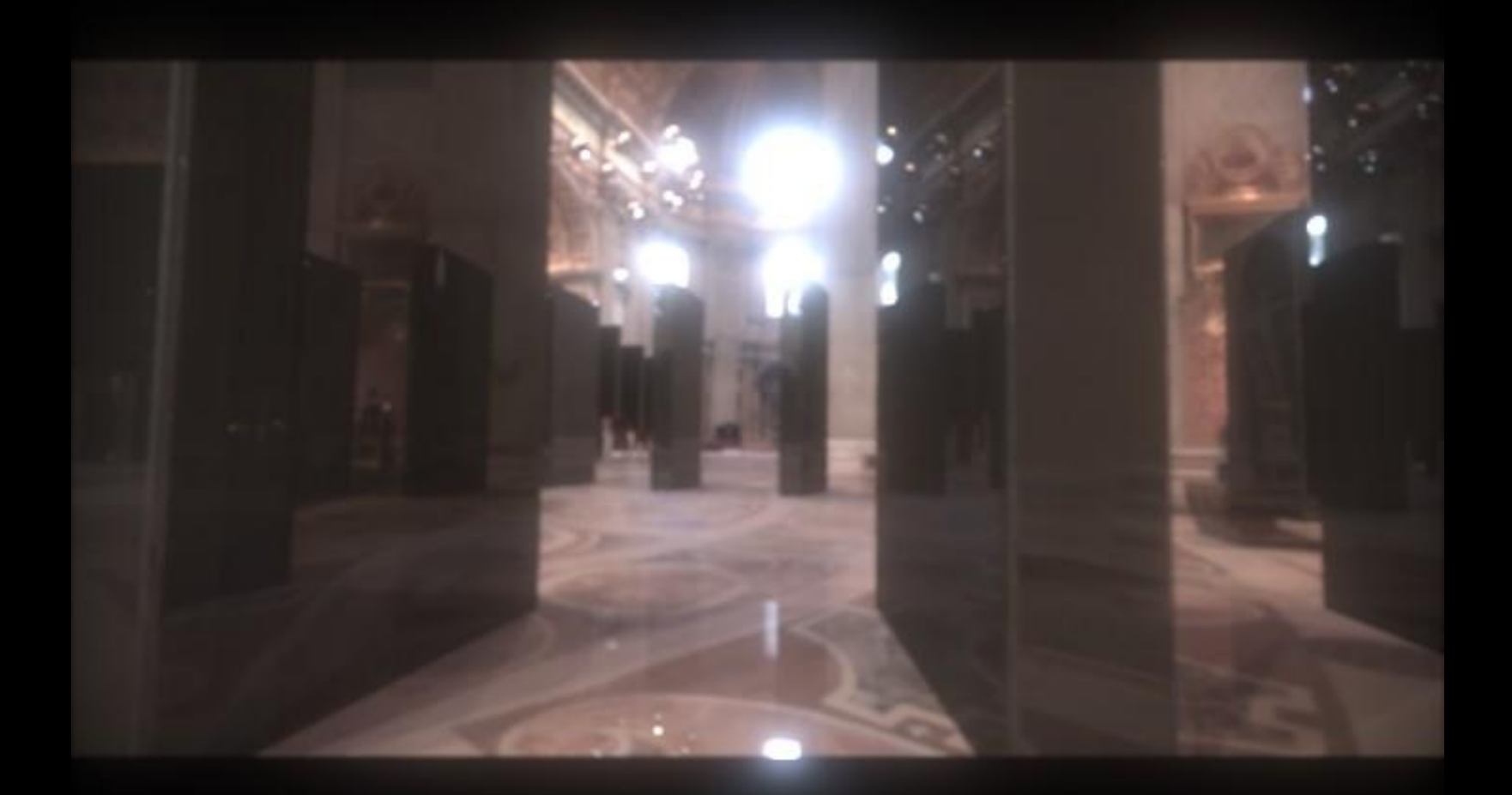

### IMAGE-BASED LIGHTING IN *FIAT LUX*

Paul Debevec, Tim Hawkins, Westley Sarokin, H. P. Duiker, Christine Cheng, Tal Garfinkel, Jenny Huang

SIGGRAPH 99 Electronic Theater

## Fiat Lux

- <http://ict.debevec.org/~debevec/FiatLux/movie/>
- <http://ict.debevec.org/~debevec/FiatLux/technology/>

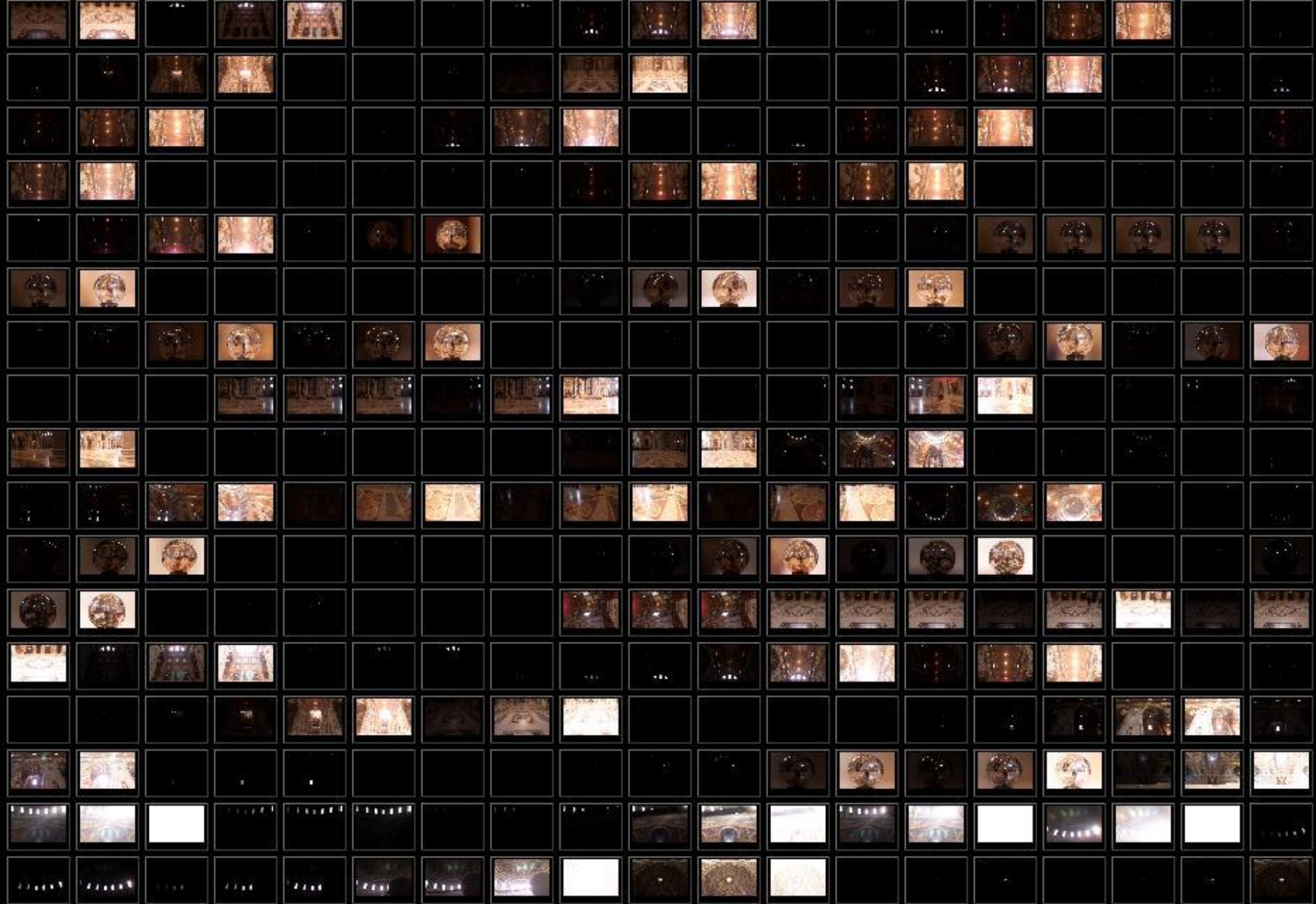

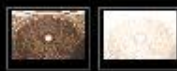

# **HDR Image Series**

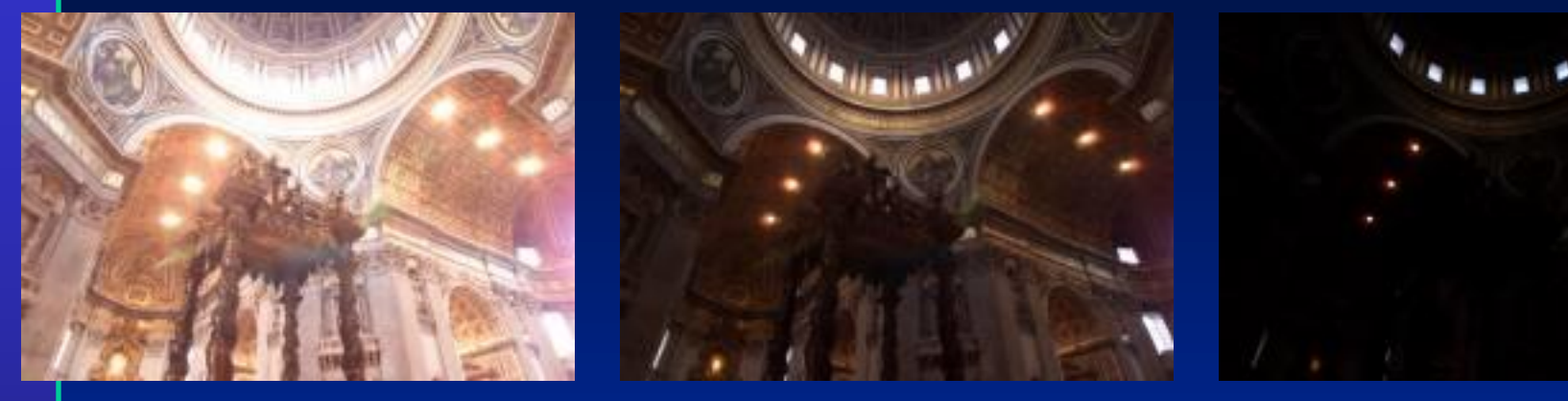

2 sec 1/4 sec 1/30 sec

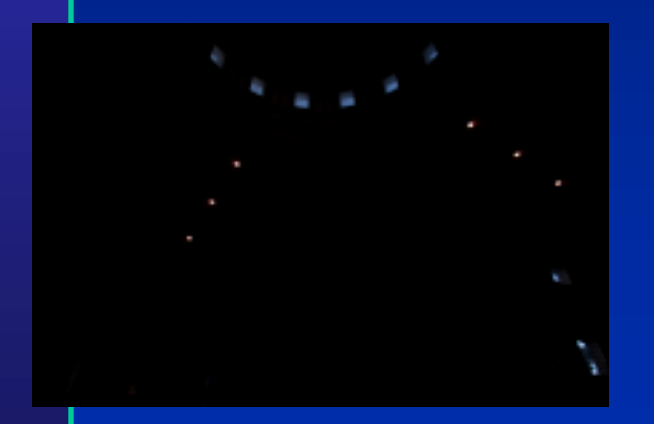

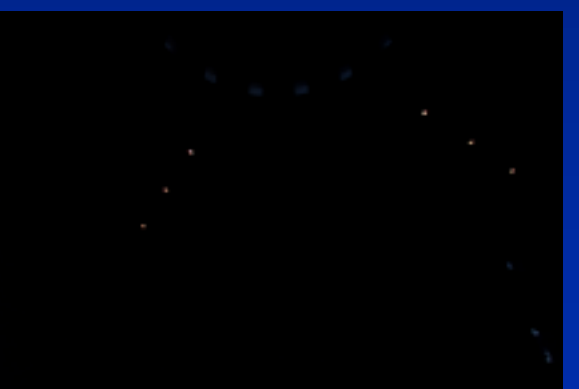

1/250 sec 1/2000 sec 1/8000 sec

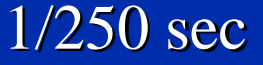

# **Light Probe Images**

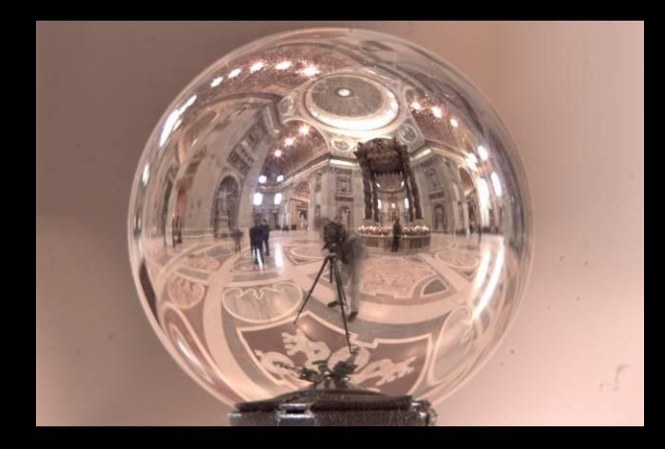

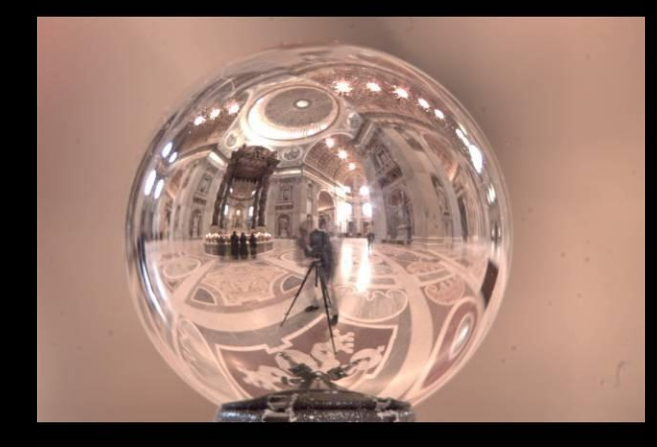

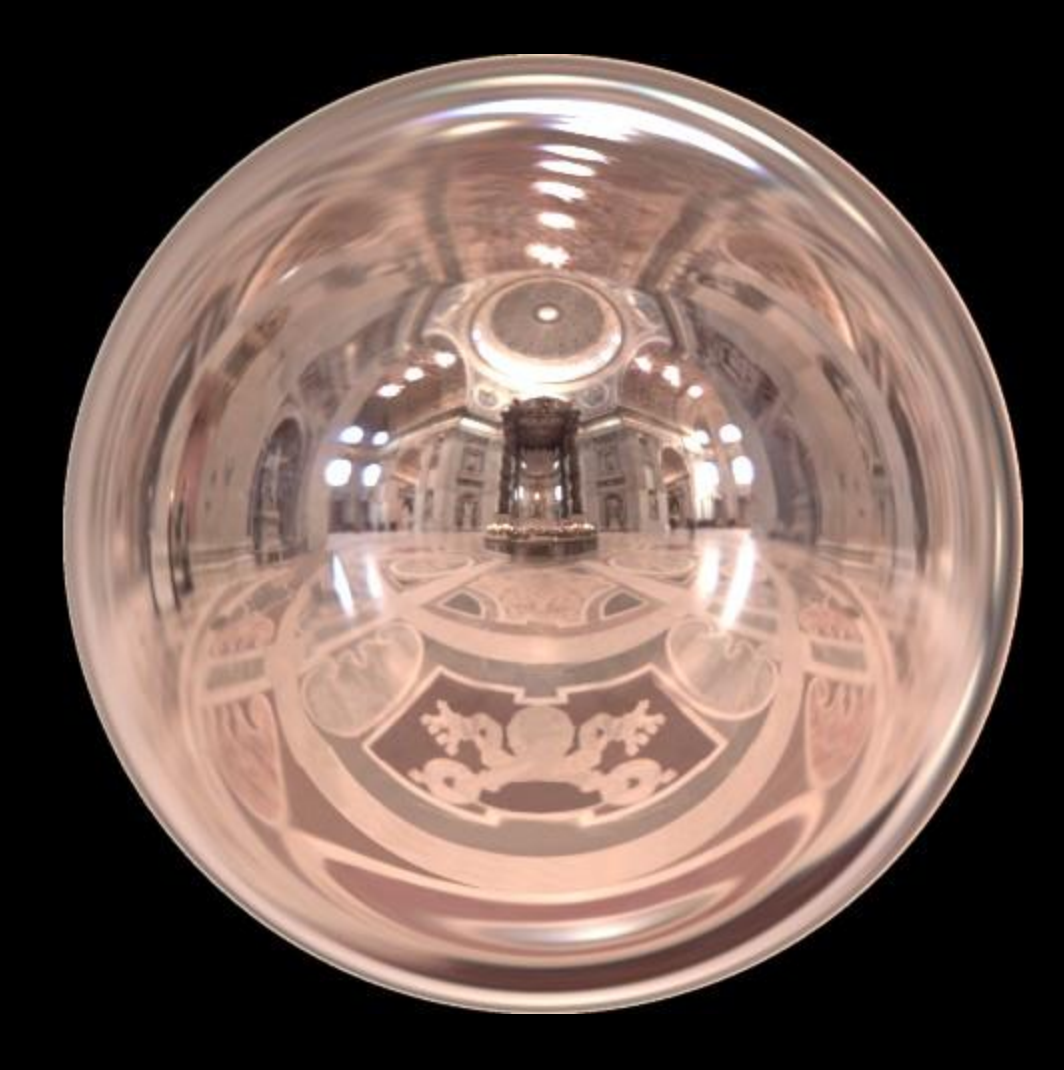

# **Capturing a Spatially-Varying Lighting Environment**

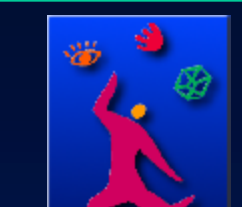

## What if we don't have a light probe?

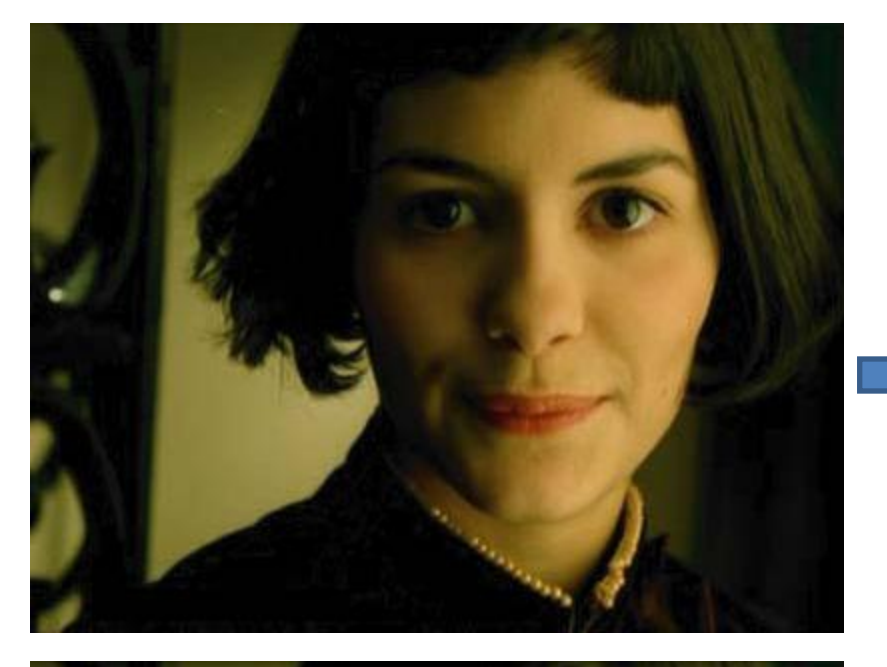

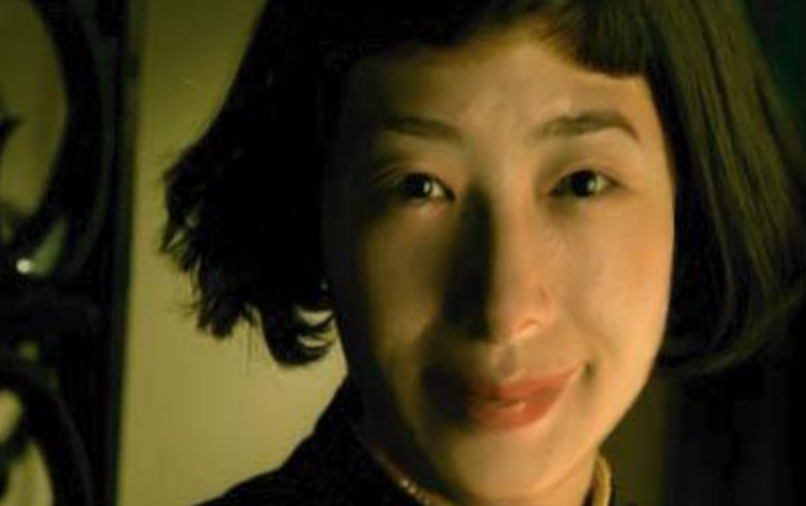

Zoom in on eye

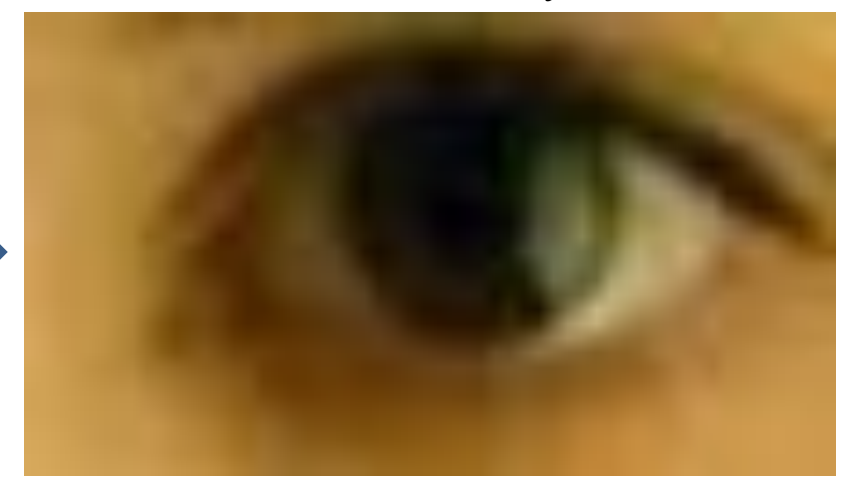

Insert Relit Face

Environment map

[http://www1.cs.columbia.edu/CAVE/projects/world\\_eye/](http://www1.cs.columbia.edu/CAVE/projects/world_eye/) -- Nishino Nayar 2004

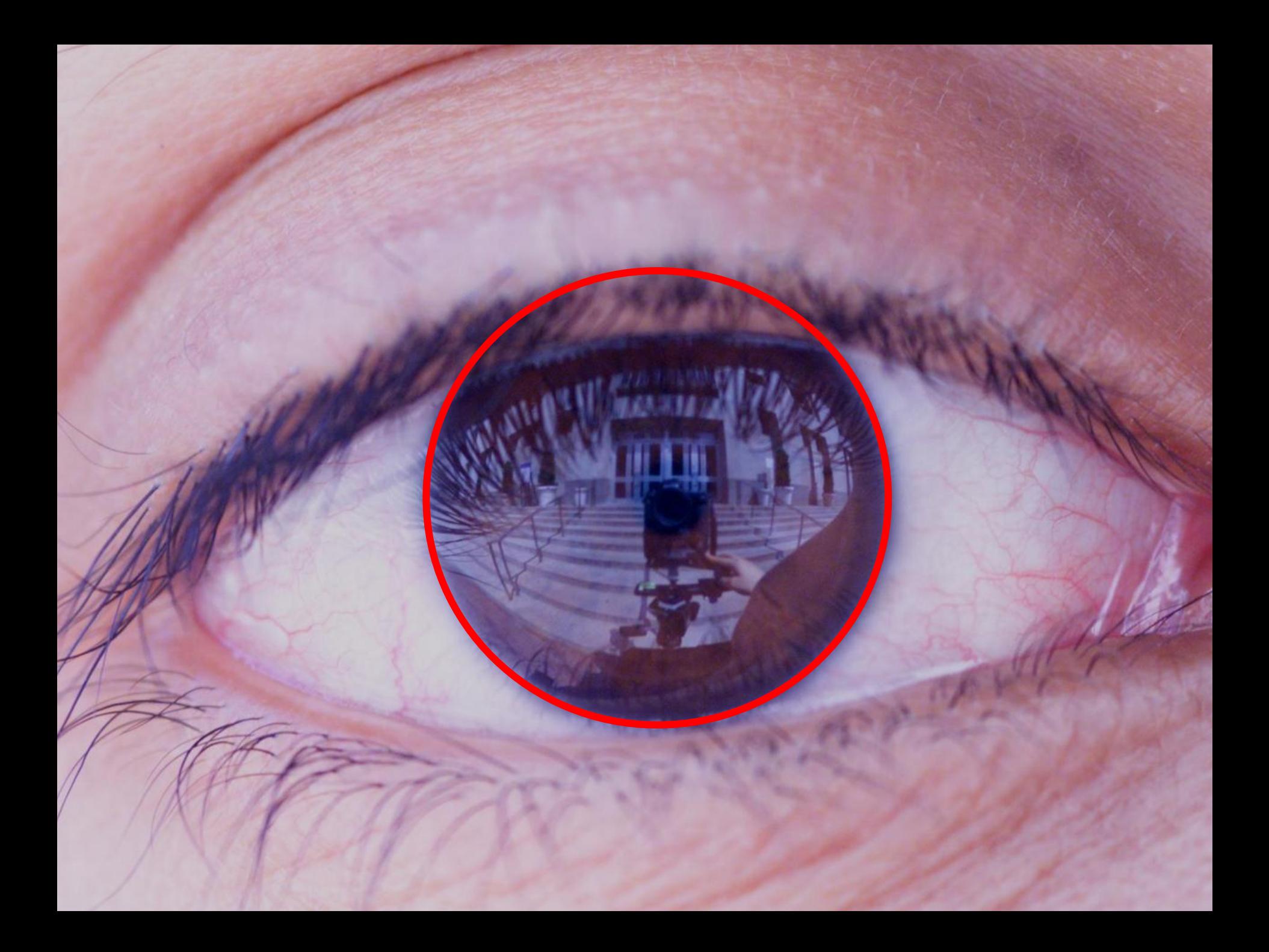

# Environment Map from an Eye

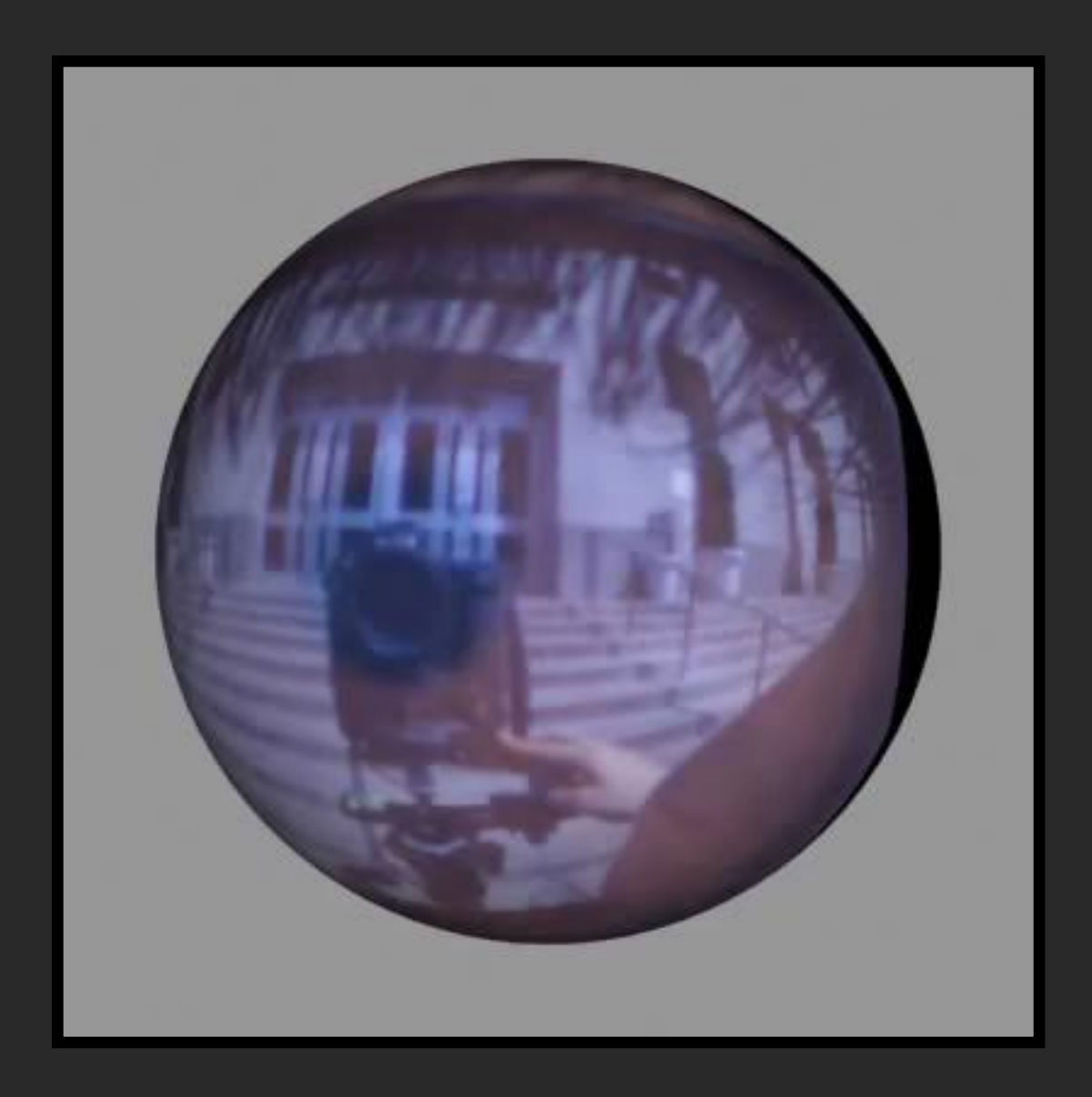

# Can Tell What You are Looking At

#### Eye Image:

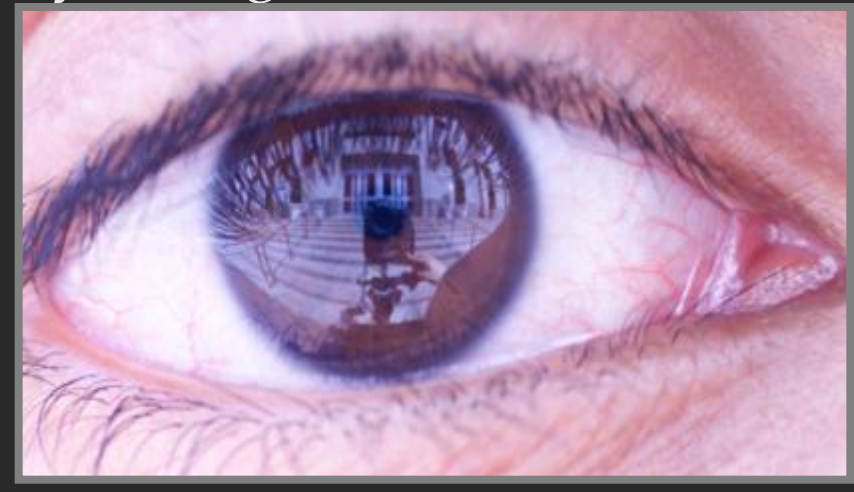

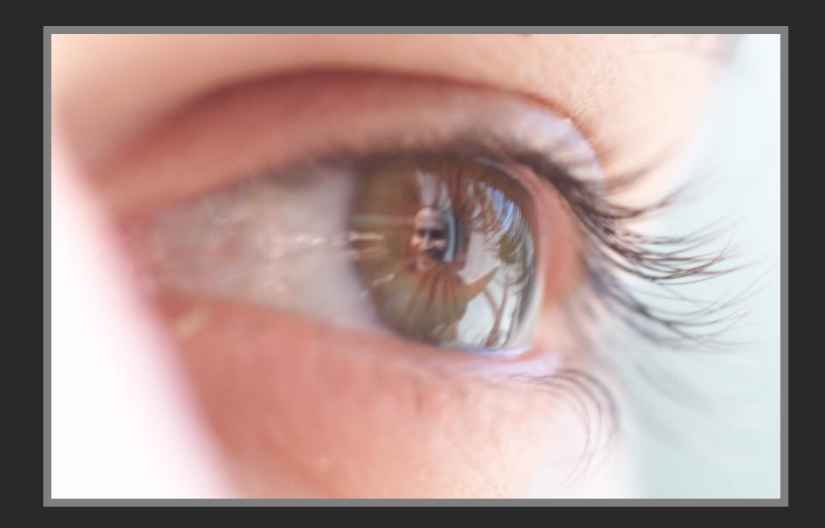

#### Computed Retinal Image:

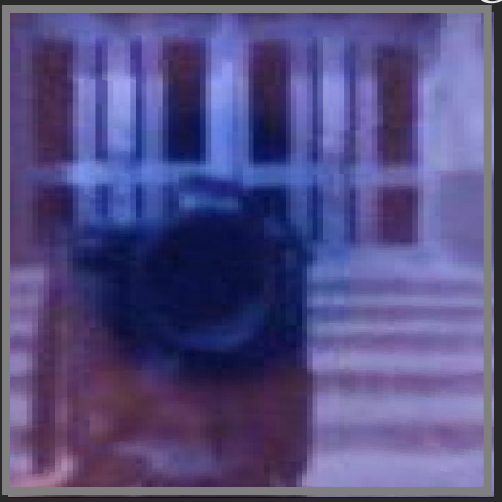

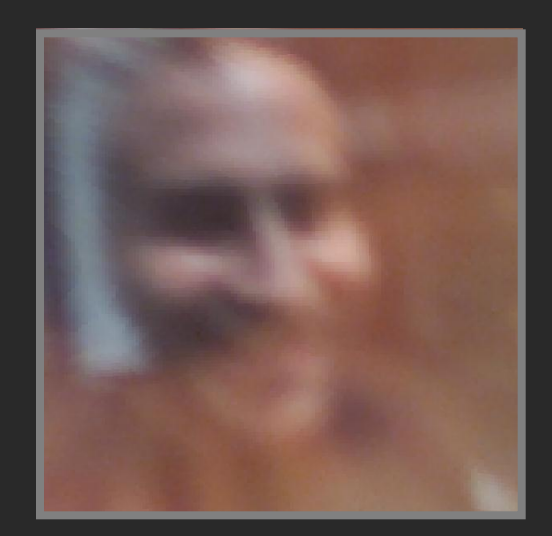

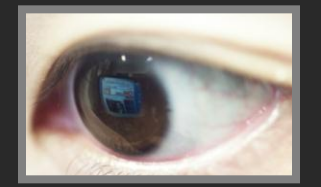

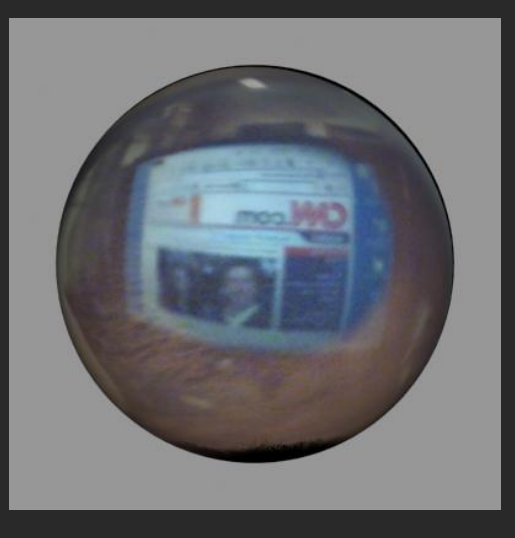

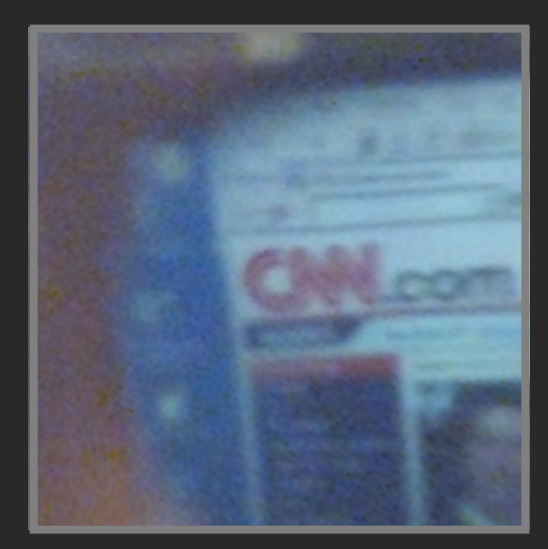

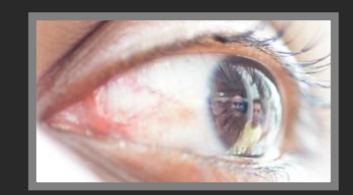

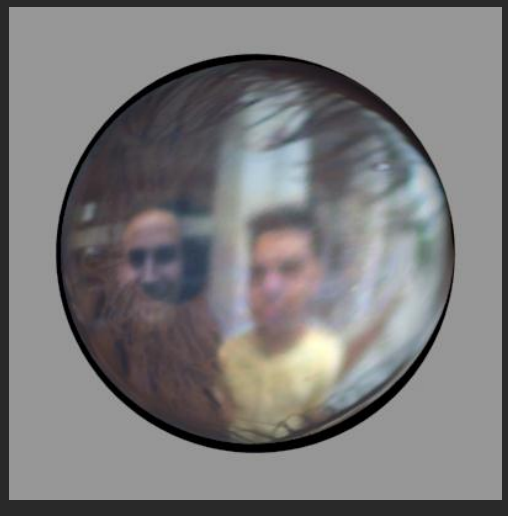

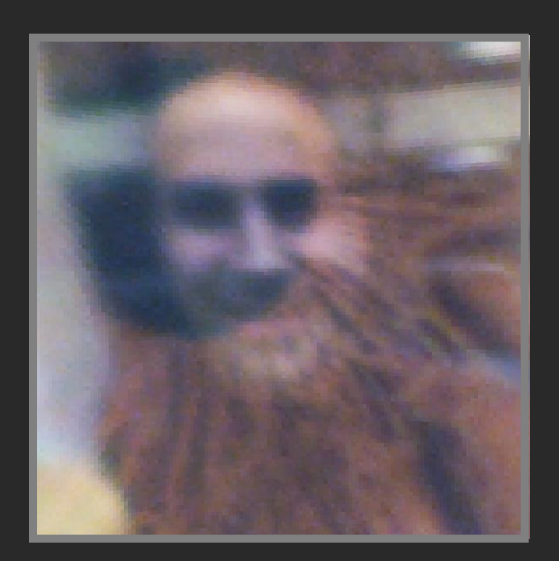

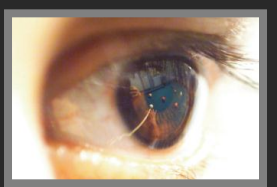

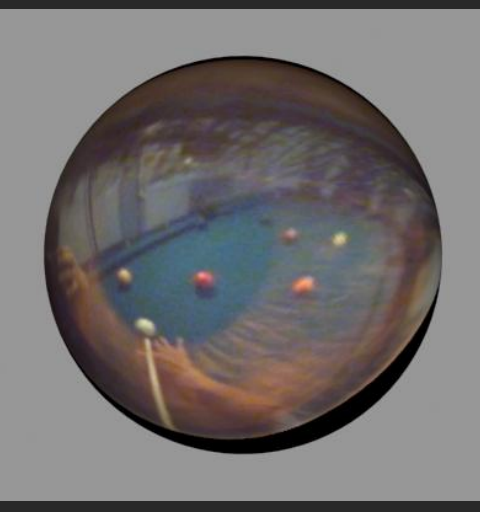

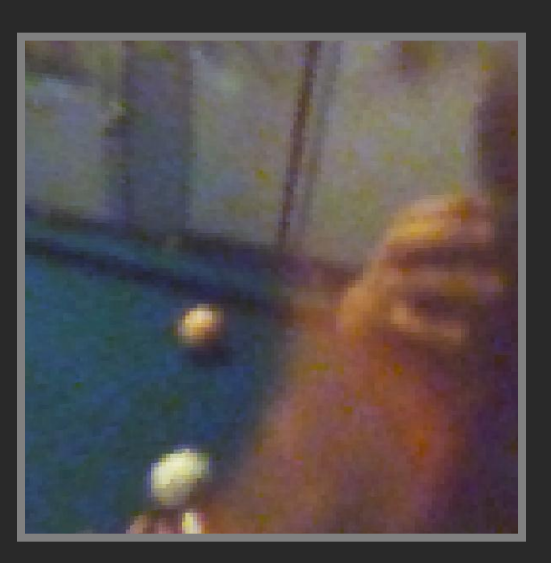

#### Video

## Summary

- Real scenes have complex geometries and materials that are difficult to model
- We can use an environment map, captured with a light probe, as a replacement for distance lighting
- We can get an HDR image by combining bracketed shots
- We can relight objects at that position using the environment map

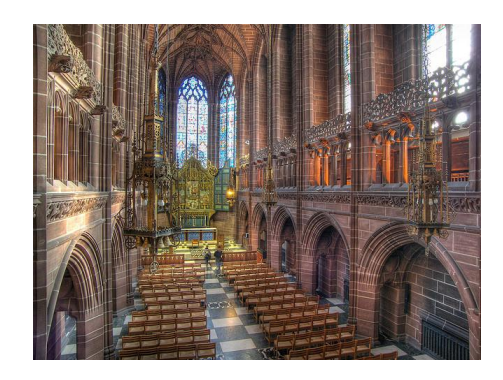

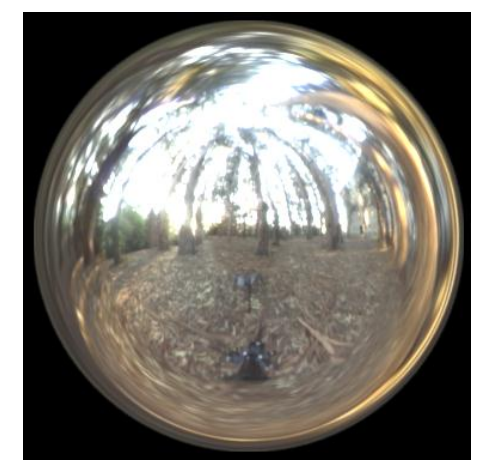

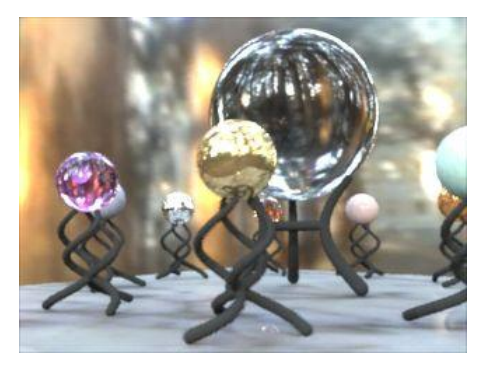